Ministère de l'Enseignement Supérieur, van de la proponce de Sfax van Université de Sfax Et de la Recherche Scientifique

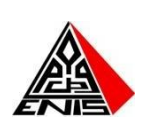

École Nationale d'Ingénieurs de Sfax Département Génie Electrique

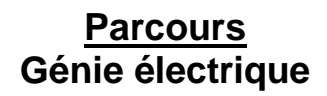

## **RAPPORT DE STAGE**

#### **De perfectionnement**

**Organisme d'accueil : Sebn TN**

### **SOLUTION AVEC DES VEHICULES A GUIDAGE AUTOMATIQUE AGV**

Réalisé par : Encadré par :

**Ghazi KHAZRI** *Encadreur académique* **Mr. Mohamed MASMOUDI**

> *Encadreur professionnel* **Mr. Hatem DKHILI**

Version Anglaise en pdf : [khazrighazi.wordpress.com](https://khazrighazi.wordpress.com/?fbclid=IwAR3cmp_lw5mZa7YUNNE-Ue8pbWGfw_FqhvoWFu1vz-0DiIBR6KrZv3lh6pw) ©

www.chercheinfo.com/view-listing.php?id=6687

**Période : De 1 à 31 aout Année corona 2019 / 2020**

#### **Dédicace**

On ne le dira jamais assez, un grand Merci à toutes les corporations, médecins, infirmiers (e) aide soignant (e), à tout le personnel médical, qui se battent contre le Covid 19.

Un grand merci Merci pour votre engagement et tout ce que vous faites pour sauver des vies.

## **MERCI THANK YOU DANKE** ありがとうございました

#### **Remerciement**

**E**n premier lieu, je tiens à remercier **« DIEU »**

Avant d'entamer tout développement sur cette expérience professionnelle, il apparait opportun de commencer avec des remerciements sincères aux personnes qui ont eu la gentillesse de participer de près ou de loin à cet effet.

La réalisation de ce rapport de stage a été possible grâce à la Contribution de plusieurs personnes à qui je voudrais témoigner Toute ma reconnaissance.

Au terme de rapport, je tiens à exprimer mes profonds respects et gratitudes à la direction de stage de mon école : **Ecole Nationale D'ingénieurs De Sfax** qui m'a offert la chance d'effectuer ce stage afin d'enrichir mes acquis théoriques en Génie électrique par une expérience pratique et de découvrir l'environnement professionnel.

De mêmes, je m'adresse par mes sincères remerciements aux cadre, dirigeants, techniciens et ouvriers de **Sebn TN** qui m'ont énormément aidé à l'élaboration de ce rapport dans une atmosphère sérieuse et dynamique.

J'adresse un remerciement tout particulier à mon encadreur de ce stage Monsieur **Hatem DKHILI** ainsi que mon professeur encadrant à l'ENIS Monsieur **Mohamed MASMOUDI.**

Enfin, je tenu à remercier tout le corps professoral de l**'**Ecole Nationale D'ingénieurs De Sfax pour les efforts déployés pour faire une formation aussi complète qu'enrichissante

> *KHAZRI Ghazi ENIS, 2020*

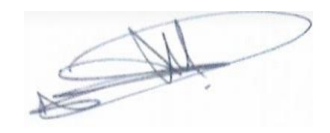

#### Sommaire

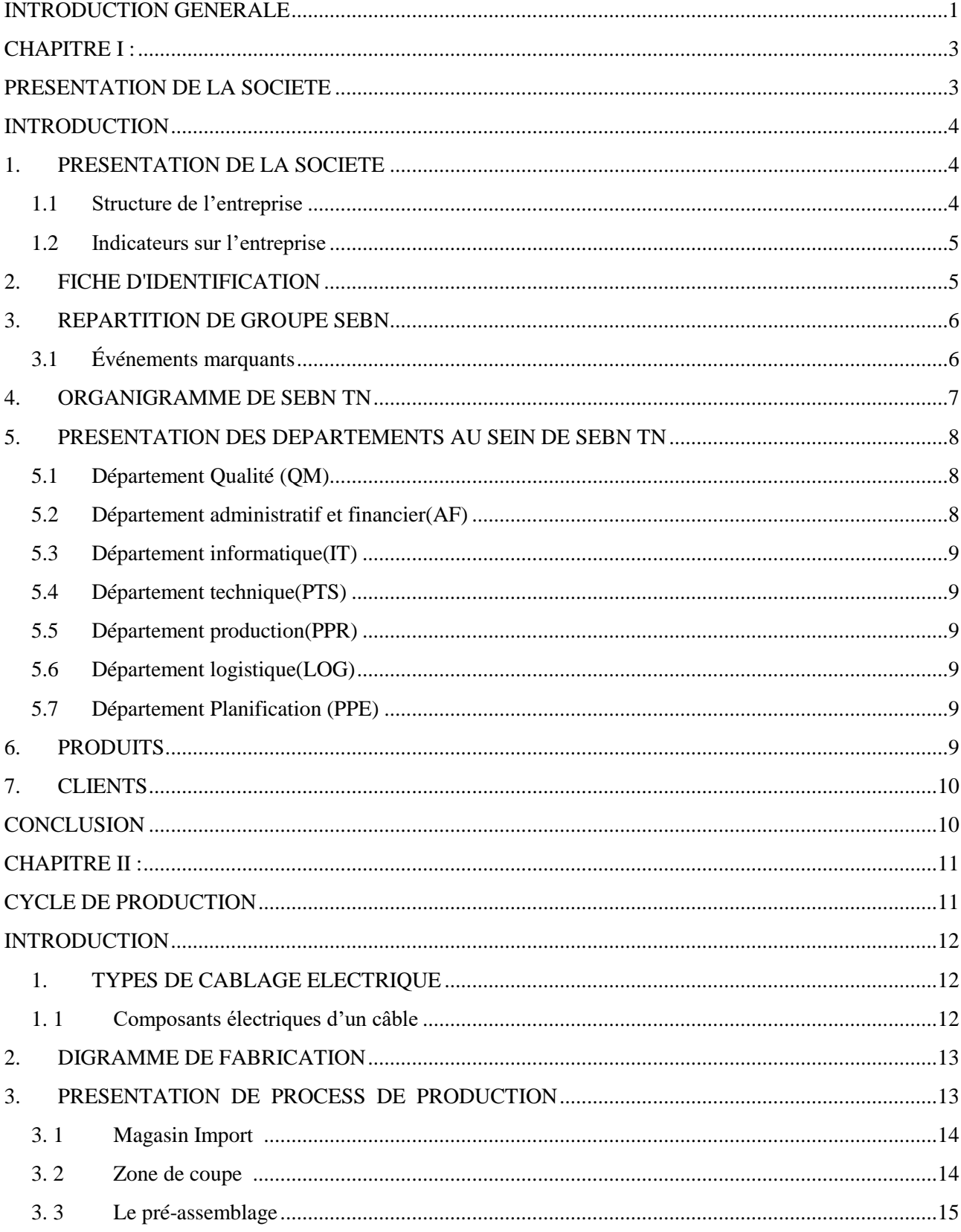

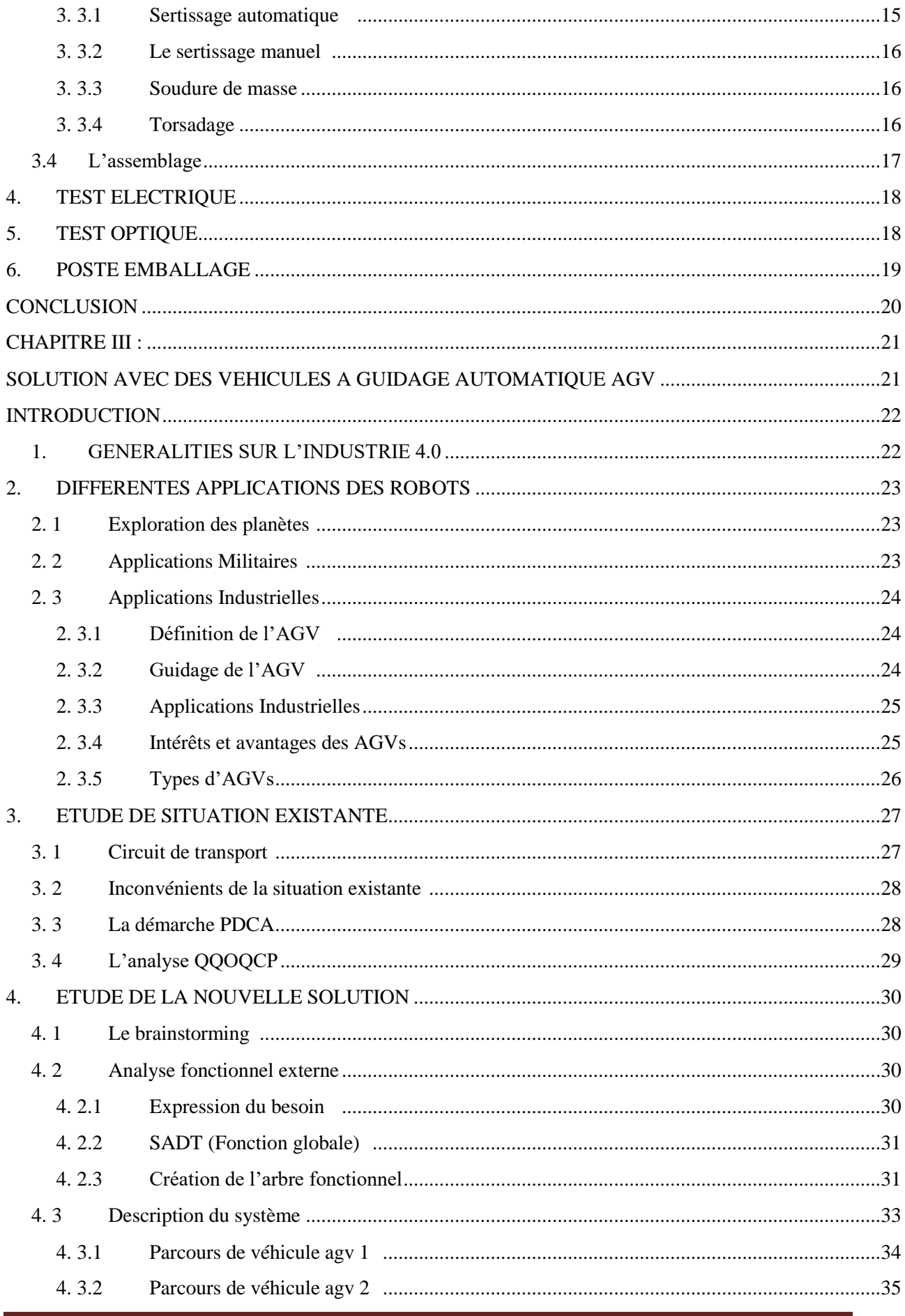

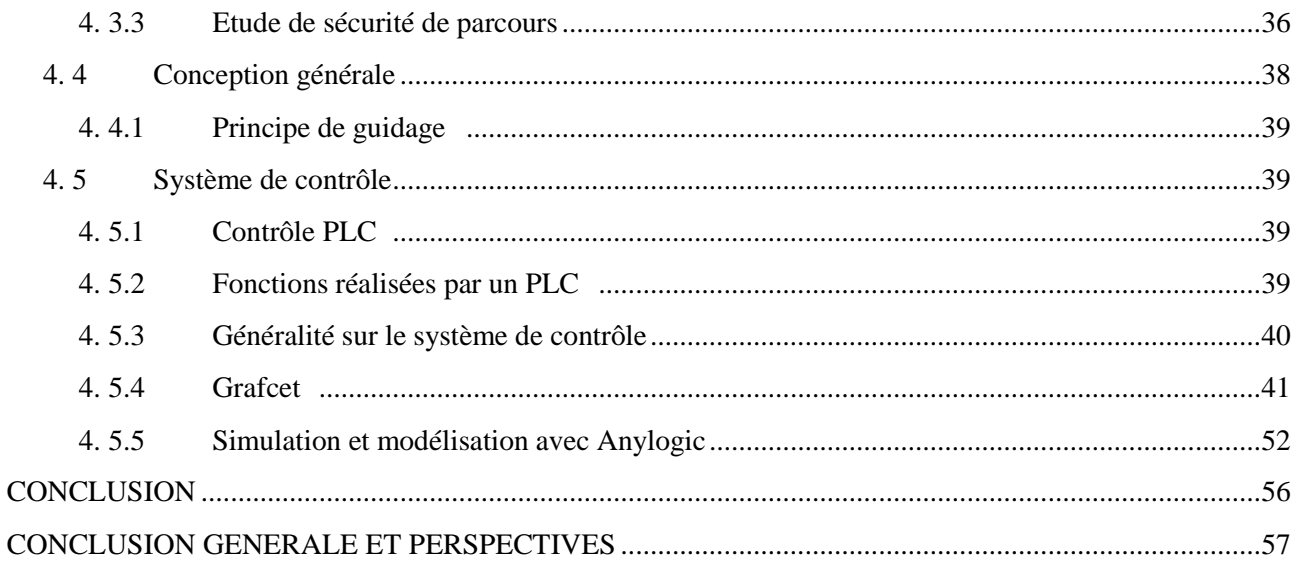

#### Liste des figures

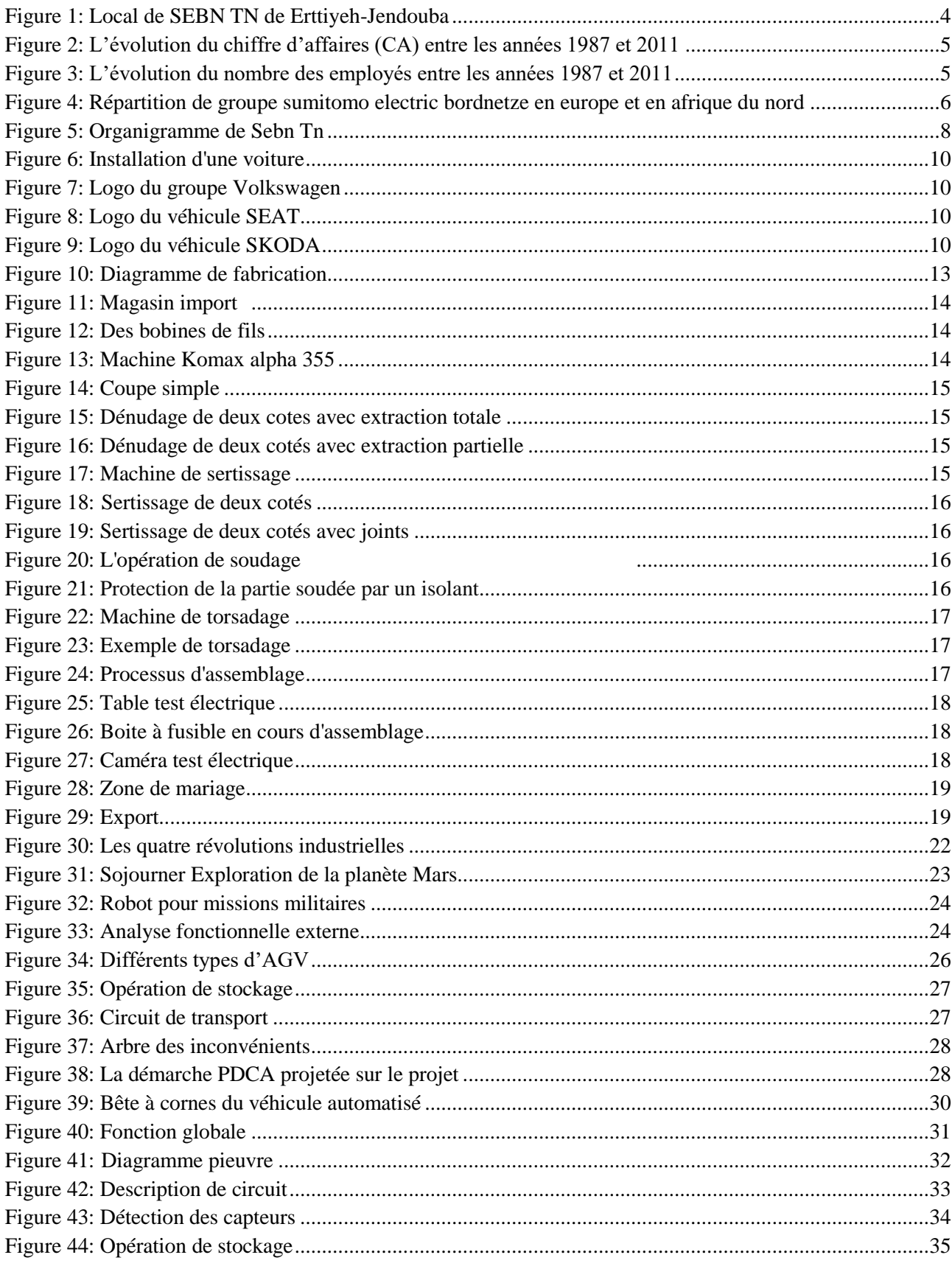

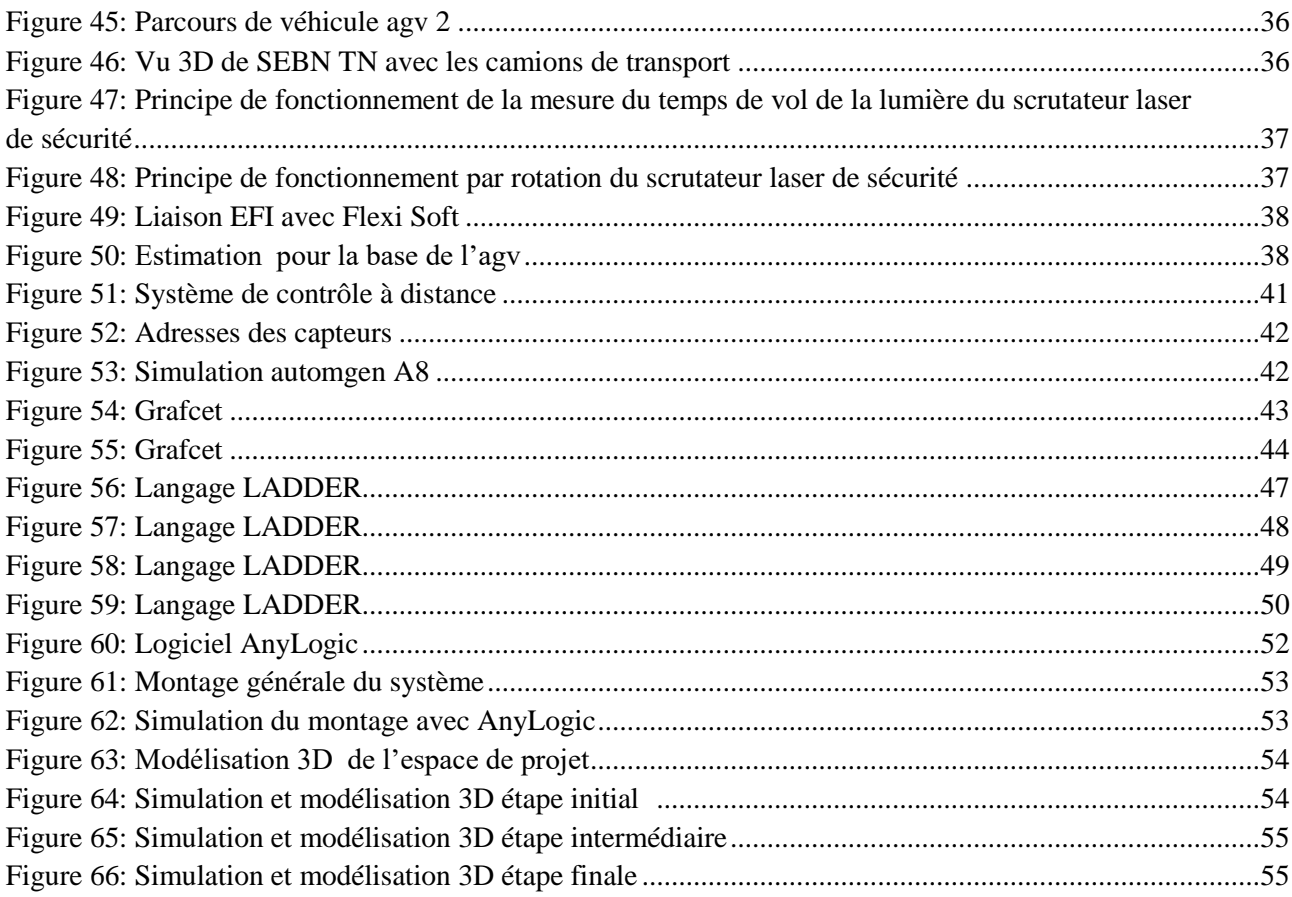

#### Liste des tableaux

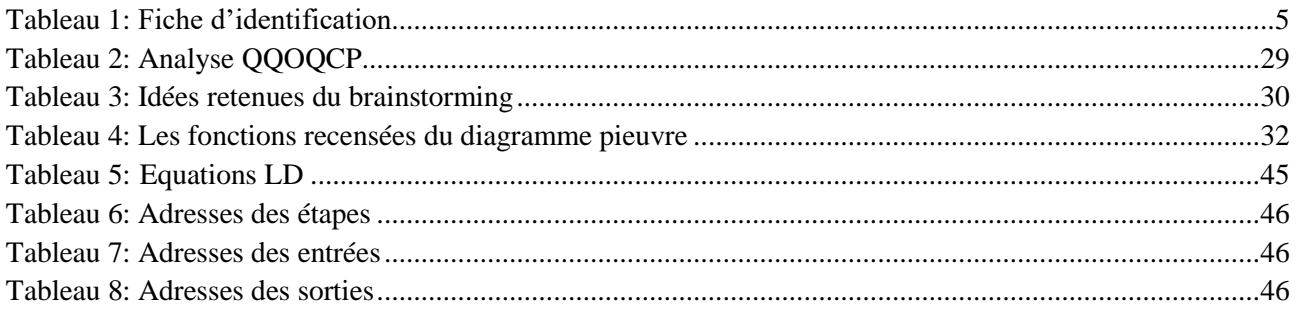

#### **INTRODUCTION GÉNÉRALE**

De nos jours, les activités industrielles se multiplient et les entreprises dénombrent de multiples besoins en termes de productivité et de performance industrielle, sous les contraintes classiques du budget et du respect du délai, tout en assurant un coût acceptable pour le client. Dès lors, pour rester compétitif, il est indispensable d'automatiser les systèmes qui accomplissent des tâches répétitives, et économiser en termes de main d'œuvre.

Dans ce sens, et pour confirmer sa présence à l'échelle nationale et internationale et conserver sa position parmi les leaders sur le marché des producteurs de câbles électriques pour automobile, Sebn TN s'est déployé tous les moyens industriels et managériaux pour assurer un tel objectif.

L'homme a, de toute temps et par divers moyens, tenté d'accroître sa capacité de production et de libérer de tout travail monotone et musculaire. Dans cette optique, il a fabriqué des machines de plus en plus perfectionnées, qui permettent d'accomplir des fonctions complexes.

Le développement considérable de la technologie permet aujourd'hui de réaliser des véhicules "sans opérateur" appelés véhicules à guidage automatique ou AGV (en anglais, Automated Guided Vehicule).

En générale, l'automatisation de ces véhicules vise à limiter au maximum l'intervention de l'opérateur, particulièrement dans les milieux hostiles. C'est le cas par exemple des industries chimique et nucléaire. Ces véhicules présentent un avantage majeur en l'occurrence un fonctionnement fiable et un prix de revient relativement faible.

Depuis un certain nombre d'années, les AGV sont devenus partie intégrante des ateliers flexibles. De part leur capacité de transporter des charges plus ou moins lourdes à travers un chemin souvent complexe, les AGV s'imposent comme éléments essentiels de ces ateliers.

C'est dans cette perspective que se situe mon étude de cas de ce stage de perfectionnent qui porte sur une solution avec des véhicules a guidage automatique agv.

Mon rapport est structuré en **3 chapitres** qui reflètent l'approche que j'ai adoptée pour élaborer ce rapport.

**Le premier chapitre** « Présentation de la société », dans lequel je vais décrire la société.

**Le deuxième chapitre «** cycle de production » est consacré à la description de cycle de production.

**Le troisième chapitre** est consacré à l'étude de cas intitulé « SOLUTION AVEC DES VEHICULES A GUIDAGE AUTOMATIQUE AGV »

## **CHAPITRE I**

## **PRESENTATION DE LA SOCIETE**

#### **INTRODUCTION**

Ce chapitre fera l'objet d'une présentation de la « **SEBN TN»** d'une manière générale. Ainsi que ses départements et d'une description de son processus de production.

#### **1. PRESENTATION DE LA SOCIETE**

#### **1.1 Structure de l'entreprise**

Fondé en décembre 1919, le groupe SUMITOMO est l'un des plus grands groupes industriels et financiers à travers le monde. Il est présent dans divers secteurs notamment l'électrique, l'électronique et le commerce. Cet empire japonais est composé de 37 entreprises et se classait en 2007 parmi les cinq premiers groupes mondiaux d'entreprises. Les différentes entreprises sont autonomes pour la gestion et le statut juridique.

Présent dans 65 pays, SUMITOMO emploie plus de 153 000 personnes et a réalisé en 2011 bénéfice brut d'environ 11,5 millions de \$USD.

Dans le domaine automobile de Sumitomo Electric Industries, il y a 4 entreprises principales:

- $\triangleright$  Sumitomo Wiring Systems
- AutoNetworks Technologies
- $\triangleright$  Tokkai Rubber Industries
- $\triangleright$  Sumiden Electronics

SUMITOMO ELECTRONIC BORDNETZE Tunisia Sarl est une câblerie qui a démarré ses activités à (Jendouba) depuis mars 2009 sur un espace industriel d'environ 2 500 m².

Spécialisée dans la production de câbles électriques pour l'industrie automobile, ses investissements globaux sont évalués à près de 25 millions USD et le nombre de postes d'emplois créés avoisine les 500 (en 2011).

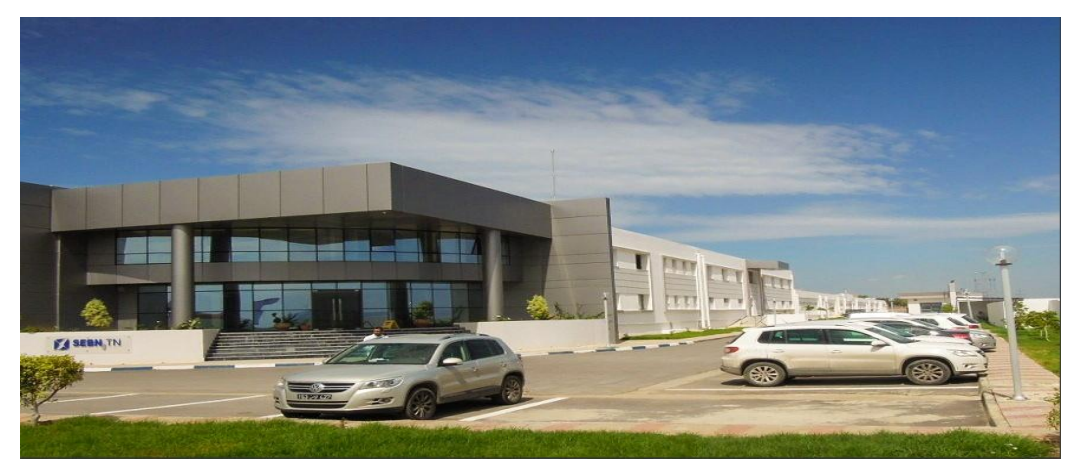

*Figure 1 : Local de SEBN TN de Erttiyeh-Jendouba*

#### **1.2 Indicateurs sur l'entreprise**

Le développement du chiffre d'affaires et le nombre des employés reflète la croissance prospère de Sumitomo Electric Bordnetze depuis sa fondation jusqu'à aujourd'hui.

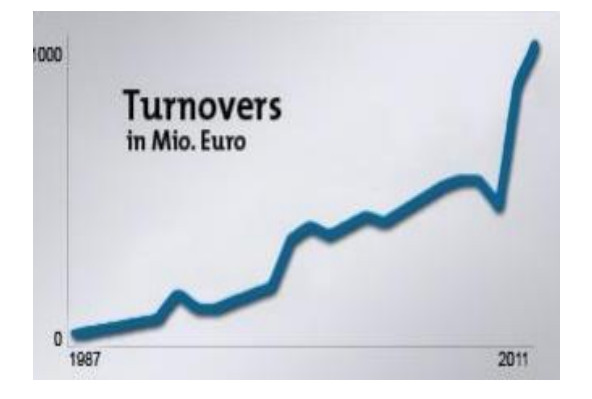

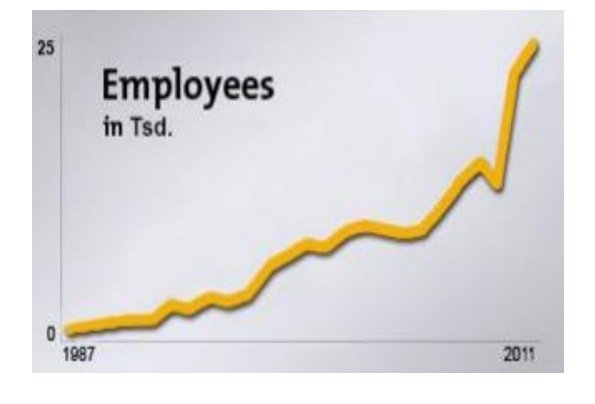

*Figure 2 : L'évolution du chiffre d'affaires (CA) entre les années 1987 et 2011*

*Figure 3 : L'évolution du nombre des employés entre les années 1987 et 2011*

#### **2. FICHE D'IDENTIFICATION**

#### *Tableau 1 : Fiche d'identification*

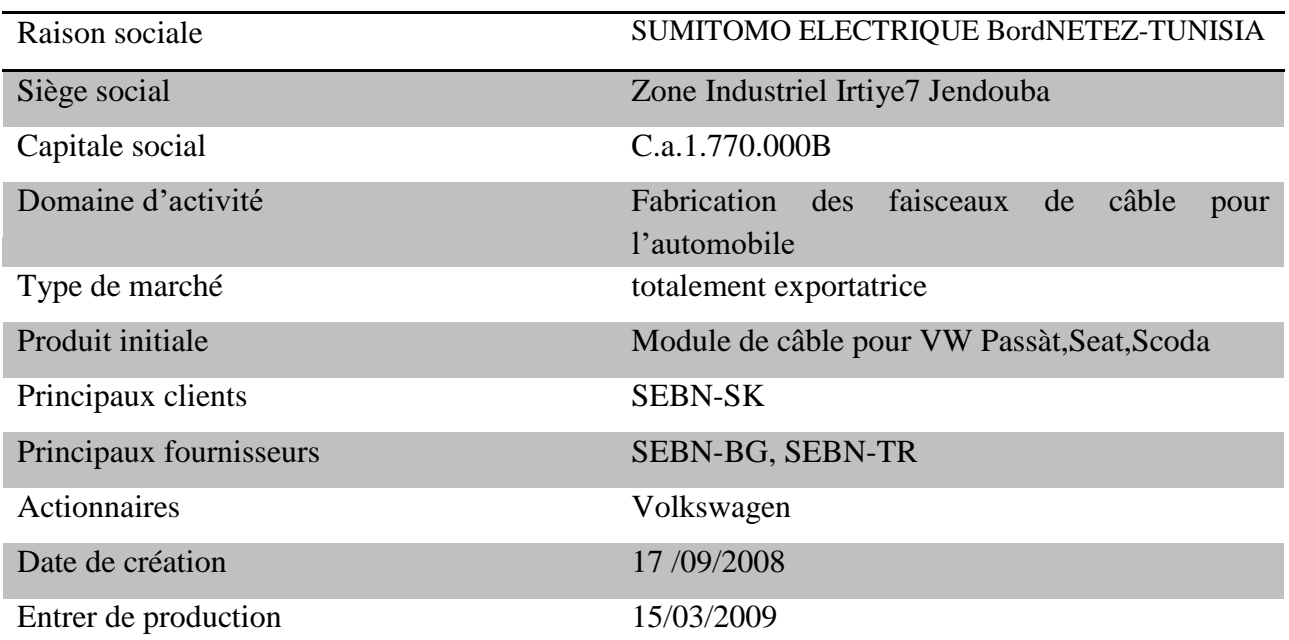

#### **3. REPARTITION DE GROUPE SEBN**

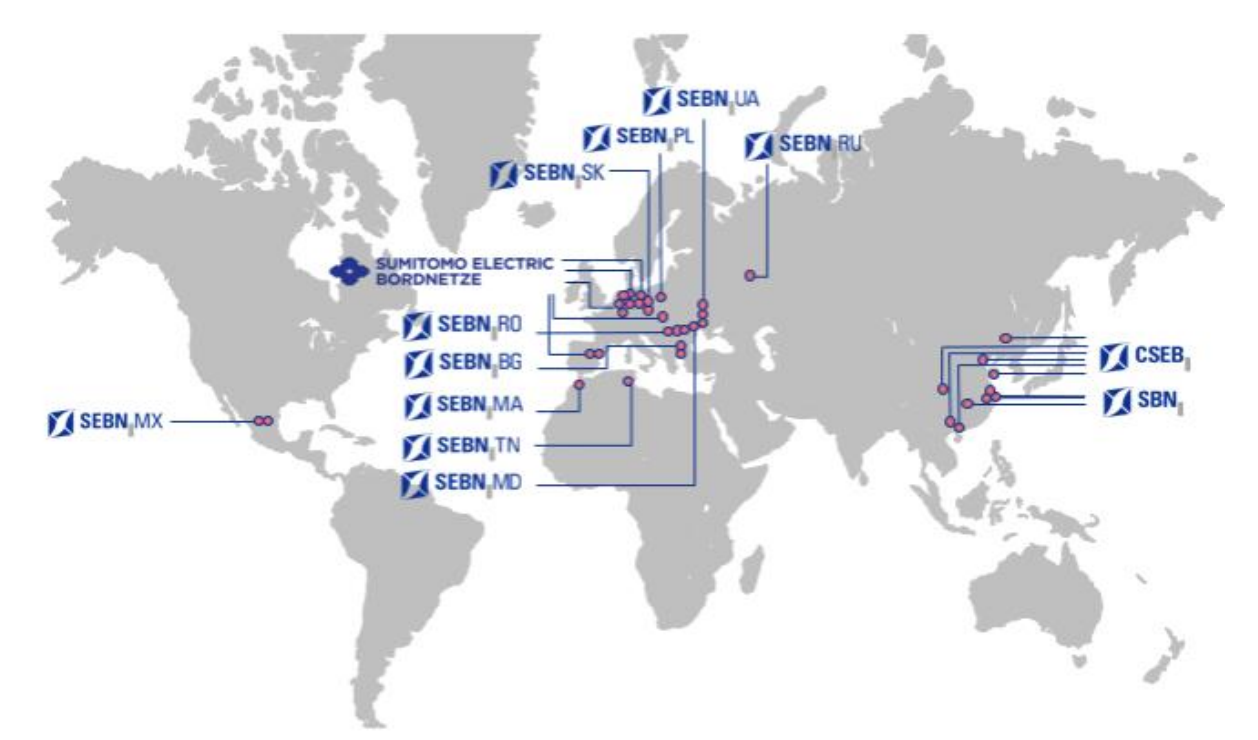

*Figure 4:Répartition de groupe sumitomo electric bordnetze en europe et en afrique du nord*

#### **3.1 Événements marquants**

**- 1986 :** Les sociétés Volkswagen AG et Bergmann Kabelwerke AG forment la société Volkswagen Bordnetze GmbH dont le siège se trouve à Berlin en décembre. Début de production des faisceaux de câbles Polo et Golf.

**- 1990** : Siemens AG a repris la société Bergmann Kabelwerke AG. La part de Volkswagen Bordnetze GmbH détenue par la société est également passée à Siemens AG. Création du premier site étranger à Cerkezköy / Turquie en novembre.

**- 1992 :** Formation du site polonais à Gorzów.

**- 1993 :** L'activité avait évolué de fabricant unique à développeur et fabricant. Volkswagen Bordnetze a obtenu le développement de la Golf A4 et était responsable de la conception, de la construction, de la gestion de la chaîne logistique, des prototypes et de la conception.

**- 1995 :** Premier démarrage du centre logistique à Emden.

**- 1996 :** Formation du site slovaque à Nitra. Premier démarrage du centre logistique à Zwickau.

**- 2000 :** Déménagement du siège de Berlin à Wolfsburg. Création de la société AutoSysteme GmbH en tant que filiale à part entière du développement et des ventes dans le but de nouvelles commandes de clients extérieurs à Volkswagen.

**- 2001 :** Formation du site marocain à Tanger. Création et mise en place du centre logistique espagnol de Pampelune.

**- 2003 :** Création de la joint-venture "Changchun Volkswagen Bordnetze Co., Ltd." à Changchun / P.R. de la Chine avec l'objectif de couverture du marché chinois.

**- 2004 :** La formation de la joint-venture "Suzhou Bordnetze Electrical Systems Ltd." près de Shanghai.

**- 2006 :** Volkswagen AG et Siemens AG vendent Volkswagen Bordnetze GmbH. Sumitomo Electric Industries et Sumitomo Wiring Systems ont acquis la société. Formation du site ukrainien à Ternopil le 1er juin.

Le changement de nom officiel en Sumitomo Electric Bordnetze GmbH était le 17 juillet. Formation du SE Bordnetze - Bulgarie EOOD à Karnobat le 14 septembre.

**- 2007 :** Fusion de la société AutoSysteme GmbH et de Sumitomo Electric Bordnetze GmbH le 15 février. Création du site mexicain "SE Bordnetze - Mexico S.A. de C.V." à Tlaxcala le 31 mai.

**- 2008 :** Formation du site tunisien "SE Bordnetze - Tunisie S.A.R.L." le 12 septembre.

**- 2010 :** Création du site roumain "SC Automotive Wiring Systems S.R.L." le 15 mars.

#### **4. ORGANIGRAMME DE SEBN TN**

L'entreprise embauche 4000 employée (cadres ; agents de maitrise et agents d'exécution).

Il existe trois équipes de travail par jour :

- $\bullet$  Une équipe de 6:00 à 14:00
- Une équipe de  $14:00$  à  $22:00$
- $\bullet$  Une équipe de 22:00 à 6:00

Chaque équipe change son horaire d'une semaine à une autre en parallèle avec le service contrôle qualité.

Toutes ces équipes sont pilotées et supervisée par un superviseur de production.

Les départements mentionnés précédemment sont représentés selon l'organigramme suivant :

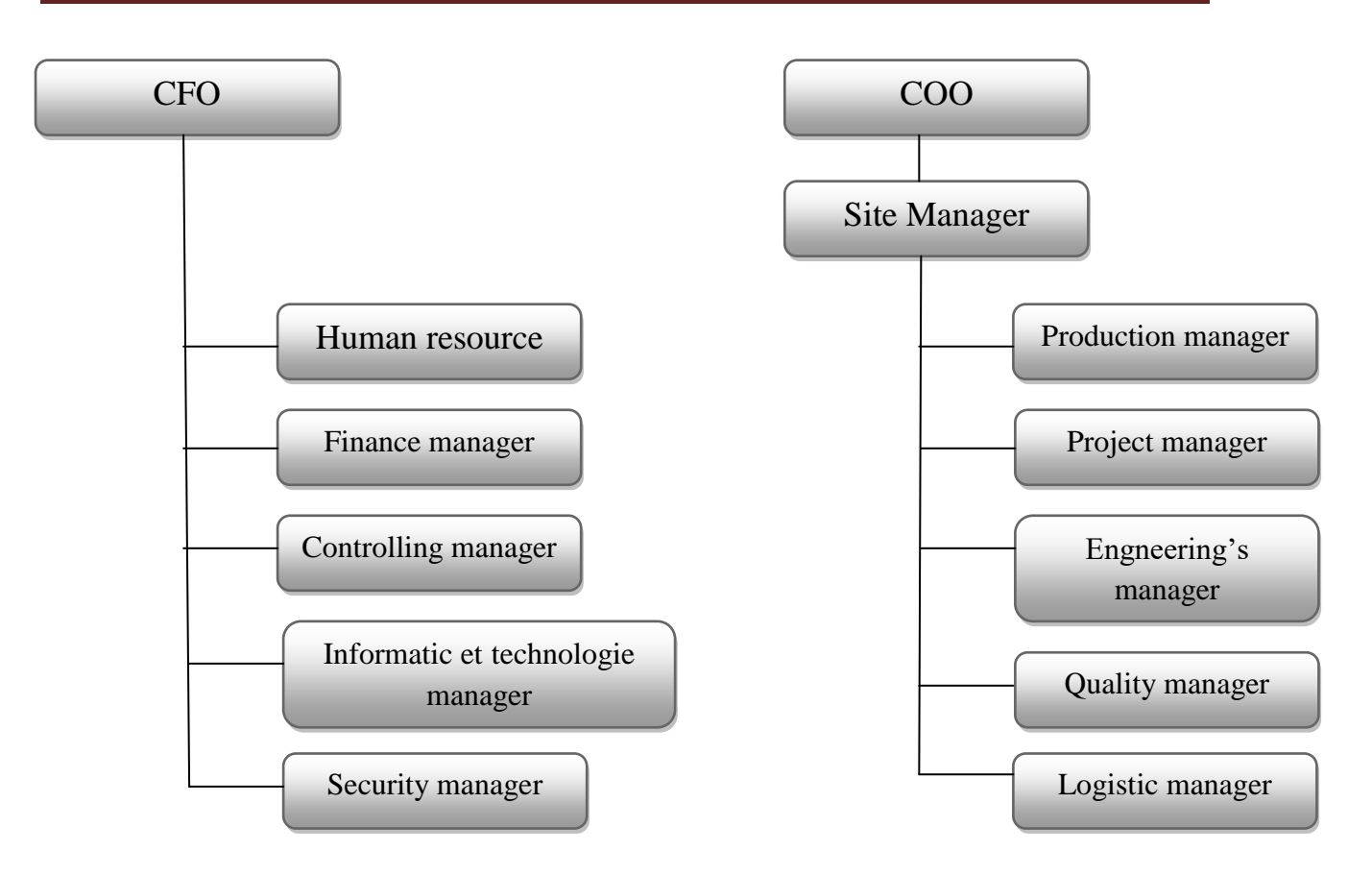

*Figure 5 : Organigramme de Sebn Tn*

#### **5. PRESENTATION DES DEPARTEMENTS AU SEIN DE SEBN TN**

Le groupe Sebn TN a une structure, une organisation et un règlement intérieur propre à lui. Sebn TN est organisée suivant sept départements. Nous pouvons résumer les missions de chaque département comme suit :

#### **5.1 Département Qualité (QM) :**

Qualifié comme observateur et détecteur des anomalies de qualité, assure l'amélioration continue de la société dans le cadre de la qualité totale.

#### **5.2 Département administratif et financier(AF)**

Permet d'assurer les fonctions financières et comptables de l'entreprise, de développer et d'implanter les procédures financières et le contrôle de gestion qui affectent la santé financière de la compagnie.

Mettre en place les actions de recrutement, de formation, de communication, d'hygiène et de sécurité.

#### **5.3 Département informatique(IT)**

Ce département se charge d'analyser, de concevoir, de mettre en œuvre, d'exploiter et d'administrer les systèmes informatiques et technologiques de la société.

#### **5.4 Département technique(PTS)**

Ce département, composé de : Process, maintenance et facilités, est chargé d'assurer le bon fonctionnement des machines.

#### **5.5 Département production(PPR)**

Ce département a pour principale mission la réalisation des programmes de production tout en assurant une bonne qualité du produit en respectant les délais fixés au préalable et en optimisant les performances pour augmenter la capacité de production.

#### **5.6 Département logistique(LOG)**

Gère l'approvisionnement, la réception, l'expédition et le stockage de la matière première et doit assurer la livraison du produit fini avec le minimum de charges possibles.

#### **5.7 Département Planification (PPE)**

Ce travail est axé essentiellement sur la documentation technique, la liste des composants, le mode opératoire ou la méthode de travail dans la zone le but d'achever les objectifs suivants :

- · Développer les processus de production
- · Analyser et traduire les modifications clients
- · Évaluer la faisabilité et mettre en place les modifications clients/interne.
- · Optimiser les coûts / délai de développement produit.

#### **6. PRODUITS**

L'usine SEBN TN de Jendouba produit essentiellement des faisceaux électriques pour l'industrie automobile allemande. Ces faisceaux sont assemblés de manière à former des variantes chacune appartenant à un projet. La variante est un câblage assemblé d'un dispositif soit à l'intérieur du véhicule ou au compartiment du moteur. Ils sont livrés aux clients sous la forme d'une installation complète – le projet- prête à être installée directement sur le véhicule.

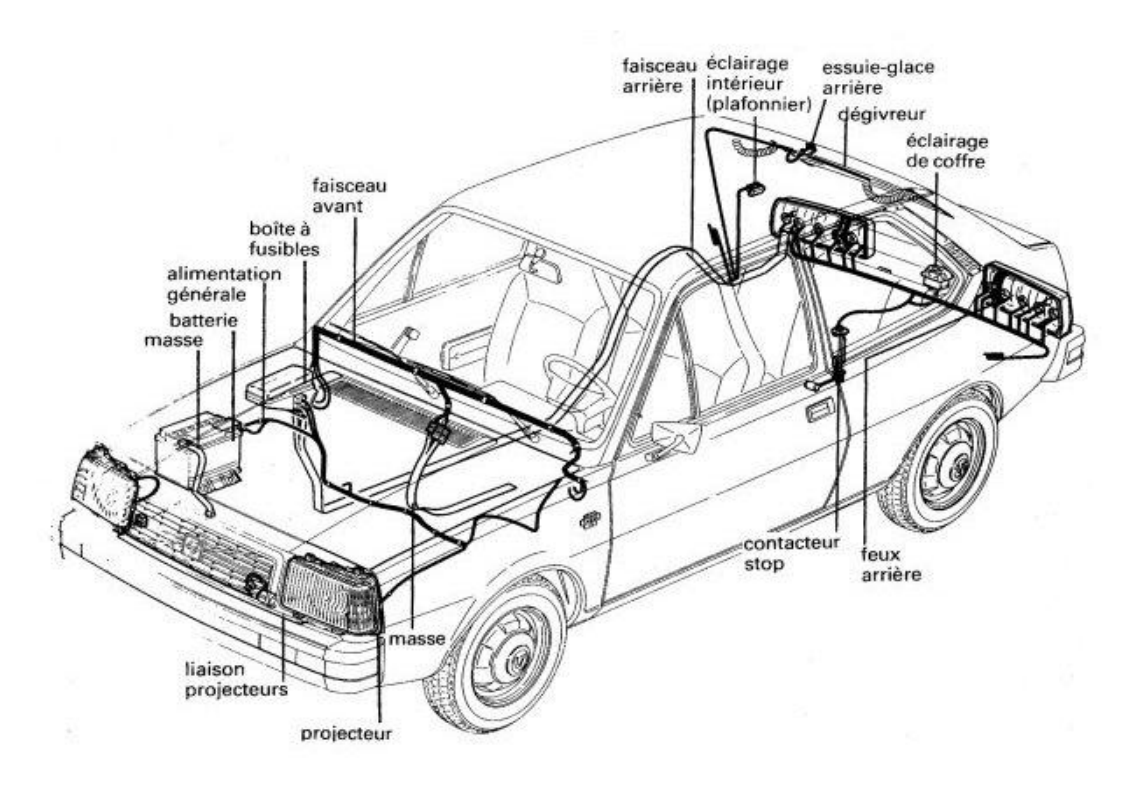

*Figure 6 : Installation d'une voiture*

#### **7. CLIENTS**

SEBN TN est le fournisseur du leader allemand de l'industrie automobile : Volkswagen. L'entreprise SEBN-TN procure une installation de câblage complète pour les véhicules appartenant au groupe Volkswagen : SEAT, SKODA et Passat B8.

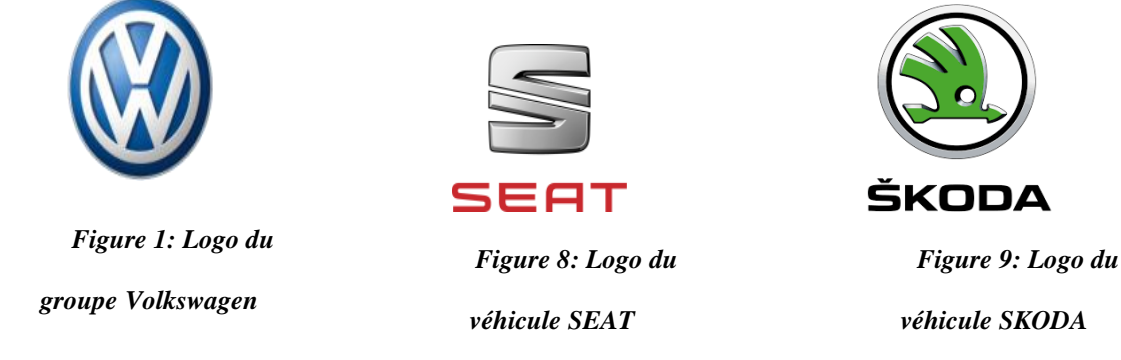

#### **CONCLUSION**

Au cours de ce premier chapitre, j'ai présenté globalement le groupe SEBN, son organisation, ses services, la position qu'occupe son site de production au sein du groupe et son organigramme. Pour entrer plus dans les détails et connaître le système de production de cette entreprise, je vais aborder dans le deuxième chapitre l'activité dans l'entreprise.

## **CHAPITRE II**

## **CYCLE DE PRODUCTION**

#### **INTRODUCTION**

Dans de ce chapitre je vais passer à l'explication du processus de production en bien interprétant le principe de fonctionnement des différentes zones ainsi que les étapes de la préparation des faisceaux électrique. Je vais présenter une description détaillée des machines utilisées dans la ligne de production de la SEBN-TN.

#### **1. TYPES DE CABLAGE ELECTRIQUE**

Le faisceau électrique d'un véhicule a pour fonctions principales d'alimenter en énergie ses équipements de confort (lève-vitres) et certains équipements de sécurité (Airbag, Eclairage), et aussi de transmettre les informations aux calculateurs. Ce produit qui est le câble est constitué d'un ensemble de conducteurs électroniques, terminaux, connecteurs et matériels de protection.

Un câblage se subdivise en plusieurs parties qui sont liées entre elles. Ainsi on peut distinguer entre plusieurs types de câblage :

- $\triangleright$  Câblage principal (Main)
- $\triangleright$  Câblage moteur (Engine)
- $\triangleright$  Câblage sol (Body)
- Câblage porte (Door)
- $\triangleright$  Câblage toit (Roof)
- $\triangleright$  Autres

#### **1.1 Composants électriques d'un câble**

Un câble est composé des éléments suivants :

**Fil électrique :** utilisé pour conduire le courant électrique avec le minimum de perte possible, il est composé des filaments de cuivre et de l'isolant. Il est définit par : sa couleur, sa section, et son espèce.

**Terminal :** les terminaux sont des accessoires qui assurent une bonne connectivité avec un minimum de pertes possible.

**Matériels de protection (Fusibles) :** Ce sont des pièces qui protègent le câble et tous ses éléments de la surcharge du courant qui pourrait l'endommager.

**Connecteur :** les connecteurs sont des pièces qui contiennent des cavités où les terminaux sont insérés. Cette opération assure la connexion entre les terminaux males femelles pour établir un circuit électrique fermé. Un verrouillage mécanique permet à la fin de bloquer cette connexion.

**Clips ou agrafes :** Ce sont des éléments qui permettent de fixer le câble à la carrosserie de l'automobile. Sans les clips le montage serait impossible, le câble restera détaché provocant des bruits et exposé aux détériorations à cause des frottements.

**Accessoires :** On entend par accessoire tout autre composant qui entre dans la fabrication du produit fini. Ce sont des composants qui assurent la protection et l'isolation du câble au moyen des rubans d'isolement, des tubes, des bouchons, des couverts…

On trouve aussi les fusibles qui protègent le câble contre les défauts de courants.

#### **2. DIGRAMME DE FABRICATION**

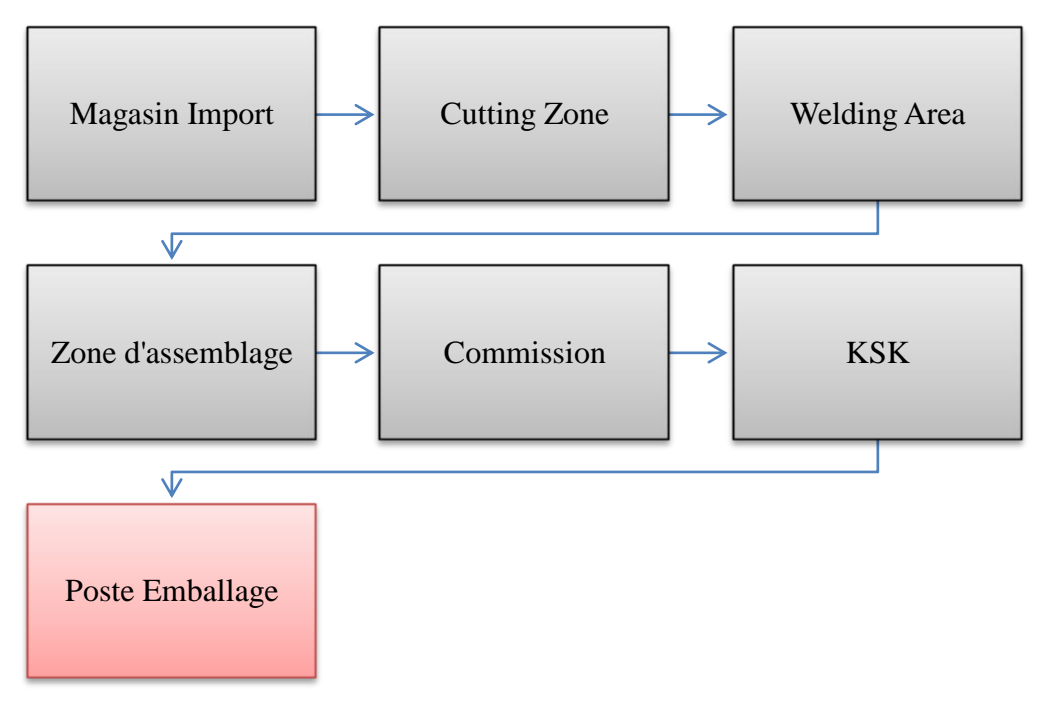

*Figure 10 : Diagramme de fabrication*

#### **3. PRESENTATION DE PROCESS DE PRODUCTION**

La planification de la production se fait suivant la commande client, le département logistique exploite ces commandes à l'aide du logiciel SAP pour déterminer les quantités des matières premières nécessaires suivant la méthode MRP.

La matière première venant du fournisseur passe par le laboratoire du contrôle de qualité pour subir un contrôle de réception avant d'être stockée dans le magasin de matière première. Le stock de matière première est géré par un système pull qui prépare un stock des 24 h prochaine de production. Le stock quotidien (journalier) passe à la zone de préparation (la coupe) qui est gérée par le système Kanban.

Le processus de production de SEBN se compose de 3 phases principales, à savoir la Coupe, le Pré-assemblage et l'assemblage.

#### **3.1 Magasin Import**

C'est une espace de stockage de la matière première (bobine de fils, causse, contacts,

Les clips, schtroumpf, le bandage ou habillage...) qui se représente dans les figures suivantes.

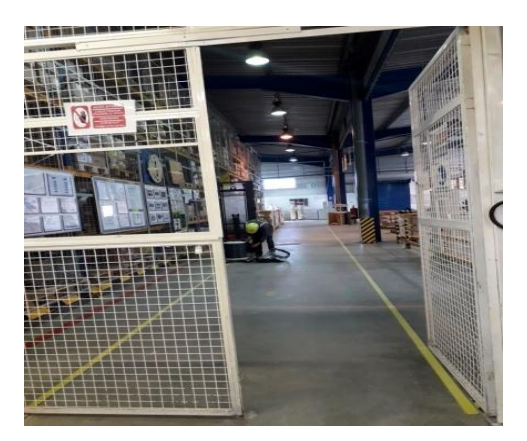

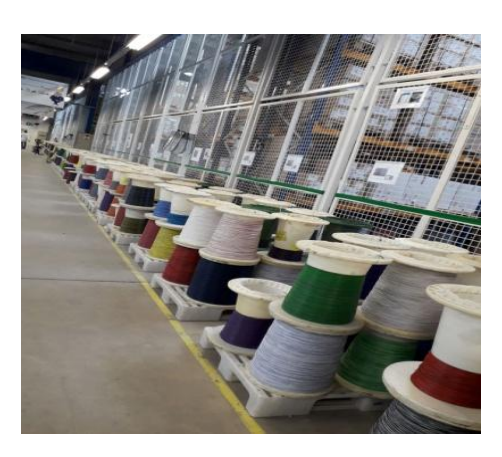

*Figure 2:Magasin import Figure 12:Des bobines de fils*

#### **3.2 Zone de coupe**

Après la réception de la matière première, la première étape dans le processus de production commence. Elle s'agit de la coupe appelée aussi la zone P1, c'est la première étape dans le processus de fabrication des câbles. Le département ingénierie détermine la couleur, la longueur et le type des fils à découper par les machines de coupe qui sont pilotées par le logiciel CAO.

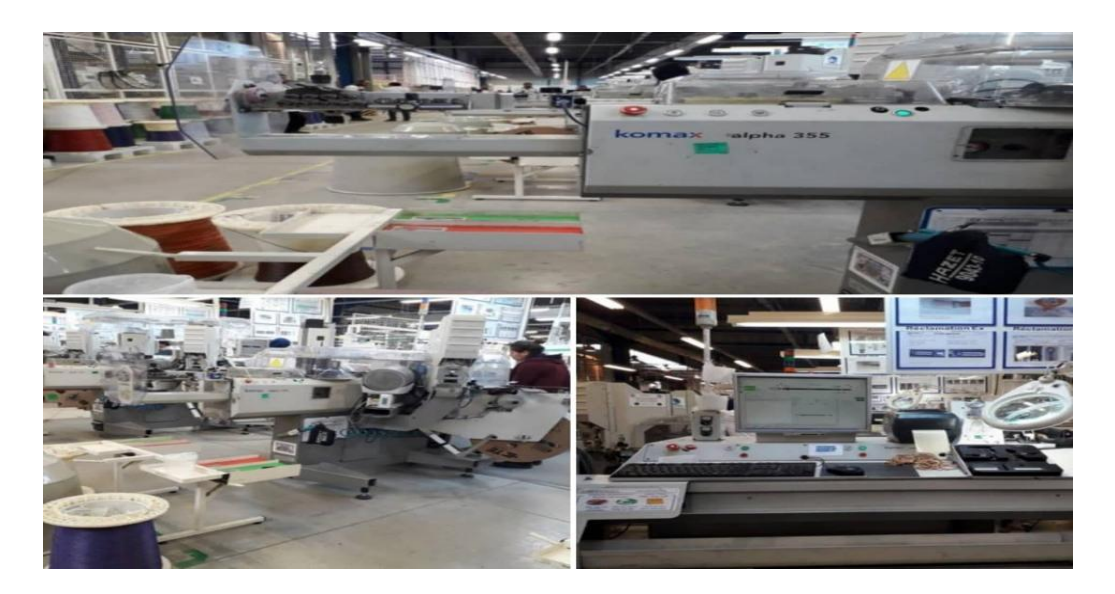

*Figure 13: Machine Komax alpha 355*

 $\triangleright$  Type de produit fabriqué par la machine de coupe:

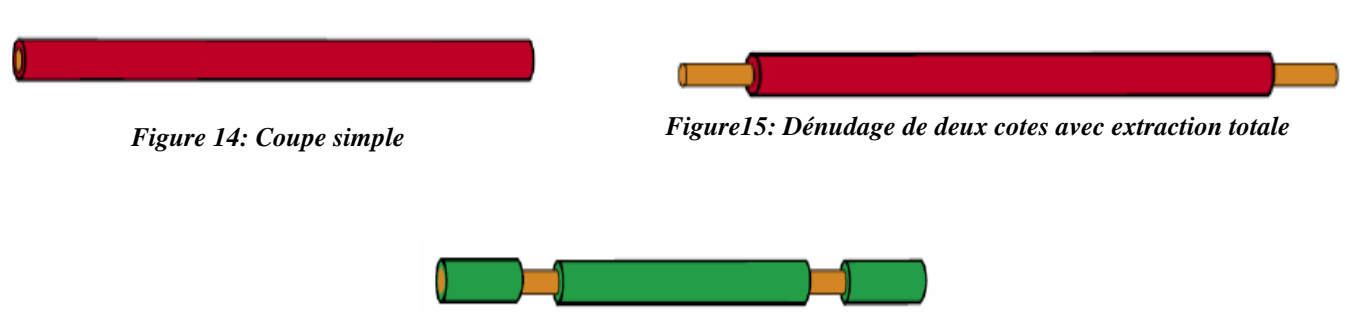

*Figure16: Dénudage de deux cotés avec extraction partielle*

#### **3.3 Le pré-assemblage**

Après la zone P1, une partie des fils coupés, passe par la zone de pré-assemblage et subit d'autres opérations, à savoir :

#### 3.3.1 Sertissage automatique

C'est la deuxième étape de zone prés assemblage. Le sertissage est l'opération qui permet de réaliser la liaison, entre l'extrémité du fil électrique et le contact. Cette liaison assure :

- Une fonction électrique définie par une chute de tension.
- Une fonction mécanique définie par une tenue à l'arrachement.

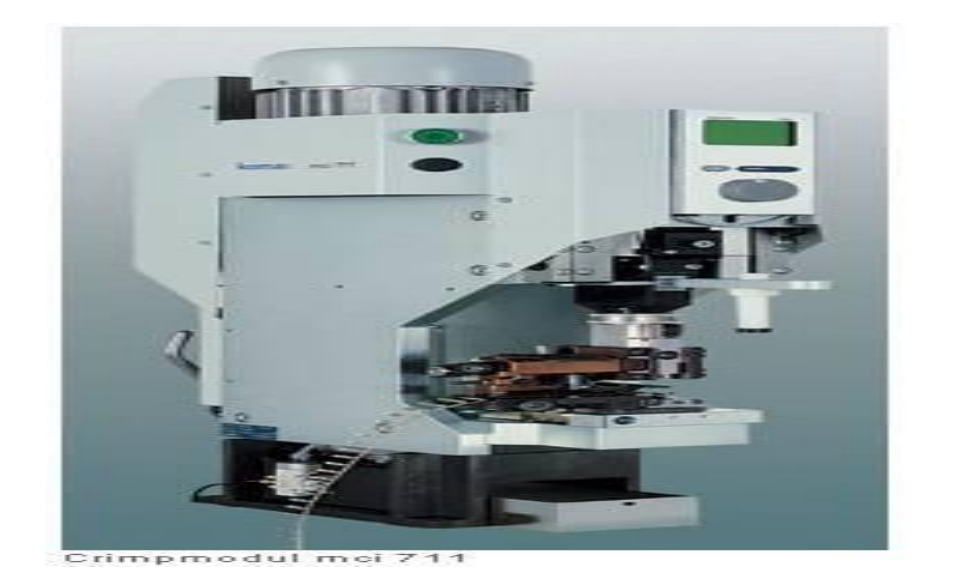

*Figure 17: Machine de sertissage*

#### 3.3.2 Le sertissage manuel

Pour les terminaux qui sont difficiles à sertir automatiquement, il est nécessaire d'effectuer cette opération à l'aide des presses manuelles. Cette opération a pour but d'assurer la liaison électrique en assemblant le câble avec le terminal.

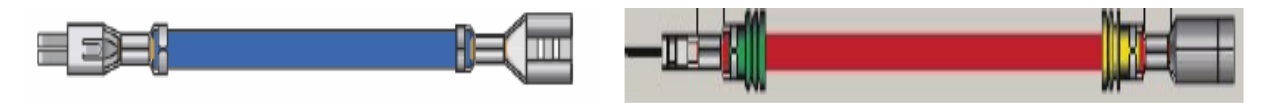

*Figure 18: Sertissage de deux cotés Figure 19 :Sertissage de deux cotés avec joints*

#### 3.3.3. Soudure de masse

La soudure de masse consiste à souder les extrémités de plusieurs fils à un seul terminal.

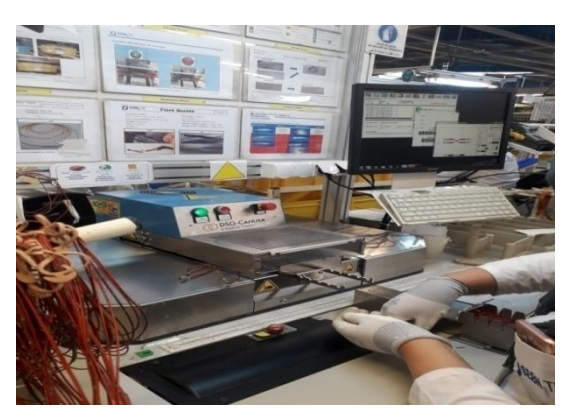

*Figure 4: L'opération de soudage* 

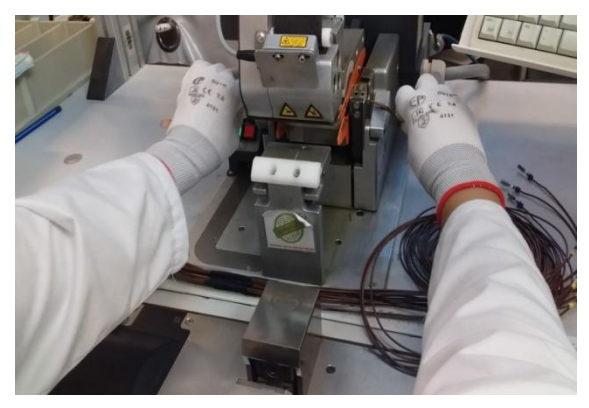

*Figure 3: Protection de la partie soudée par un isolant*

La machine se compose d'un :

- **Convertisseur :** transforme l'énergie électrique en énergie mécanique.
- **Booster :** stabilise les vibrations avec la même fréquence.
- **Am boss :** c'est la partie centrale du soudage par Ultrason
- **Sono rode :** sert à fixer les fils en position de soudage.

#### 3.3.4 Torsadage

C'est une machine qui a une fonction le tors adage des fils pour câblages.

Le réglage de la machine se fait en programmant au compteur le nombre de tours des moteurs d'entraînement. Ce paramètre permet de gérer le pas et la longueur des fils torsadés.

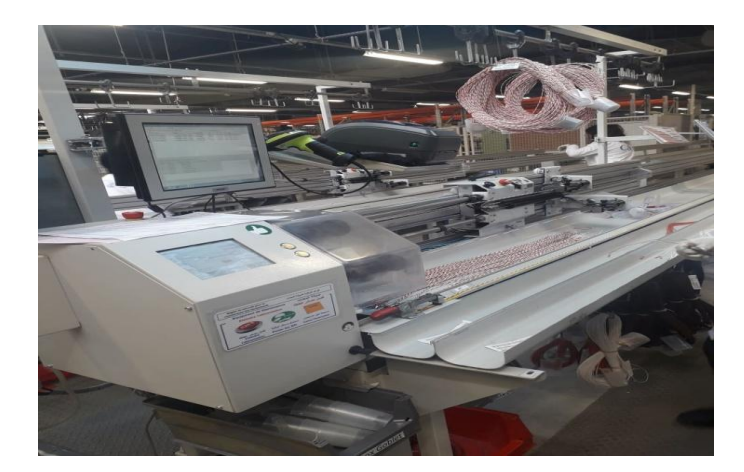

*Figure 22: Machine de torsadage*

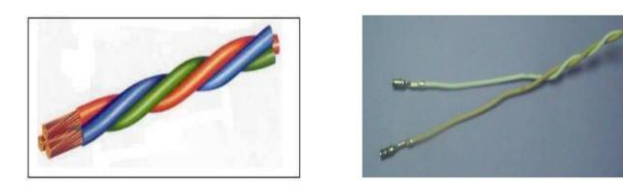

*Figure 23: Exemple de torsadage*

#### **3.4 L'assemblage**

Une ligne de montage est un ensemble de postes de travail spécialisés disposés dans l'ordre qui correspond à la succession des opérations d'assemblage des composants du câble.

Elle se caractérise généralement par l'emploi d'un convoyeur ou d'une chaîne de tableaux mécanisés (Jig) ou les deux en même temps. Les câbles passent généralement par trois étapes principales lors de l'assemblage : l'insertion, l'enrubannage et l'inspection.

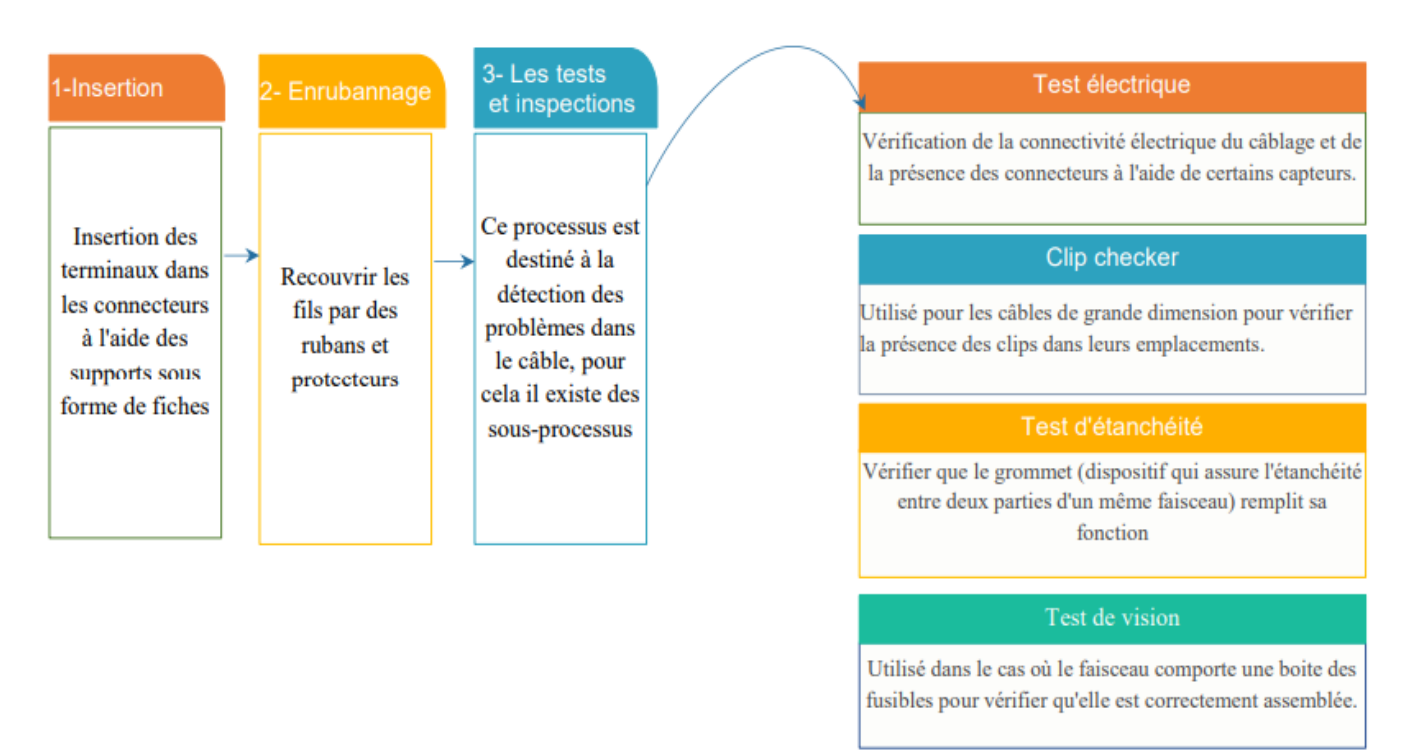

*Figure 24: Processus d'assemblage*

#### **4. TEST ELECTRIQUE**

Le test électrique est une tache capable de contrôler les différentes connexions électriques entre les points constituants les faisceaux électriques à travers des tables de contrôle électrique (Banc d'essai), c'est une station de contrôle.

Elle sert à contrôler par le court-circuit la continuité des faisceaux et l'existence des bons fils (couleur et cosse) dans les bonnes positions et l'existence des accessoires de façon plus simple.

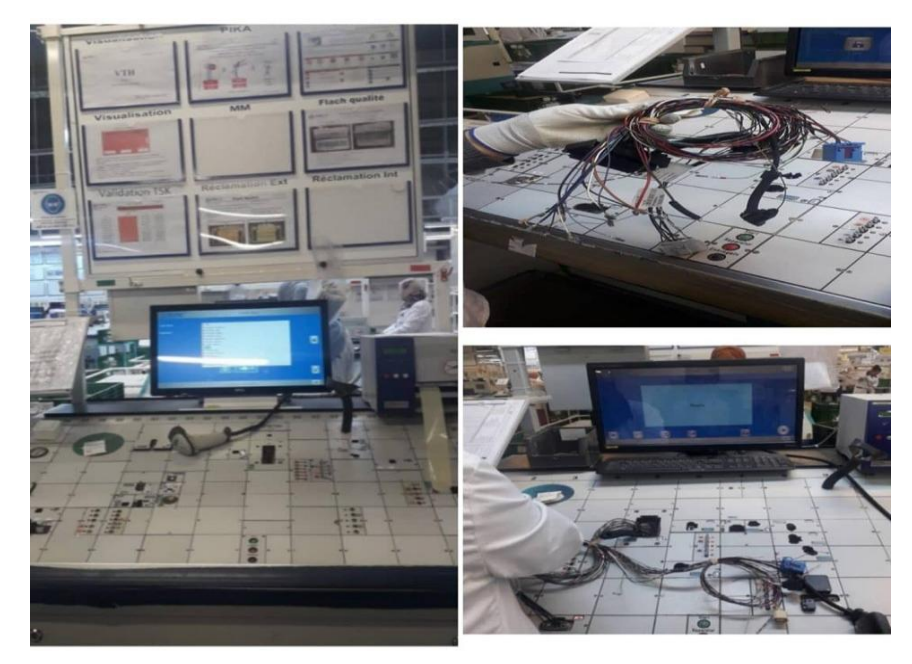

*Figure 5: Table test électrique*

#### **5. TEST OPTIQUE**

La poste Test optique est une poste importante pour vérifier l'existence correcte des fusibles et des fuses dans la boite à fusible. Une caméra est dédiée à ce test avec des capteurs.

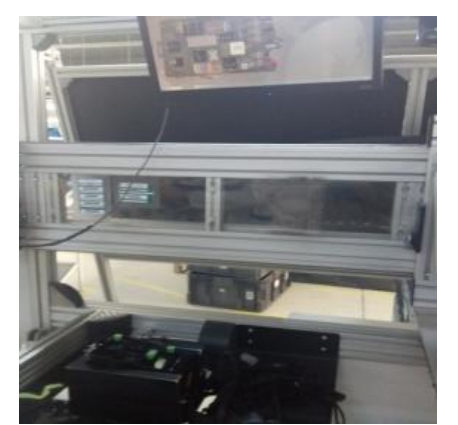

*Figure 26: Boite à fusible en cours d'assemblage Figure 27: Caméra test électrique*

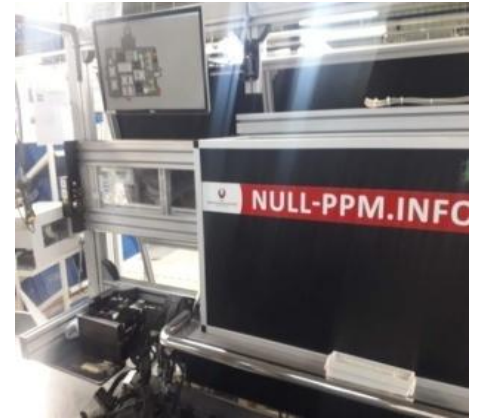

#### **6. POSTE EMBALLAGE**

Après le test électrique et le test optique, se fait l'emballage des câblages finis de l'intérieur et l'emballage du câblage fini du compartiment de moteur et enfin se fait leur mariage dans un seul emballage portant la référence du projet (véhicule). Le câblage fini emballé est transporté vers la zone de l'export.

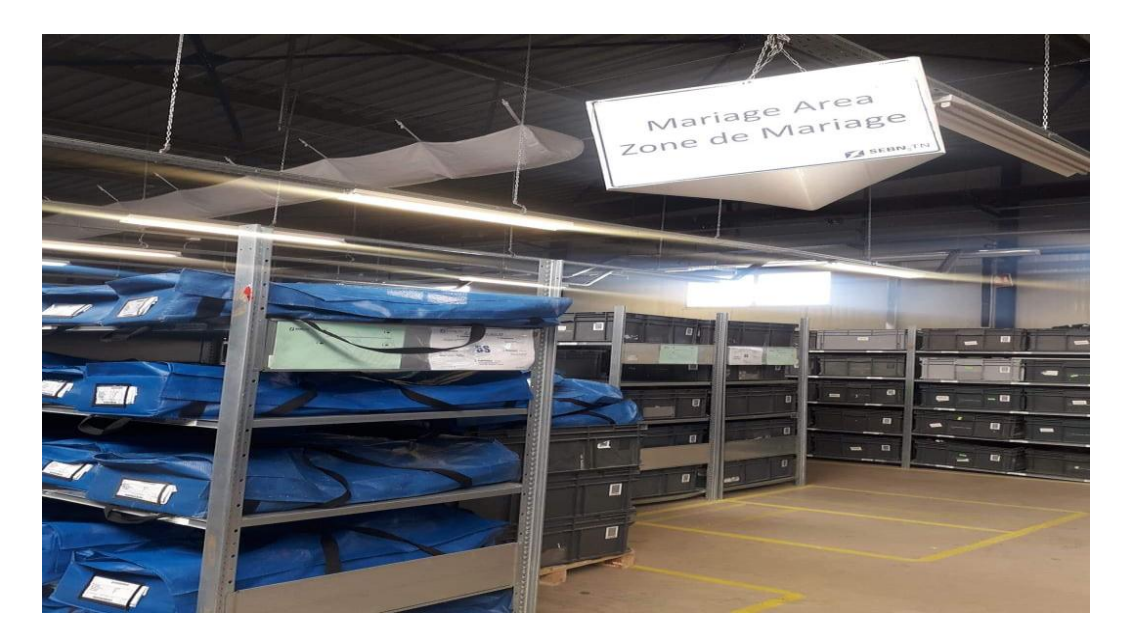

*Figure 6: Zone de mariage*

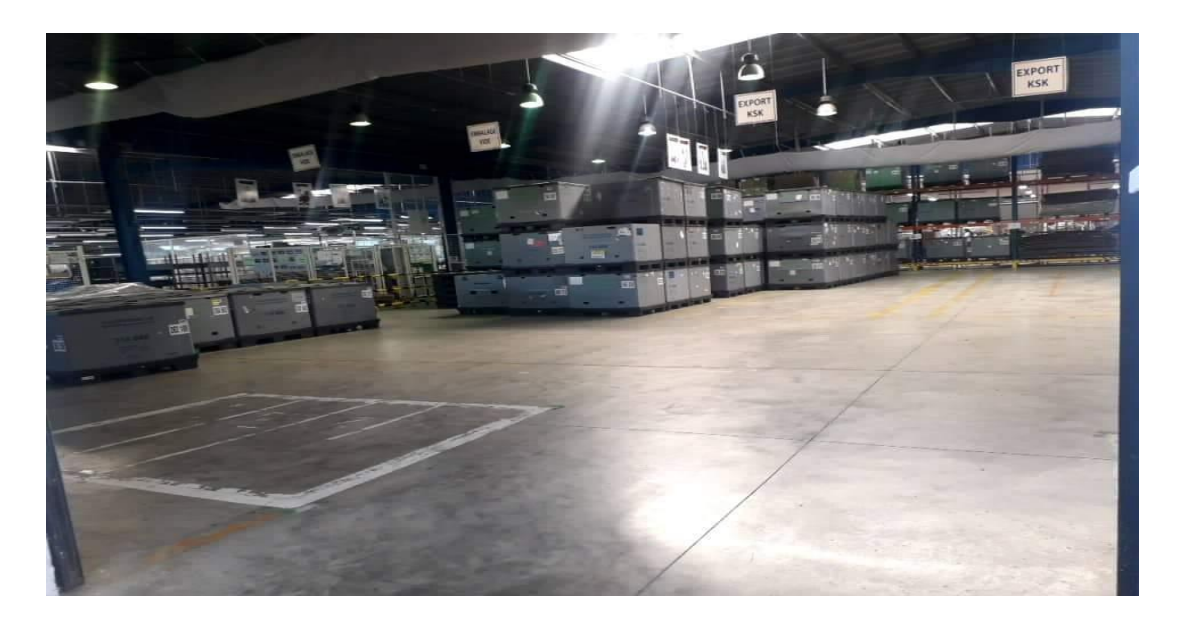

*Figure 7: Export*

#### **CONCLUSION**

Dans ce chapitre, j'ai essayé de décrire le cycle de fabrication des câbles. Pour avoir un câble, le fil issu du magasin d'import passe par l'atelier de coupe, le pré-assemblage, l'assemblage et le test électrique .Finalement il sera emballé et prêt pour être transporté. Dans le chapitre suivant, je vais attaquer le vif de sujet : l'étude du cas.

## **VEHICULES A GUIDAGE AUTOMATIQUE AGV**

# **SOLUTION AVEC DES**

## **CHAPITRE III**

#### **INTRODUCTION**

L'opération de stockage de câbles effectuée dans la zone de l'export à travers des chariots manuels guidés par des ouvriers. L'objectif de ce chapitre est l'innovation d'une solution tendance liée à l'industrie 4.0 afin d'améliorer cette méthode pour gagner le temps et l'argent. Je vais essayer de faire une étude concernant une installation de véhicules à guidage automatique AGV.

#### **1. GENERALITIES SUR L'INDUSTRIE 4.0**

Le concept d'industrie 4.0 ou industrie du futur correspond à une nouvelle façon d'organiser les moyens de production. Dans le contexte de l'automatisation industrielle, cela se caractérise par la mise en œuvre de capteurs qui sont les éléments de base des systèmes d'acquisition et de contrôle de données (SCADA). Ils permettent de transformer des grandeurs physiques (température, pression, position, concentration) en signaux, le plus souvent électriques, qui renseignent sur ces grandeurs. Ces capteurs permettent aux robots d'une chaîne de production de dialoguer et d'adapter l'outil de production aux différents besoins, de manière non exhaustive, les maintenances, les besoins des marchés ou les modifications des clients.

L'industrie 4.0 pose la question de l'emploi de millions de salariés à travers le monde. En effet, l'accompagnement des salariés actuels et la formation des futurs salariés sont à prendre en compte. Il semble difficile d'envisager que des millions de travailleurs se retrouvent sans emploi. Plus généralement, il est nécessaire de réfléchir à la place de [l'humain](https://fr.wikipedia.org/wiki/Homo_sapiens) dans cette industrie.

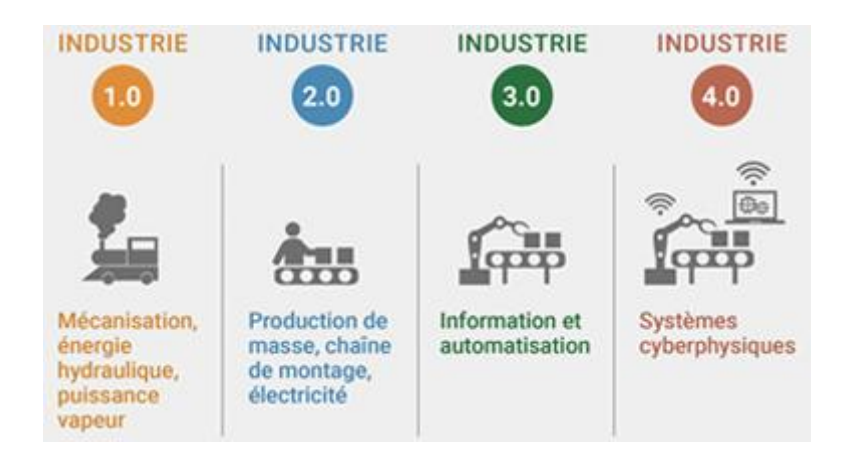

*Figure 30 : Les quatre révolutions industrielles*

#### **2. DIFFERENTES APPLICATIONS DES ROBOTS**

#### **2.1 Exploration des planètes**

A l'image de Sojourner une mission qui marquait le grand retour des Américains sur la planète rouge, plus de vingt ans après les missions Viking. C'était aussi la première fois qu'un robot mobile déambulait sur une autre planète que la Terre. Elle a constitué un succès total pour la NASA, notamment car elle a validé des prouesses technologiques qui n'avaient jamais été utilisées (jusqu'alors, tels les coussins gonflables, dits « airbags », pour se poser sur le sol. Mars Pathfinder est aussi remarquable au vu de son coût, très bas par rapport à d'autres missions spatiales robotisées. L'atterrissage est enfin une prouesse, car deux tiers des vaisseaux envoyés vers la planète Mars n'ont jamais atteint leur objectif final.

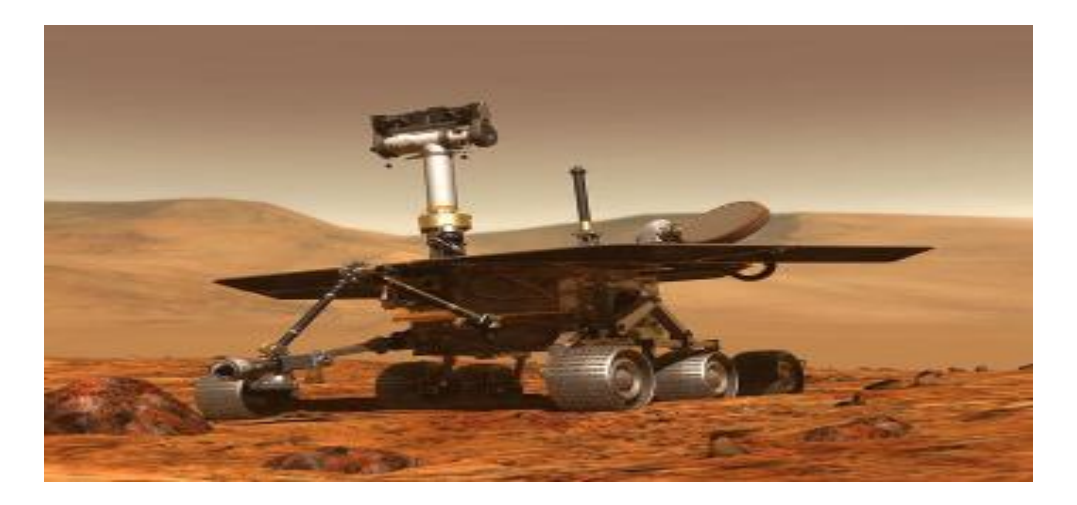

*Figure 31 : Sojourner Exploration de la planète Mars*

#### **2.2 Applications Militaires**

Un robot militaire, aussi appelé arme autonome, est un robot, autonome ou contrôlé à distance, conçu pour des applications militaires. Les drones sont une sousclasse des robots militaires.

Des systèmes sont déjà actuellement en service dans un certain nombre de forces armées, avec des succès remarquables, tel que le drone "Predator", qui est capable de prendre des photographies de surveillance, et même à lancer des missiles air-sol.

AGM-114N "Hellfire" II ou des GBU-12 "Paveway" II dans le cas du MQ-1 et du MQ-9. Les études se poursuivent car ce type d'engins offre des possibilités prometteuses.

Ces robots posent des problèmes éthiques et légaux. Cela a conduit des associations ou ONG à mener des actions de sensibilisation à ces problèmes pour encadrer l'utilisation de ces robots militaires.

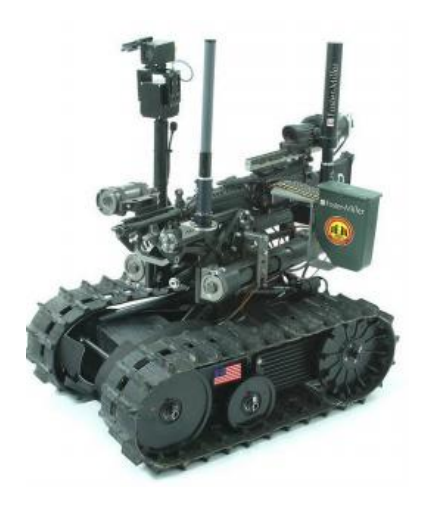

*Figure 32 : Robot pour missions militaires*

#### **2.3 Applications Industrielles**

#### 2.3.1 Définition de l'AGV

Un AGV est un véhicule guidé automatiquement. Il est doté d'un équipement de guidage automatique qu'il soit électromagnétique ou optique. Ce type de véhicule est capable de suivre des chemins prédéfinis selon le besoin. L'association des industries robotique définit le robot comme un manipulateur multifonctionnel programmable mis en place pour faire bouger des matériaux, des parties des outils ou des spécialisés à travers de véritables mouvements programmés pour l'accomplissement d'une variété de tache. L'AGV étant programmable et dirigé par ordinateur peut paraître similaire à un robot, mais le fait que l'AGV doit suivre un chemin de guidage le différencie du robot industriel conventionnel.

#### 2.3.2 Guidage de l'AGV

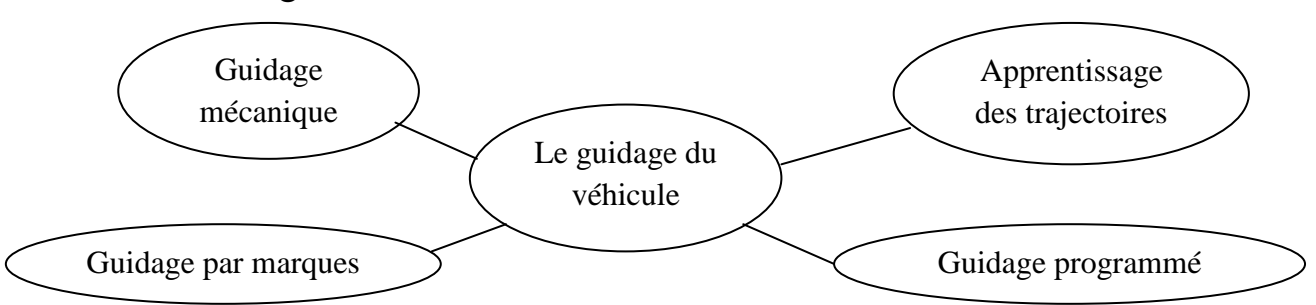

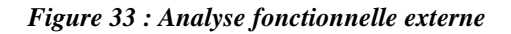

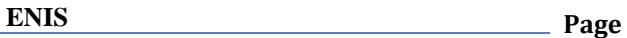

#### 2.3.3 Applications Industrielles

Les AGVs sont utiles dans toute industrie ou il y a nécessité de transporter de la matière, dans la manutention et en cours de la fabrication. Ils se distinguent en plus par la possibilité de leurs utilisations dans des situations où l'être humain n'est pas bien adapté.

Ils sont utilisés pour remplacer l'homme dans l'exécution de tâches dangereuses. Par exemple, dans l'industrie nucléaire où des usines automatiques mettent en œuvre des AGVs pour le transport du plutonium retraité, substance de haute toxicité.

Jusqu'à l'avènement de la robotique, ces tâches étaient accomplies par des spécialistes de la manutention munis de combinaisons de protection très élaborées.

Les AGVs industriels s'acquittent parfaitement des tâches gênantes ou polluantes pour l'individu.

Les tâches répétitives, considérées comme ennuyeuses ou épuisantes pour l'homme, constituent un champ idéal d'application pour les AGVs.

#### 2.3.4 Intérêts et avantages des AGVs

L'avènement des AGV dans l'industrie n'est pas le fait du hasard. Dans beaucoup de situations de manutention de matériels, ils se sont avérés comme le moyen de transport le plus économique. Relativement à d'autres techniques traditionnelles de transport, les AGV présentent les avantages suivants :

**- Flexibilité :** Aptitude d'être adaptable à toute situation (changement du produit à concevoir, modification ou extension de l'unité de fabrication).

**- Réduction des frais :** Possibilité d'opérer dans des conditions défavorables à l'homme (réduction de l'énergie gaspillée pour l'éclairage et la chaleur, élimination du travail de groupe...).

- **Productivité et efficacité élevées :** Dues en particulier à un transport à flux régulier, sans arrêt.

- Meilleurs opérations de stocks, contrôle et inventaire.

**- Fiabilité élevée :** La disponibilité d'un certain nombre d'AGVs en réserve, permet d'assurer le relais pour une éventuelle maintenance.

**- Moins de produits endommagés :** Du fait que les AGVs suivent un chemin prédéfini, minimisant grandement les collisions.

**- Conservations de l'énergie et de l'environnement :** les AGVs n'exigent pas beaucoup d'énergie et fonctionnent sans polluer l'environnement (bruit, fumés).

- Sécurité améliorée

#### 2.3.5 Types d'AGVs

Suivant l'application envisagée et le domaine d'action, on rencontre (figure 34) :

- AGV tracteurs.

- AGV pour charges unitaires.
- AGV tracteur de palettes.
- AGV élévateur à fourche.
- AGV pour charge légère.
- AGV pour ligne d'assemblage.

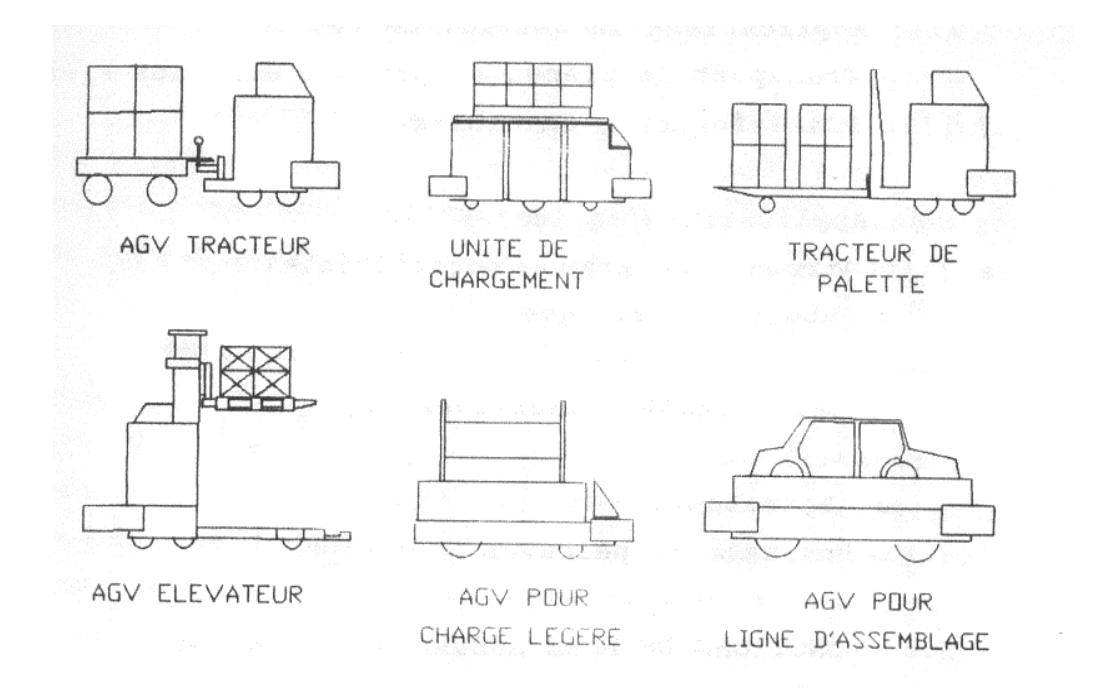

*Figure 34 : Différents types d'AGV*

#### **3. ETUDE DE SITUATION EXISTANTE**

Au niveau de la dernière étape de production, les ouvriers faire l'emballage des câbles après le mariage dans des boites d'export, puis charger les boites dans un chariot manuel, chaque fois que le chariot est chargé, il va transporter son charge vers la zone d'export et le guidage de chariots est assuré par les ouvriers.

Une fois que le chariot atteindre cette zone, les boites vont décharger dans des rangs, cette opération s'effectuer aussi à travers des ouvriers. Quand le camion arrive pour le transport, les ouvrier mettre les boites dans la wagonnette de camion.

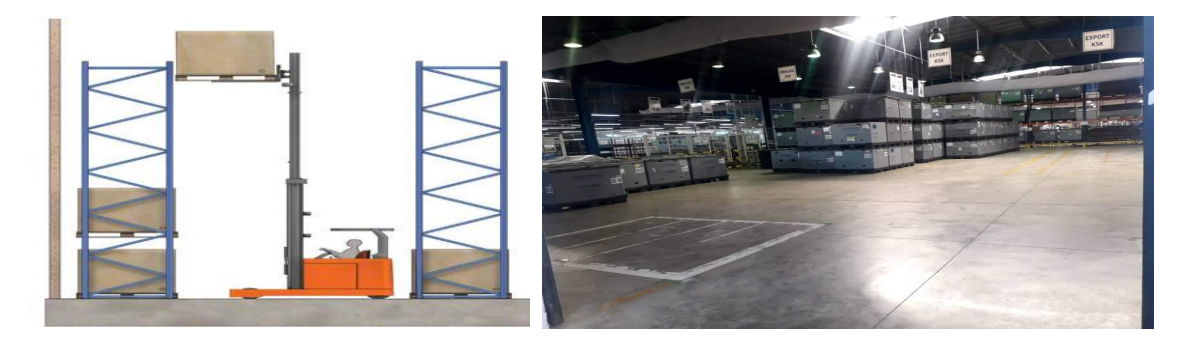

*Figure 35 : Opération de stockage*

#### **3.1 Circuit de transport**

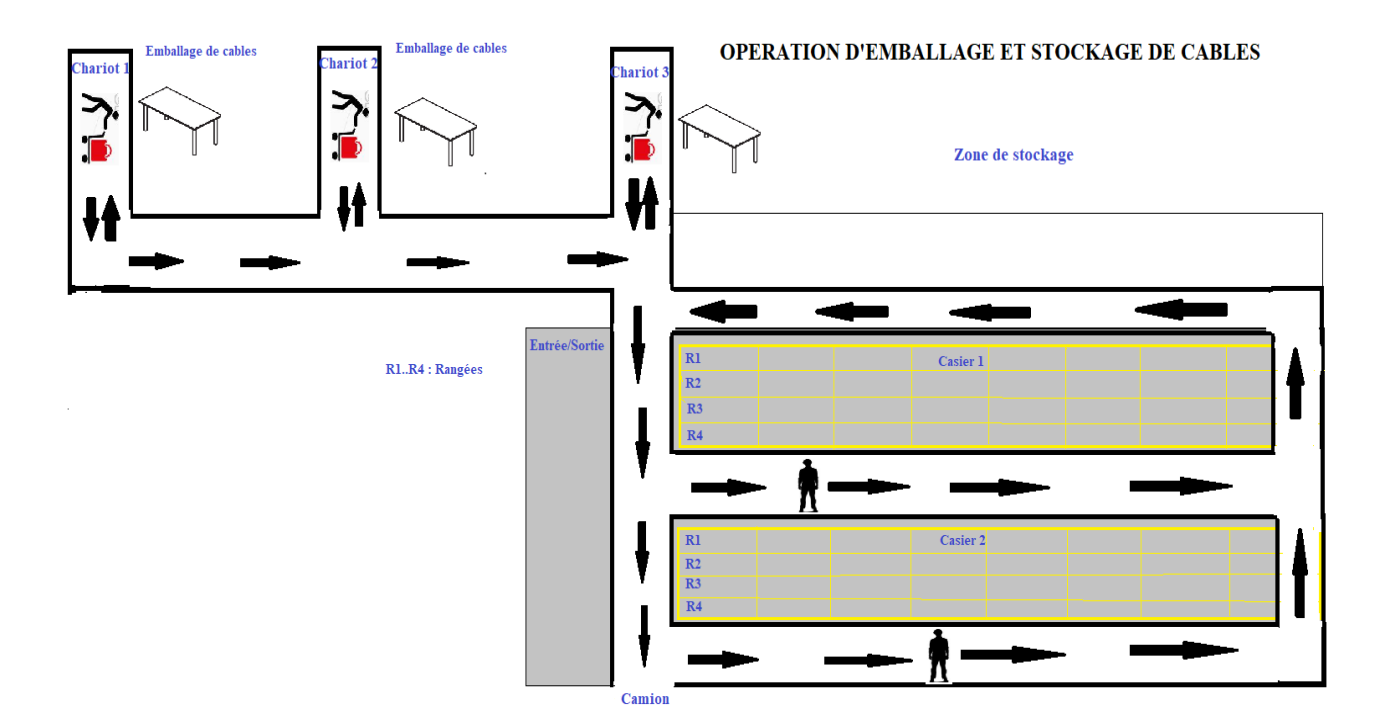

*Figure 36 : Circuit de transport*
# **3.2 Inconvénients de la situation existante**

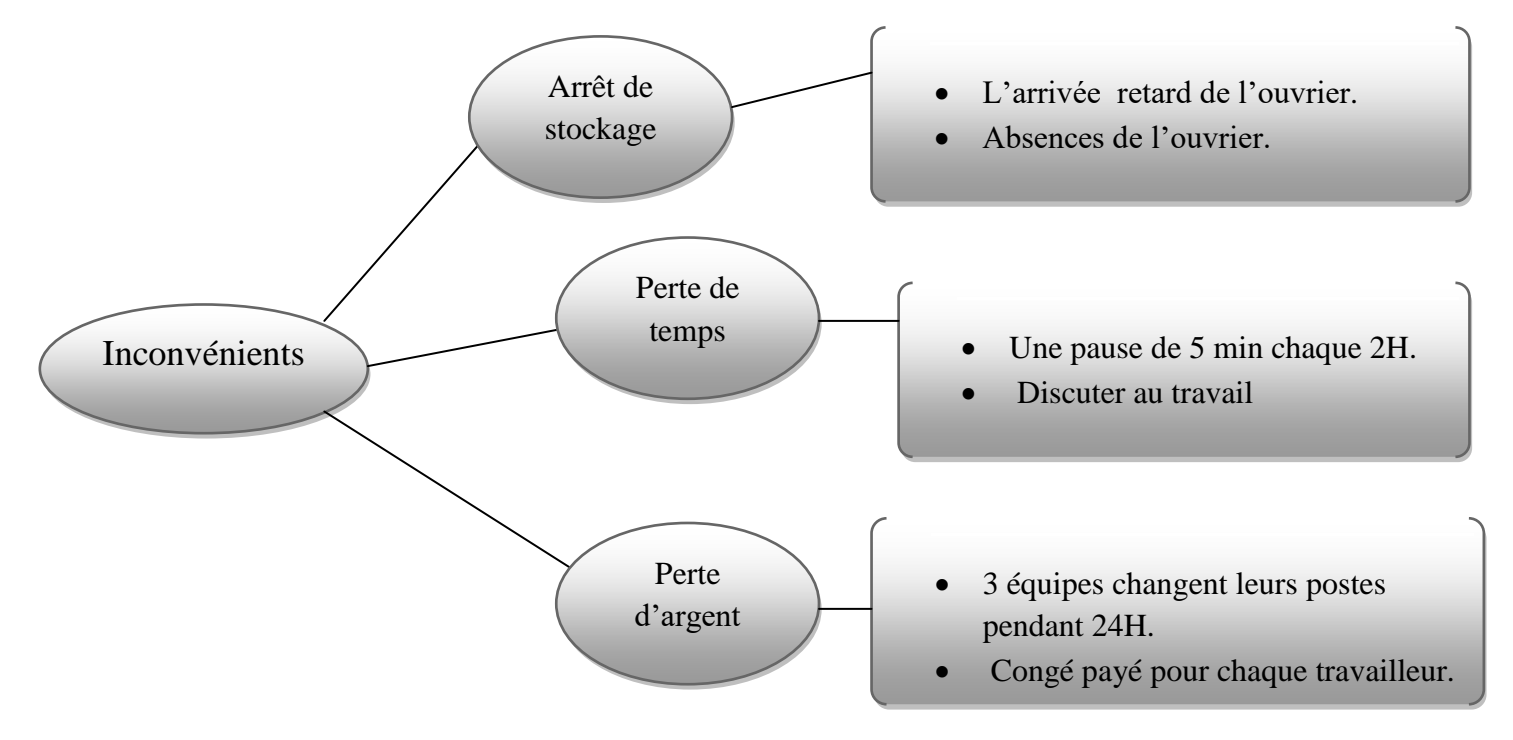

*Figure 37 : Arbre des inconvénients*

# **3.3 La démarche PDCA**

Pour bien mener mon projet, je vais adopter pour une démarche PDCA. Cette démarche comporte 4 étapes permettant de présenter le problème, trouver ses causes, choisir des solutions, les mettre en œuvre, mesurer les résultats et finalement vérifier que les actions mises en place sont efficaces.

Elle se présente comme suit :

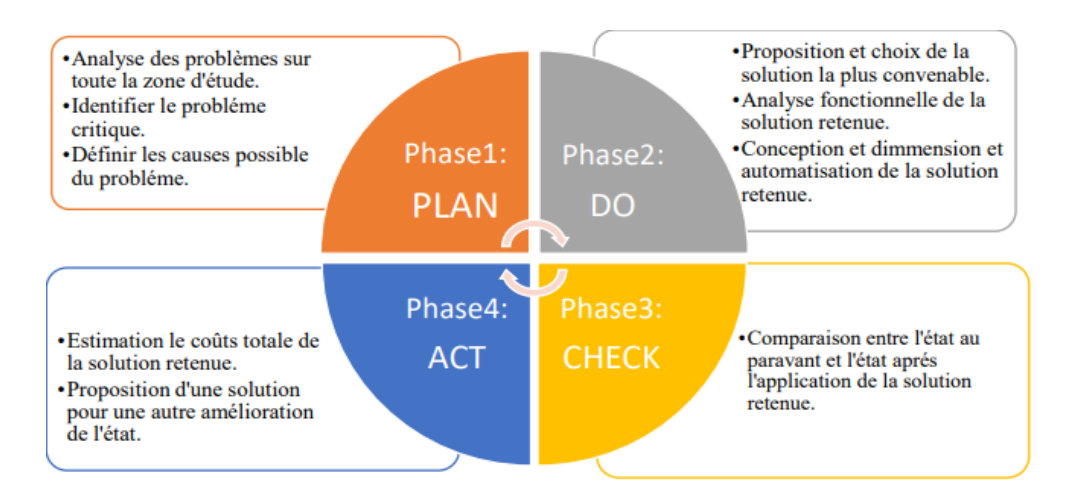

*Figure 38: La démarche PDCA projetée sur le projet*

# **3.4 L'analyse QQOQCP**

La méthode QQOQCP permet d'avoir sur toutes les dimensions du problème, des informations élémentaires suffisantes pour identifier ses aspects essentiels. Elle adopte une démarche d'analyse critique constructive basée sur le questionnement systématique.

- Quoi ? Quelle est la nature du problème ?
- Qui ? Qui est concerné par le problème ? Qui le subit?

 • Où ? En quel lieu le problème apparaît-il ? Sur quelle machine ou quel poste de travail le détecte-t-on ?

• Quand ? A quel moment le problème se déclenche ?

 • Comment ? De quelle façon arrive le problème ? Quel matériel ou procédure sont concernés ?

- Pourquoi ? Pourquoi doit-on résoudre le problème ?
- Combien ? Combien d'argent ?

#### *Tableau 2: Analyse QQOQCP*

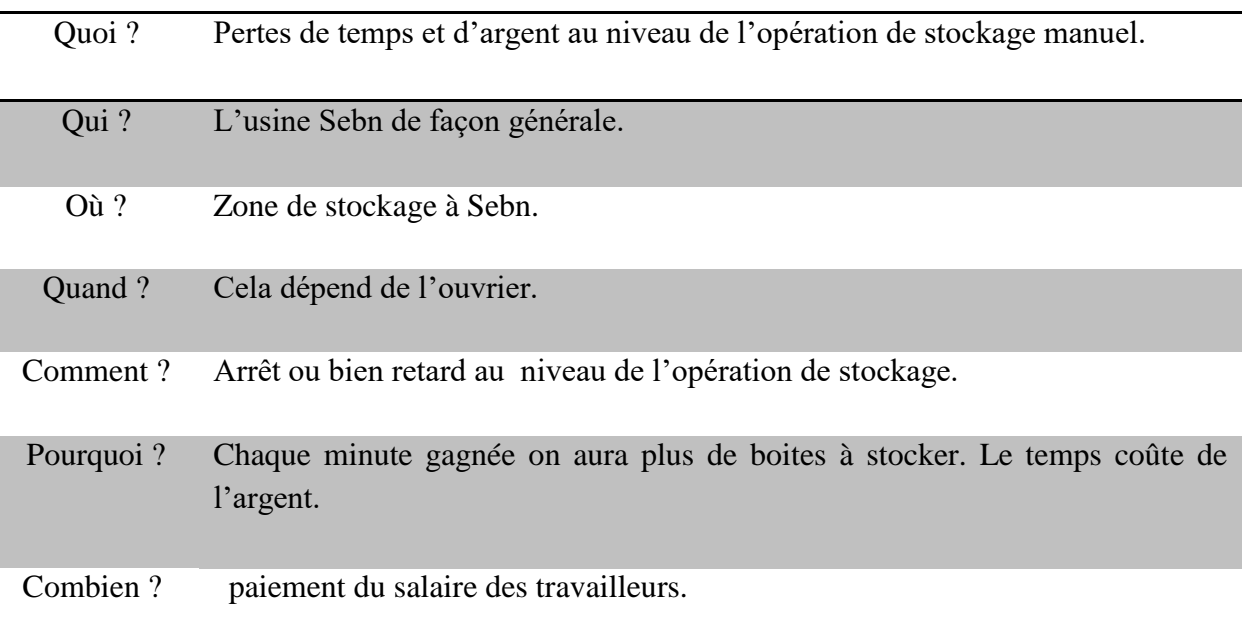

# **4. ETUDE DE LA NOUVELLE SOLUTION**

# **4.1 Le brainstorming**

Dans la perspective de maitriser le processus de stockage, et vu l'importance du temps dans n'importe quel usine de fabrication, je vais élaborer un brainstorming pour pouvoir sortir avec l'idée de projet la plus appropriée à la résolution de la problématique décrite auparavant.

Le tableau suivant présente la globalité des idées proposées et retenues pour le projet.

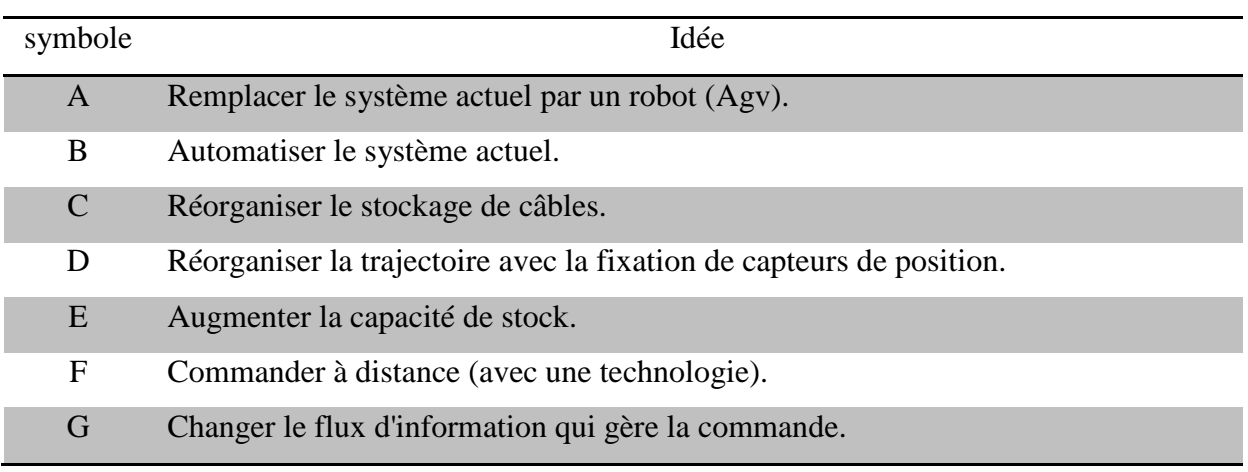

#### *Tableau 3 : Idées retenues du brainstorming*

# **4.2 Analyse fonctionnel externe**

# 4.2.1 Expression du besoin

Nous exprimons le besoin à l'aide du diagramme bête à cornes suivant :

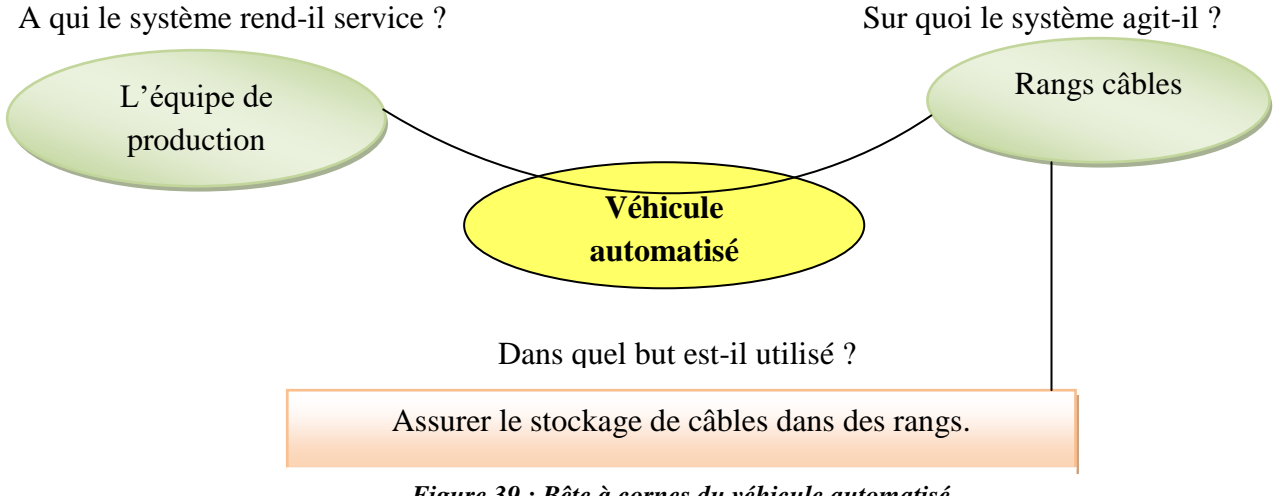

*Figure 39 : Bête à cornes du véhicule automatisé*

## 4.2.2 SADT (Fonction globale)

Ce diagramme va présenter les différentes liaisons de système automatique avec son environnement. Il permet de positionner :

#### - Les flux d'entrée et de sortie matière d'œuvre

- Les données de contrôle

Ordres d'exploitation :

- de transport.

- de stockage.

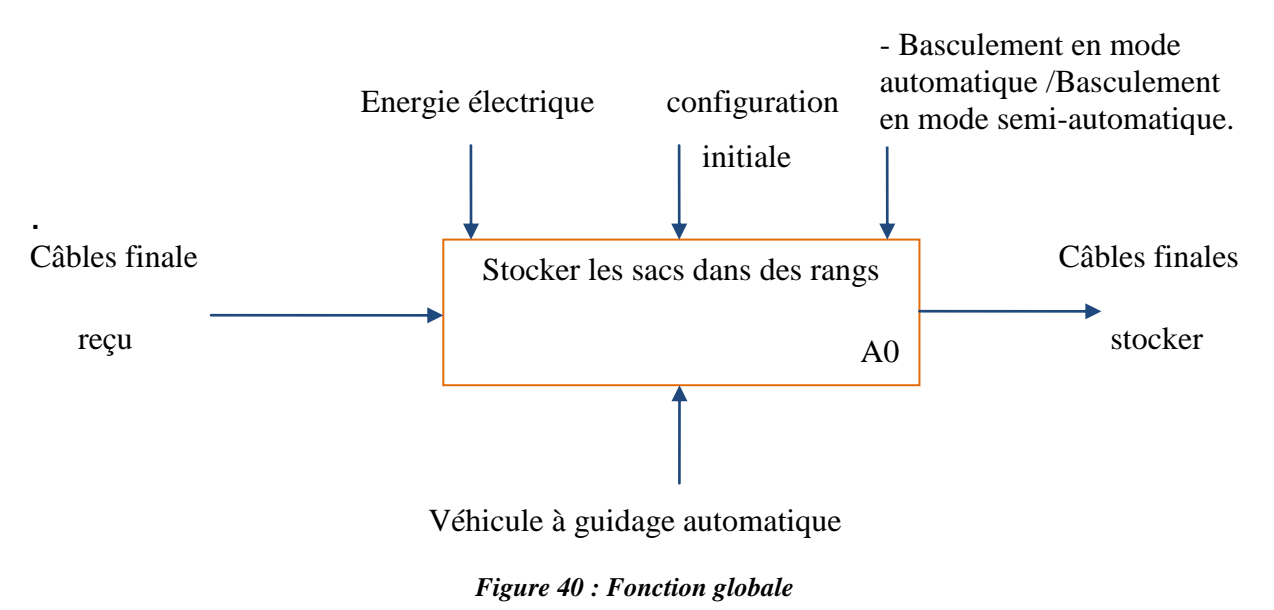

# 4.2.3 Création de l'arbre fonctionnel

Tel que montré ci-dessous, toutes les fonctions trouvées sont triées pour créer l'arbre fonctionnel. Ce dernier sert à faire la synthèse des fonctions et à identifier les liens entres les fonctions de manière à définir la fonction principale du produit ainsi que ses fonctions secondaires et tertiaires. Lorsque les fonctions importantes du produit seront relevées, il ne restera plus qu'à les convertir en spécifications fonctionnelles pour obtenir les critères pour la sélection des concepts.

Cette étape consiste en l'identification des fonctions du produit. Afin d'avoir une vue globale structurée des fonctions, on construit l'arbre fonctionnel. Ceci permet de mettre en évidence les principaux sous-systèmes du produit.

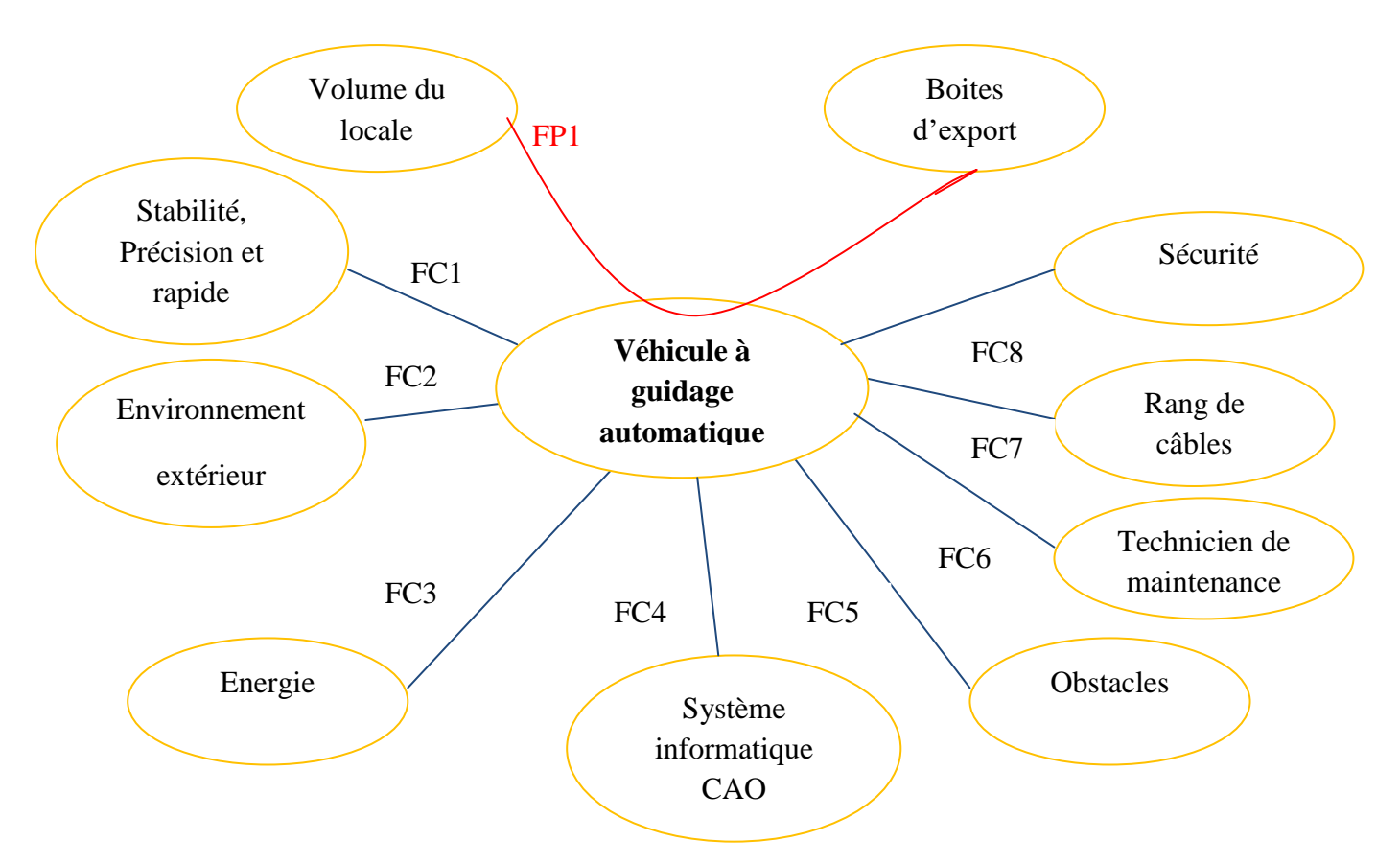

*Figure 41: Diagramme pieuvre* 

D'après le diagramme pieuvre, on peut recenser les fonctions suivantes :

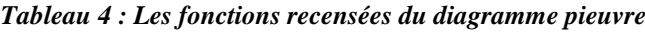

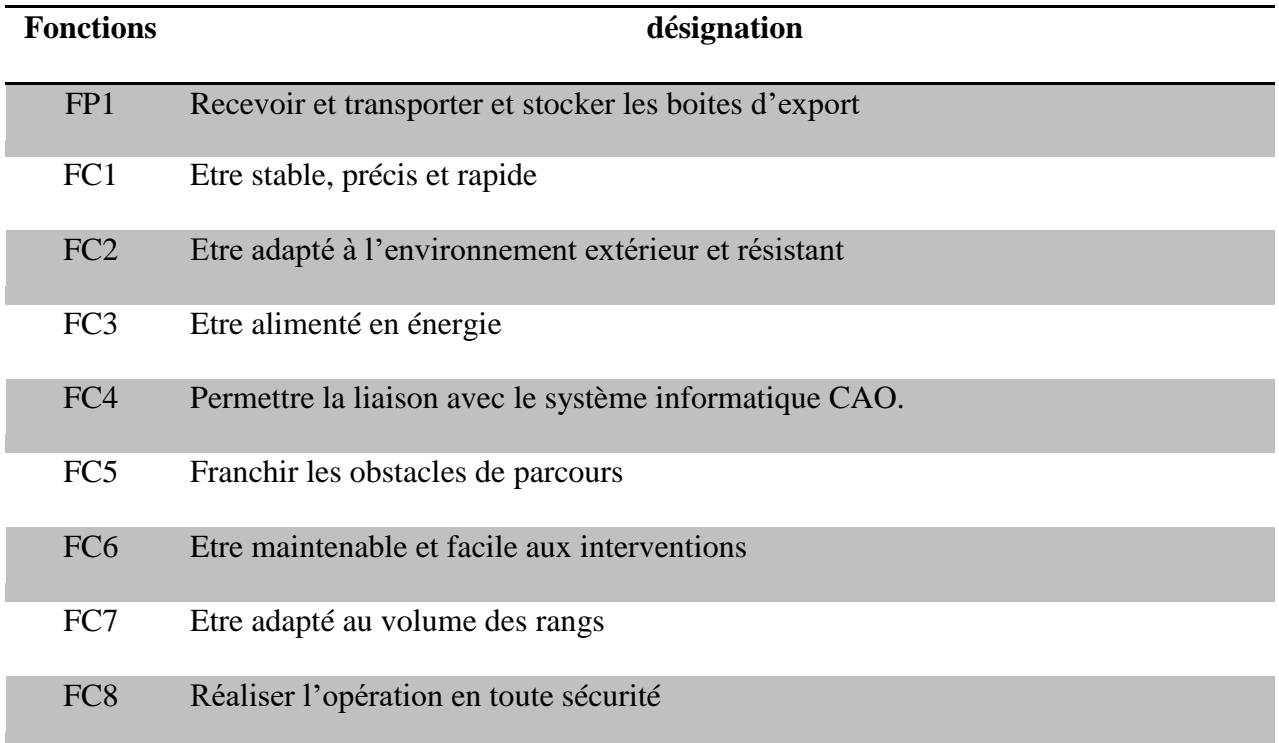

# **4.3 Description du système**

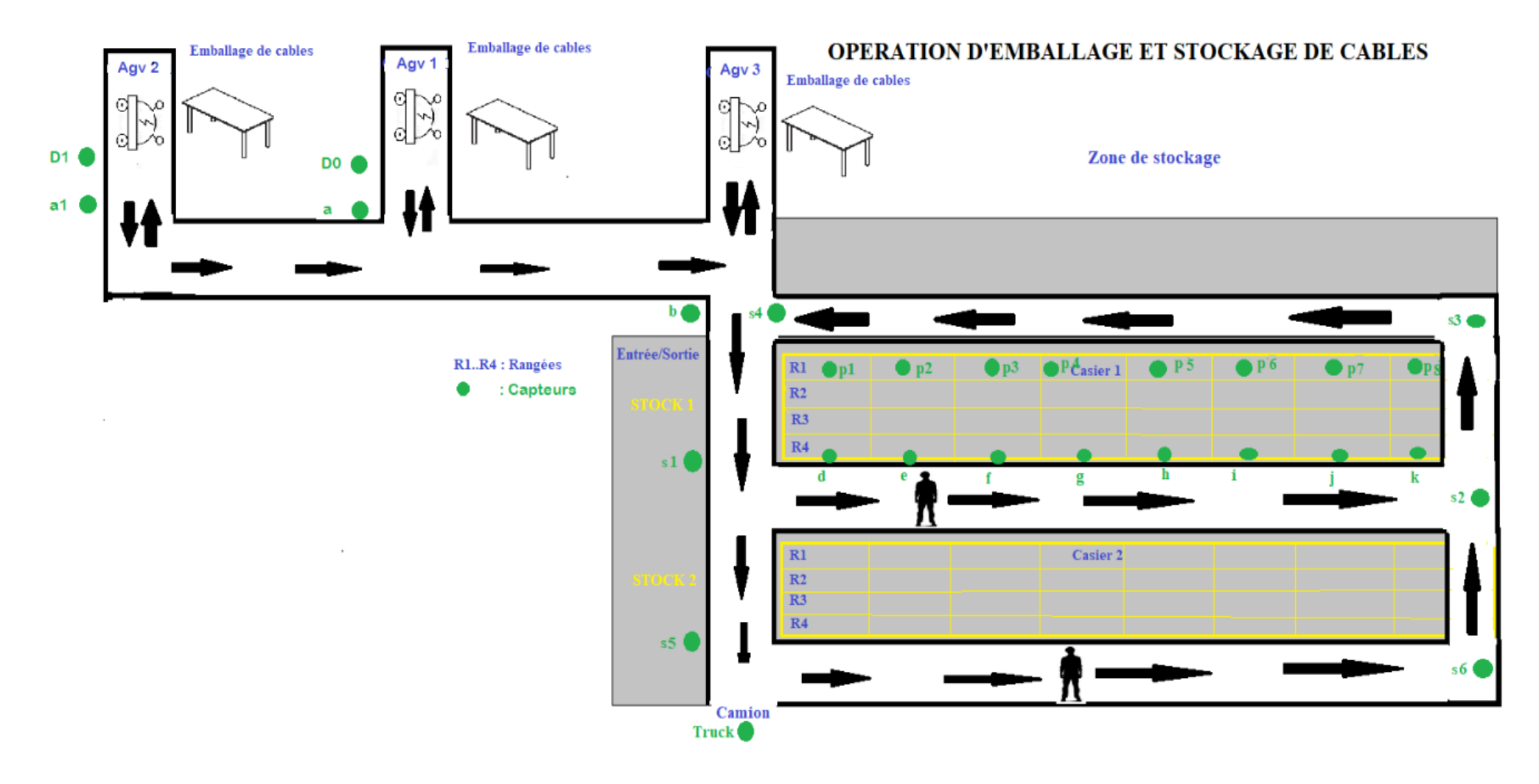

*Figure 42 : Description de circuit*

Le système comprendra 3 véhicules AGV à commande automatique.

Chaque véhicule suit un circuit bien défini pour stocker les boîtiers d'exportation de câbles dans une zone de stockage (étape de production finale).

Les 3 véhicules suivront 3 chemins différents: chaque agv remplira une ligne (STOCK).

La présence du capteur (Camion) indique l'arrivée du camion pour transporter le produit final.

#### 4.3.1 Parcours de véhicule agv 1

L'ouvrier appui sur un bouton marche (m) une fois pour que l'Agv 1 démarre avec la présence du capteur D0 et l'antenne LM.

Après le chargement des boites dans le véhicule (Agv 1) le capteur (Ch1) est activé, le moteur tourne sens avant et l'Agv 1 commence à déplacer jusqu'atteindre le capteur (a), une fois (a) est activé le robot fait un tour de 90° à gauche avec une vitesse faible puis il reprend son trajet vers le capteur (b).

Si (b) est activé l'Agv 1 fait un tour droit de même angle et de vitesse faible puis continue avec sa vitesse nominale jusqu'à (s1), lors de l'activation de ce capteur l'Agv 1 fait un autre tour à gauche et il part dans la zone ou se trouve le casier STOCK 1 jusqu'à (d).

Une fois le capteur (d) est activé, l'Agv 1 stock automatiquement les boites dans le rang. L'opération de décharge s'effectuer comme suit :

La sortie de deux bras à l'aide de 3 vérins, V3 (verticale pour R1, R2, R3) puis V1 et V2 (horizontal), l'activation de capteur (Pi) indique que le porteur est bien positionné dans le casier, il assure le décharge puis donne l'ordre de recule des vérins simultanément (P capteur état initial). Pour le rang R4 au sol il n'y a pas besoin de vérin V3 verticale.

Lorsque cette opération est terminée l'Agv 1 retourne :

s2 : Gauche  $\rightarrow$  s3 : Gauche s4 : Droite  $\rightarrow$   $\rightarrow$  b : Gauche  $\rightarrow$  a : Droite  $\rightarrow$  D0 : Arrêt

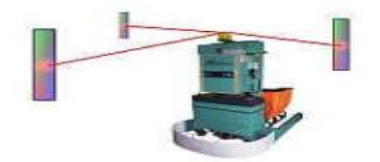

*Figure 43 : Détection des capteurs*

Le cycle de l'agv 1 se répète afin de remplir toutes les casiers, il remplira les casiers de manière ordonnée:

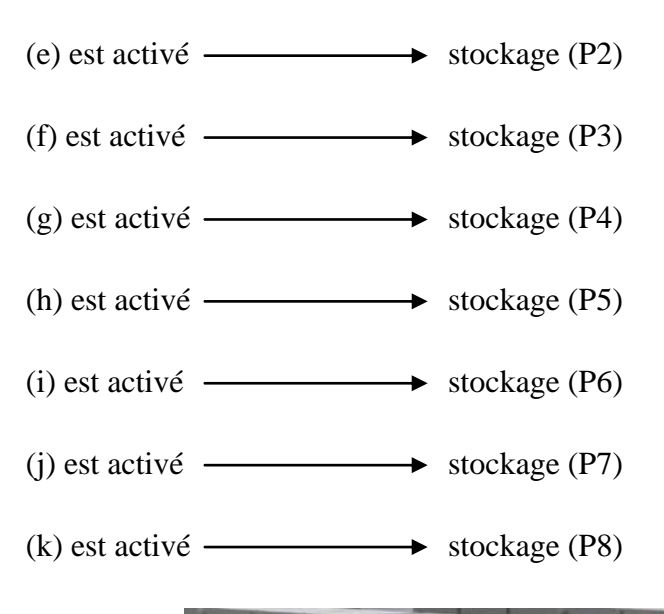

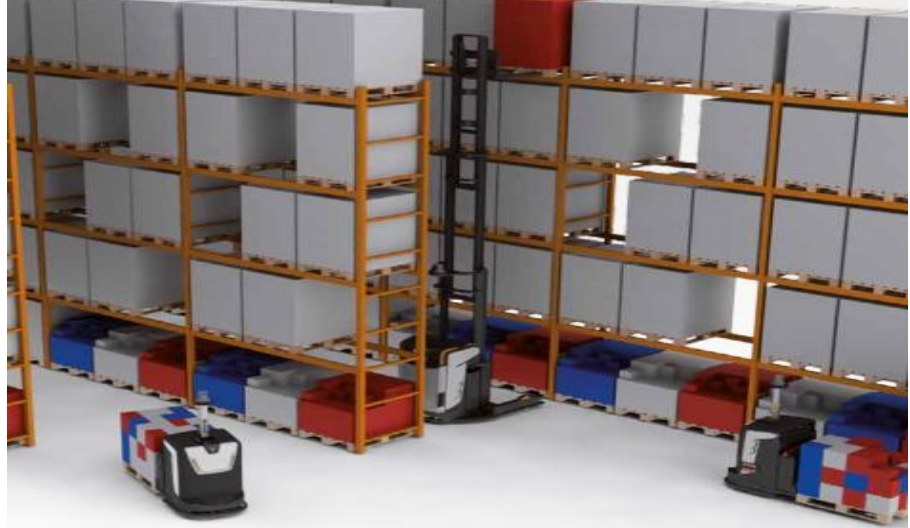

*Figure 44 : Opération de stockage*

# 4.3.2 Parcours de véhicule agv 2

L'ouvrier appui sur un bouton marche (m) une fois pour que l'Agv 2 démarre avec la présence du capteur D1 et l'antenne LM et Ch2.

Même principe de fonctionnement afin de remplir STOCK 2, le circuit est comme suite :

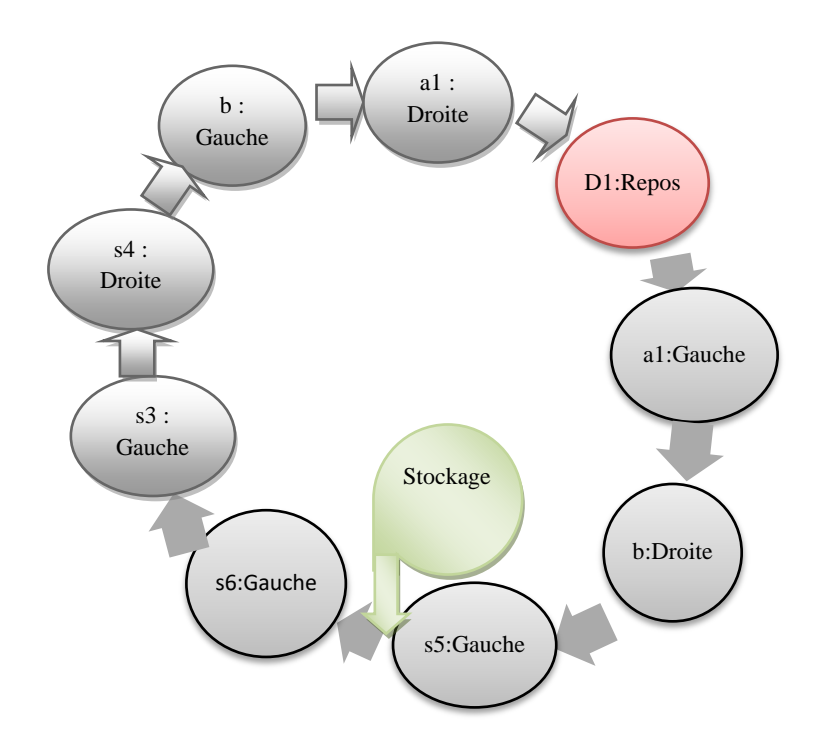

*Figure 45 : Parcours de véhicule agv 2*

Aussi Même principe de fonctionnement de l'agv 3 afin de remplir STOCK 3.

Si le capteur (Truck) est activé, les Agvs commence l'opération de transport de boites situer au niveau de zone de stockage (STOCK 1, 2,3) vers la wagonnette de camion.

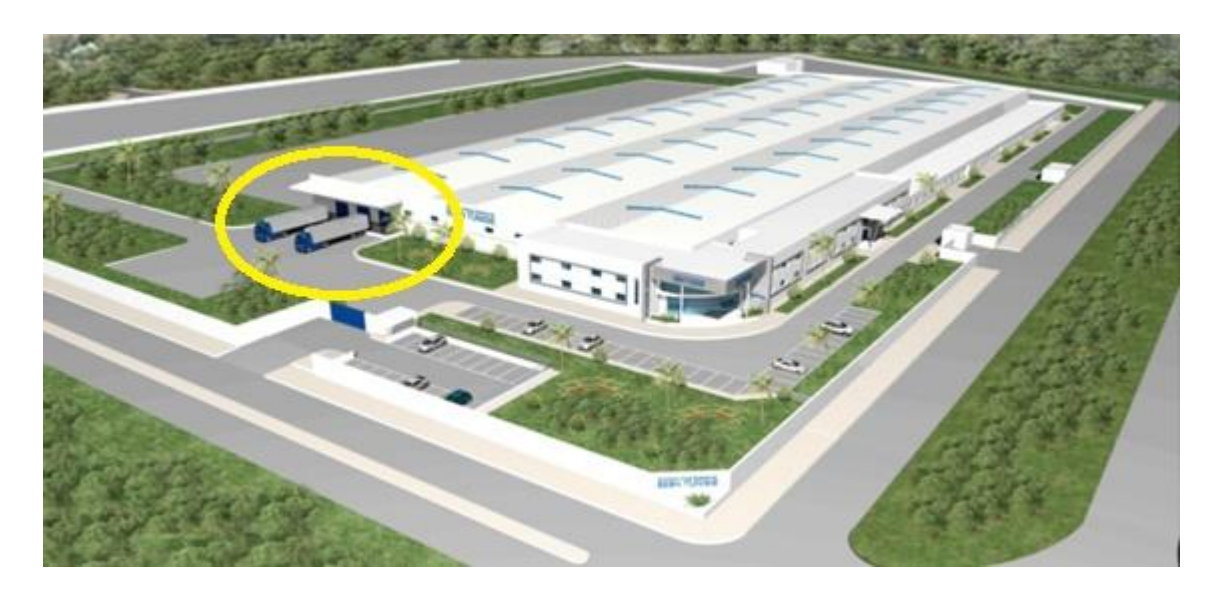

*Figure 46 : Vu 3D de SEBN TN avec les camions de transport*

## 4.3.3 Etude de sécurité de parcours

Le but de cette étude pour éviter les accidents entre les AGVs et les autres obstacles possibles pendant l'opération de transport (personnes, objets…).

La sécurité sera assurée par le capteur lazer safety laser scanner S300 Professional. Le scrutateur laser de sécurité est un capteur optique qui balaie son environnement sur deux dimensions à l'aide de rayons laser infrarouges. Il sert à surveiller les zones dangereuses sur les machines ou véhicules.

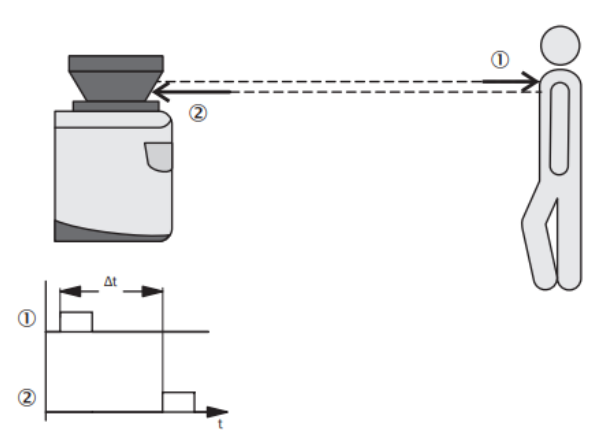

*Figure 47 : Principe de fonctionnement de la mesure du temps de vol de la lumière du scrutateur laser de sécurité*

- 1 Impulsion lumineuse émise
- 2 Impulsion lumineuse réfléchie

L'appareil fonctionne selon le principe de la mesure du temps de vol de la lumière. L'appareil émet des impulsions lumineuses très courtes (impulsion lumineuse émise). Un « chronomètre électronique » est déclenché simultanément. Lorsque la lumière touche un objet, ce dernier la réfléchit et le scrutateur laser de sécurité reçoit la lumière (impulsion lumineuse reçue). L'appareil calcule la distance à laquelle se trouve l'objet à partir du temps écoulé entre l'instant d'émission et celui de réception (Δt).

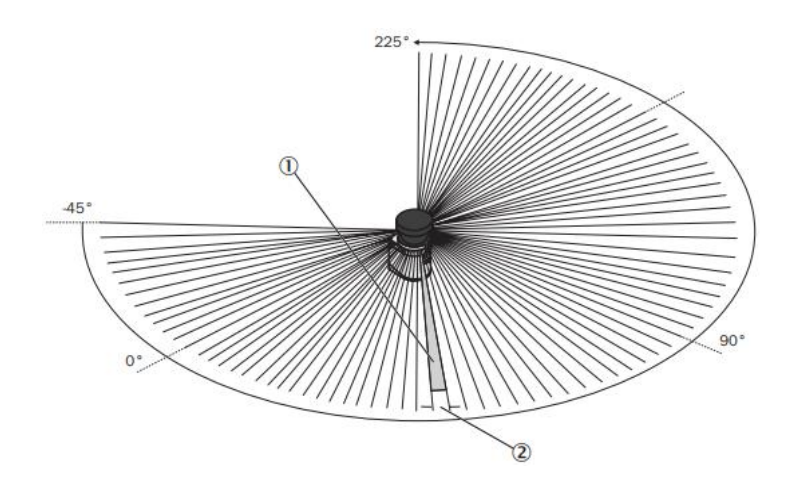

*Figure 48 : Principe de fonctionnement par rotation du scrutateur laser de sécurité*

#### 1 Résolution angulaire

#### 2 Résolution d'objet

L'appareil est pourvu en outre d'un miroir tournant qui dévie les impulsions lumineuses de manière à ce qu'elles balaient un secteur circulaire de 270°. Cela permet d'identifier un objet dans le champ de protection de 270°. Le premier faisceau d'un balayage débute à -45°, par rapport à l'arrière du scrutateur laser de sécurité. L'appareil émet ses impulsions lumineuses avec une résolution angulaire de 0,5° 1. Des résolutions comprises entre 30 mm et 150 mm peuvent ainsi être atteintes 2.

La communication est assurée par une liaison EFI. Dans une liaison EFI avec un S3000, le S300 doit être configuré comme esclave. Il ne doit pas être configuré comme maître.

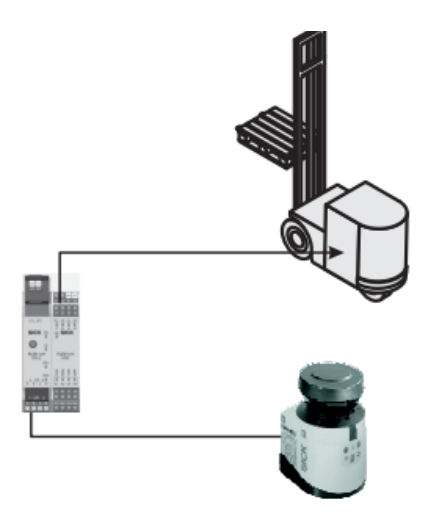

*Figure 49 : Liaison EFI avec Flexi Soft*

# **4.4 Conception générale**

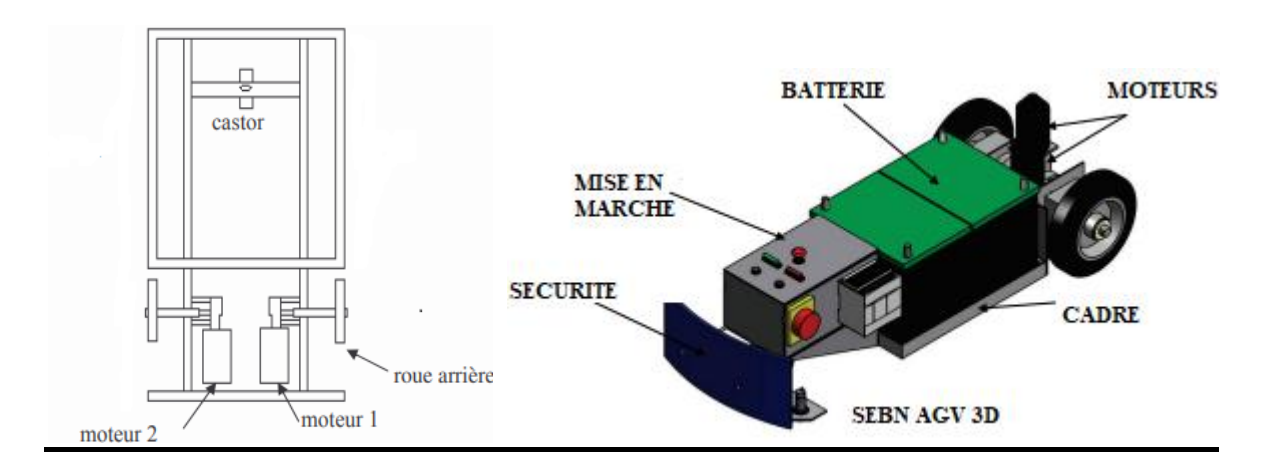

*Figure 50 : Estimation pour la base de l'agv*

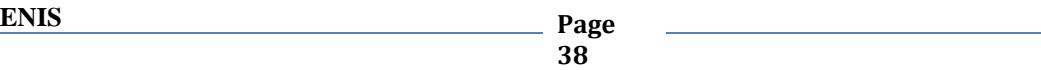

## 4.4.1 Principe de guidage

Le déplacement du véhicule dépend des vitesses des deux roues motrices à

L'arrière :

- Pour la marche avant du véhicule, les deux moteurs tourneront à la même vitesse et en même sens.
- Pour la marche arrière, les deux moteurs tourneront à la même vitesse mais au sens inverse.
- Pour tourner à droit lentement, on arrête le moteur droit et on laisse le moteur gauche en marche ; et pour tourner à droit rapidement, on tourne le moteur droit en sens inverse, et on laisse le moteur gauche en marche.
- Pour tourner à gauche lentement, on arrête le moteur gauche et on laisse le moteur droit en marche ; et pour tourner à gauche rapidement, on tourne le moteur gauche en sens inverse, et on laisse le moteur droit en marche.
- Pour arrêter le véhicule, on arrête les deux moteurs.

# **4.5 Système de contrôle**

## 4.5.1 Contrôle PLC

Un PLC, acronyme de Programmable Logic Controller ou Contrôleur Logique Programmable ou encore Automate Programmable Industriel (API)**,** est un ordinateur utilisé dans l'industrie qui permet d'automatiser les processus électromécaniques.

Contrairement aux ordinateurs informatiques, les PLC sont préparés pour des signaux multiples d'entrées et de sorties, tant numériques qu'analogiques, pour des plus grandes plages de températures, l'immunité à la nuisance électrique et la résistance aux vibrations, en somme, pour fonctionner correctement dans les environnements industriels.

## 4.5.2 Fonctions réalisées par un PLC

Détection: Lecture de signaux de capteurs (entrée numériques).

Commande: Elaborer et envoyer les actions aux éléments, à l'aide des actionneurs et des pré-actionneurs (sorties).

Programmation: Permet d'introduire, d'élargir et de changer le programme d'application de l'automate. Elle permet de modifier le programme même quand le PLC contrôle le processus ou la machine.

Réseaux de communication: Permettent d'établir la communication avec d'autres parties de commande. Les réseaux industriels permettent la communication et l'échange de données entre automates, SCADA, DCS, OPC et applications informatiques en temps réel.

Systèmes de supervision: Les PLC permettent de communiquer avec les ordinateurs dotés de programme de supervision industrielle (SCADA) et apportent les données de terrain. Cette communication se réalise au moyen d'un réseau industriel.

Entrées-Sorties distribuées: Les modules d'entrée et de sortie ne doivent pas nécessairement être près de la CPU du PLC. Il est possible de les distribuer dans l'installation; elles communiquent avec la centrale au moyen d'un réseau qui, avec les nouvelles technologies, peut être câblé mais également sans fil.

Contrôle à distance, est un logiciel pour l'accès distant et l'assistance à distance sur pc industriels et panneaux d'opérateur, basé sur les systèmes d'exploitation windows et ses réseaux ethernet et sous-séries en série.

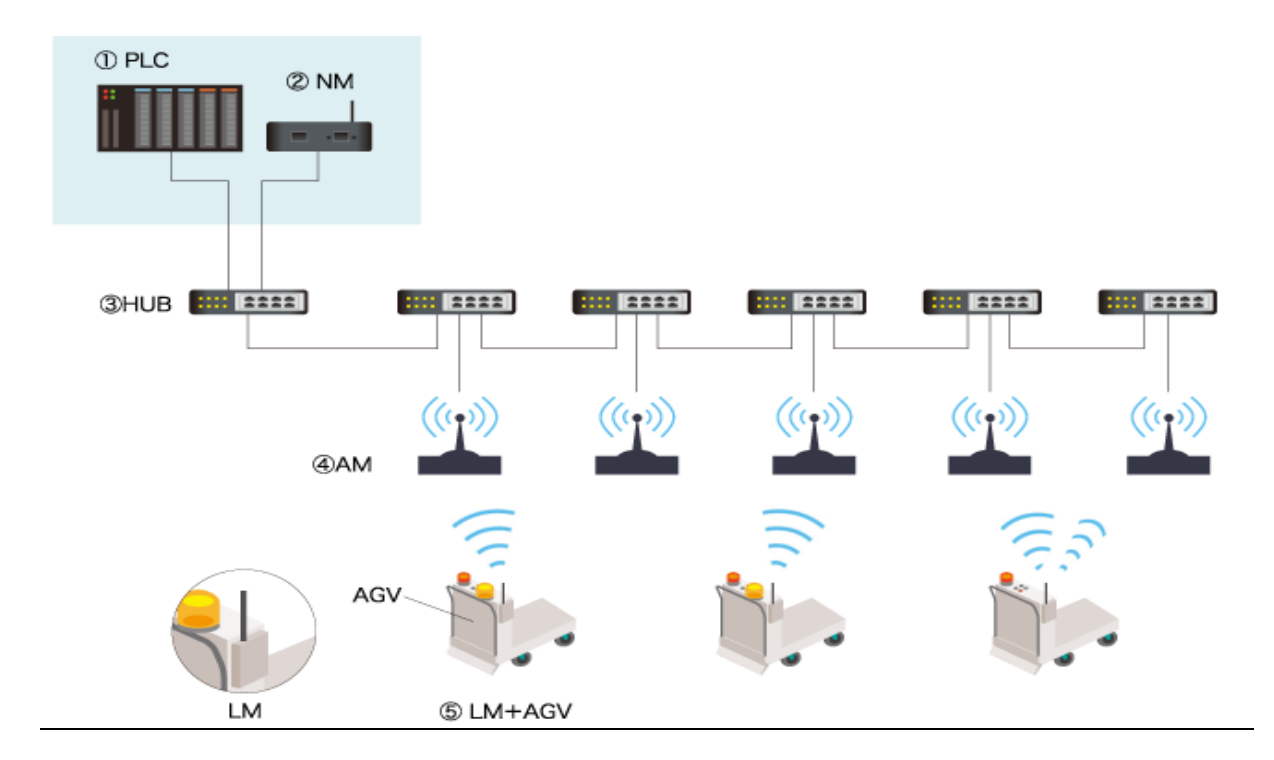

#### 4.5.3 Généralité sur le système de contrôle

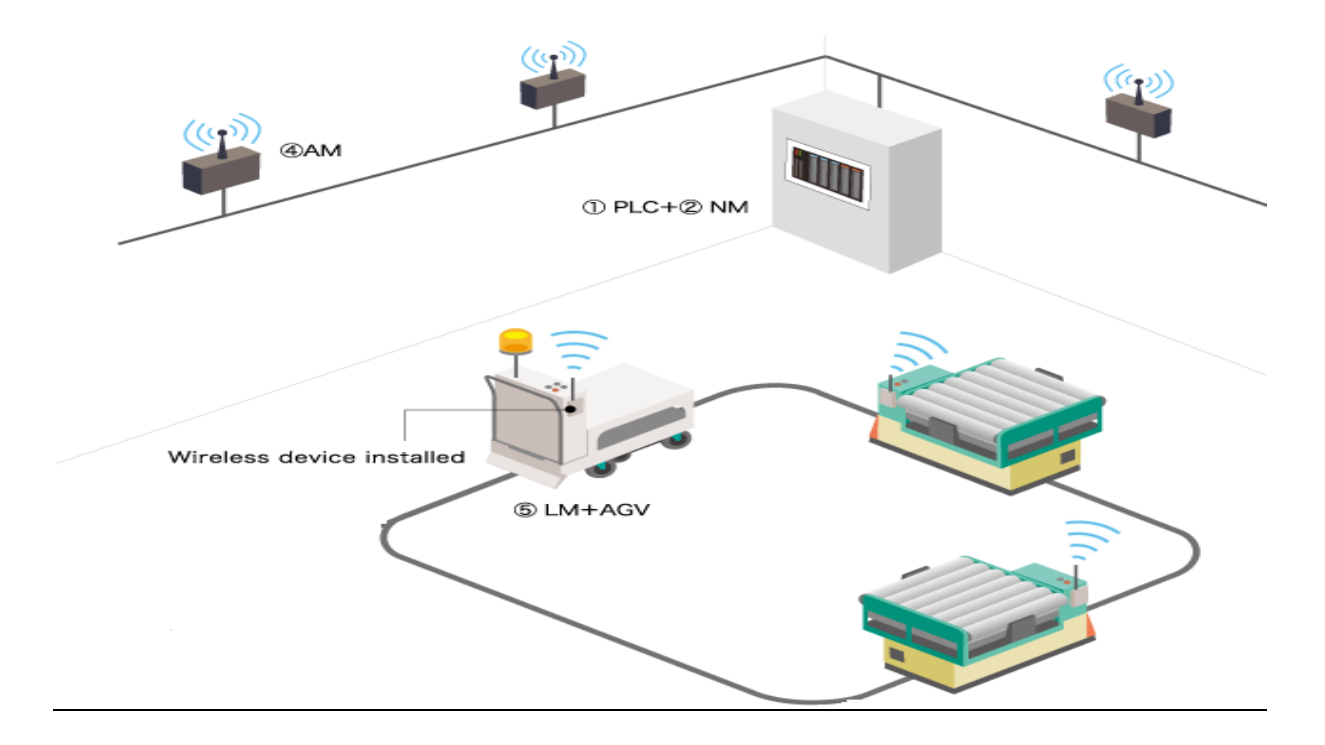

*Figure 51 : Système de contrôle à distance*

(1) API pour le contrôle intégré d'AGV: Cet API est pour le contrôle intégré d'AGV

(2) NM (Network master): cet appareil lit et écrit les données envoyées et reçues entre l'API et l'AGV

#### (3) HUB

(4) AM (Area Master): machine relais sans fil. Cette machine communique le sans fil avec LM.

(5) LM (Local Master): combiné sans fil sans fil. AGV équipe chacune cette machine de 1 unité.

#### 4.5.4 Grafcet

Le Grafcet (Graphe fonctionnel de Commande des Étapes et Transitions) est un mode de représentation et d'analyse d'un automatisme, particulièrement bien adapté aux systèmes à évolution séquentielle, c'est-à-dire décomposable en étapes.

La représentation suivante concernant le premier parcoure de l'agv1 et 2 (remplissage de premier rang).

#### $\triangleright$  Grafcet point de vue partie commande (voir annexe 1)

Pour ce dernier niveau de représentation, les choix technologiques concernant les préactionneurs et les capteurs sont faits. Ce grafcet décrit la chronologie des signaux émis et reçus par la PC.

| ls i            |                 |                                                            | لوي اينها<br>$\bullet$ |
|-----------------|-----------------|------------------------------------------------------------|------------------------|
| Symbols         | Variables       | Comments                                                   |                        |
| $\mathbf{a}$    | 12              | capteur de position                                        |                        |
| Ъ               | 13              | capteur de position                                        |                        |
| D <sub>0</sub>  | $\overline{16}$ | capteur de position                                        |                        |
| q,              | 02              | capteur de position                                        |                        |
| m               | $\mathsf{I}$    | mise en marche                                             |                        |
| <b>REMD</b>     | O <sub>1</sub>  | Relais électrique de Moteur Droit                          |                        |
| Þ               | 18              | capteur de position                                        |                        |
| p <sub>1</sub>  | 19              | capteur de position                                        |                        |
| s <sub>1</sub>  | $\overline{14}$ | capteur de position                                        |                        |
| s2              | 15              | capteur de position                                        |                        |
| s3              | 16              | capteur de position                                        |                        |
| s4              | 17              | capteur de position                                        |                        |
| REY1E           | O <sub>6</sub>  | Relais électrique de la bobine du distributeur du vérin V1 |                        |
| REY1S           | 04              | Relais électrique de la bobine du distributeur du vérin V1 |                        |
| REY2E           | O7              | Relais électrique de la bobine du distributeur du vérin V2 |                        |
| REY2S           | 05              | Relais électrique de la bobine du distributeur du vérin V2 |                        |
| D <sub>1</sub>  | 110             | capteur de position                                        |                        |
| a <sub>1</sub>  | 111             | capteur de position                                        |                        |
| s5              | 112             | capteur de position                                        |                        |
| s6              | 113             | capteur de position                                        |                        |
| <b>Lm</b>       | 114             | antenne                                                    |                        |
| <b>REMG</b>     | O <sub>8</sub>  | Relais électrique de Moteur gauche                         |                        |
| ch <sub>1</sub> | 115             | capteur de poids                                           |                        |
| ch2             | 116             | capteur de poids                                           |                        |
| d               | 117             | capteur de position                                        |                        |
|                 |                 |                                                            |                        |

*Figure 52 : Adresses des capteurs* 

## $\triangleright$  Simulation avec AUTOMGEN A8

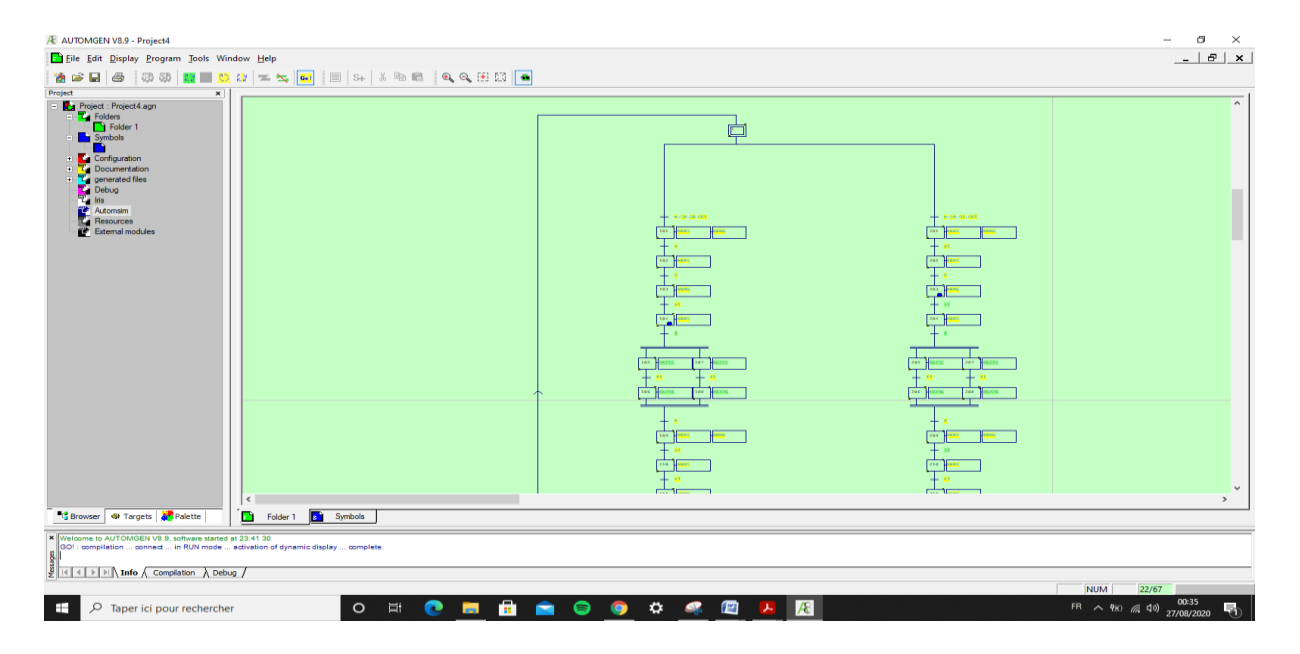

*Figure 53 : Simulation automgen A8*

Génie électrique 2019/2020

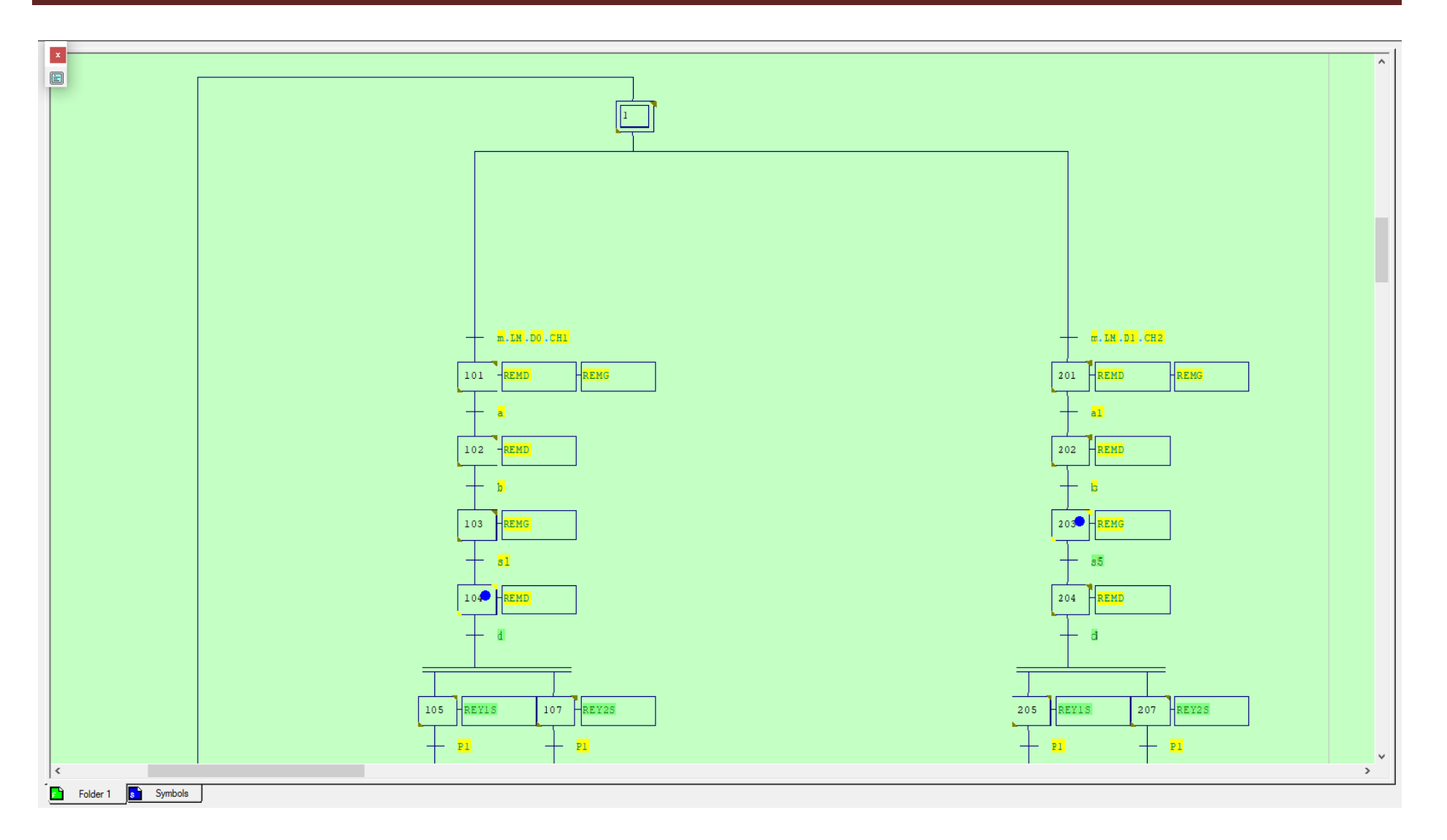

*Figure 54 : Grafcet* 

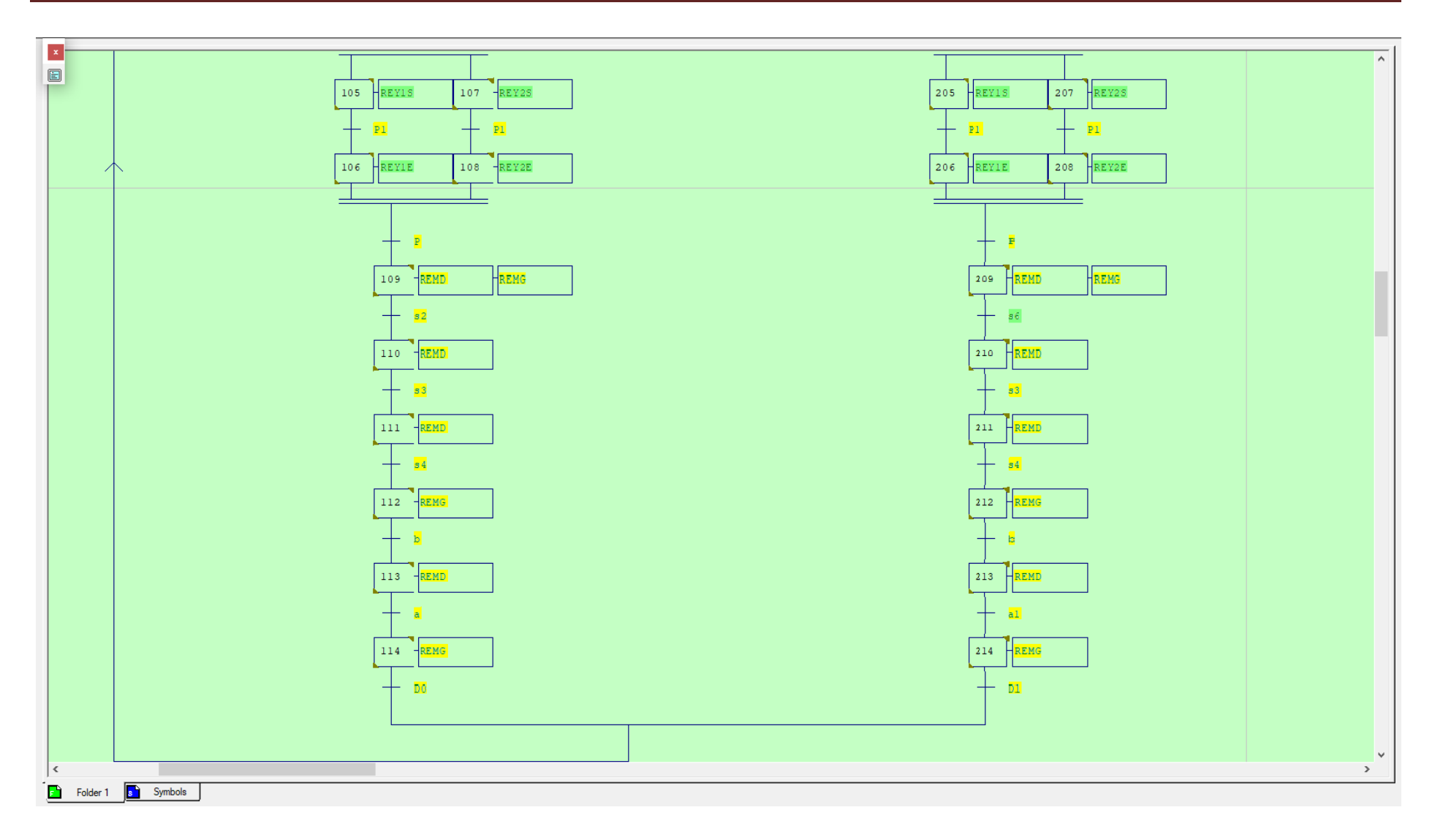

*Figure 55 : Grafcet*

## **E** Les équations des étapes

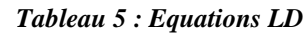

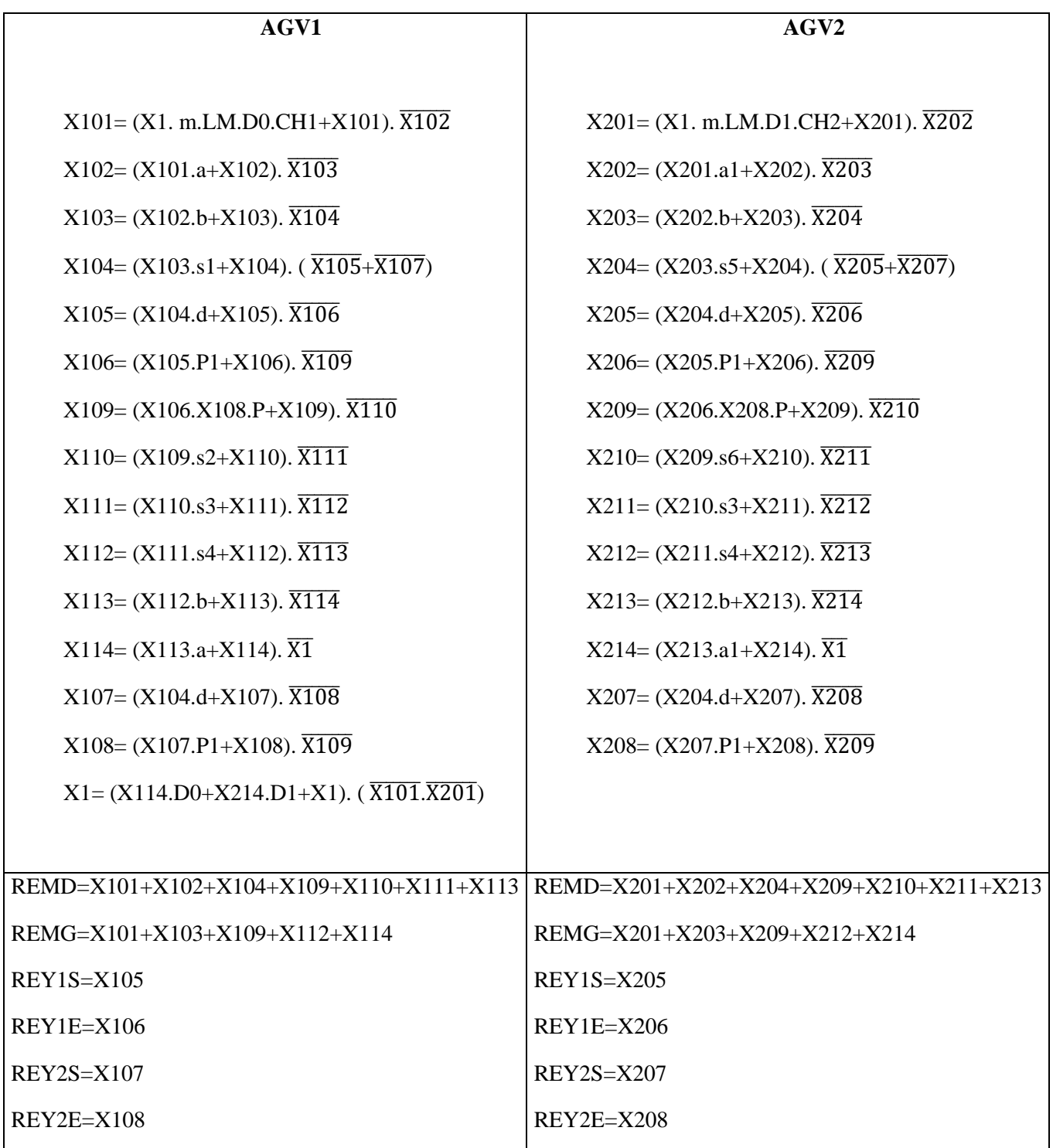

#### > Adressages

Les étapes:

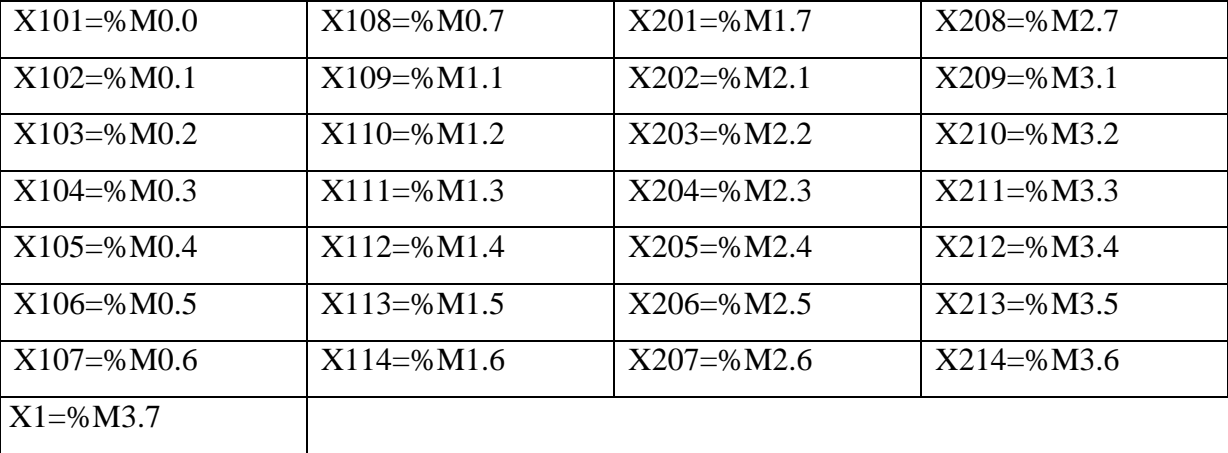

#### *Tableau 6: Adresses des étapes*

Les entrées:

#### *Tableau 7 : Adresses des entrées*

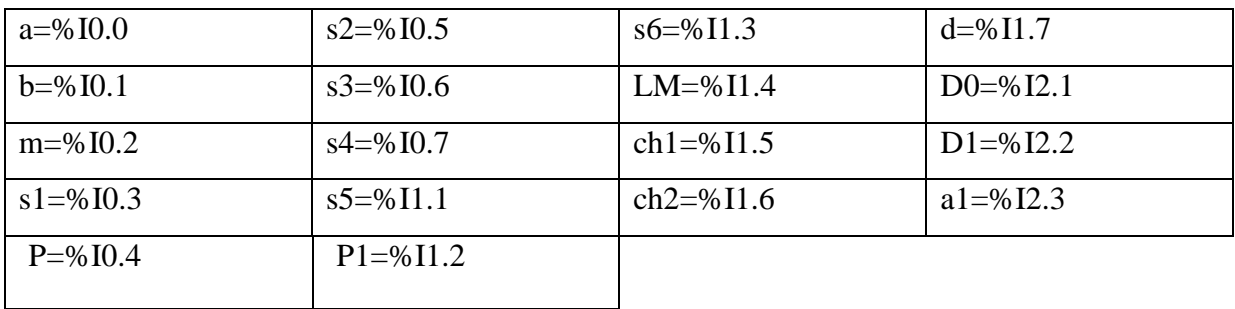

Les sorties:

#### *Tableau 8: Adresses des sorties*

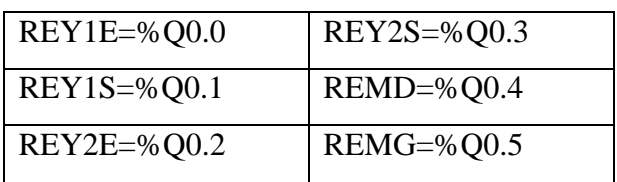

#### > Language LADDER (LD)

Simulation de quelques étapes du système :(voir Annexe 2)

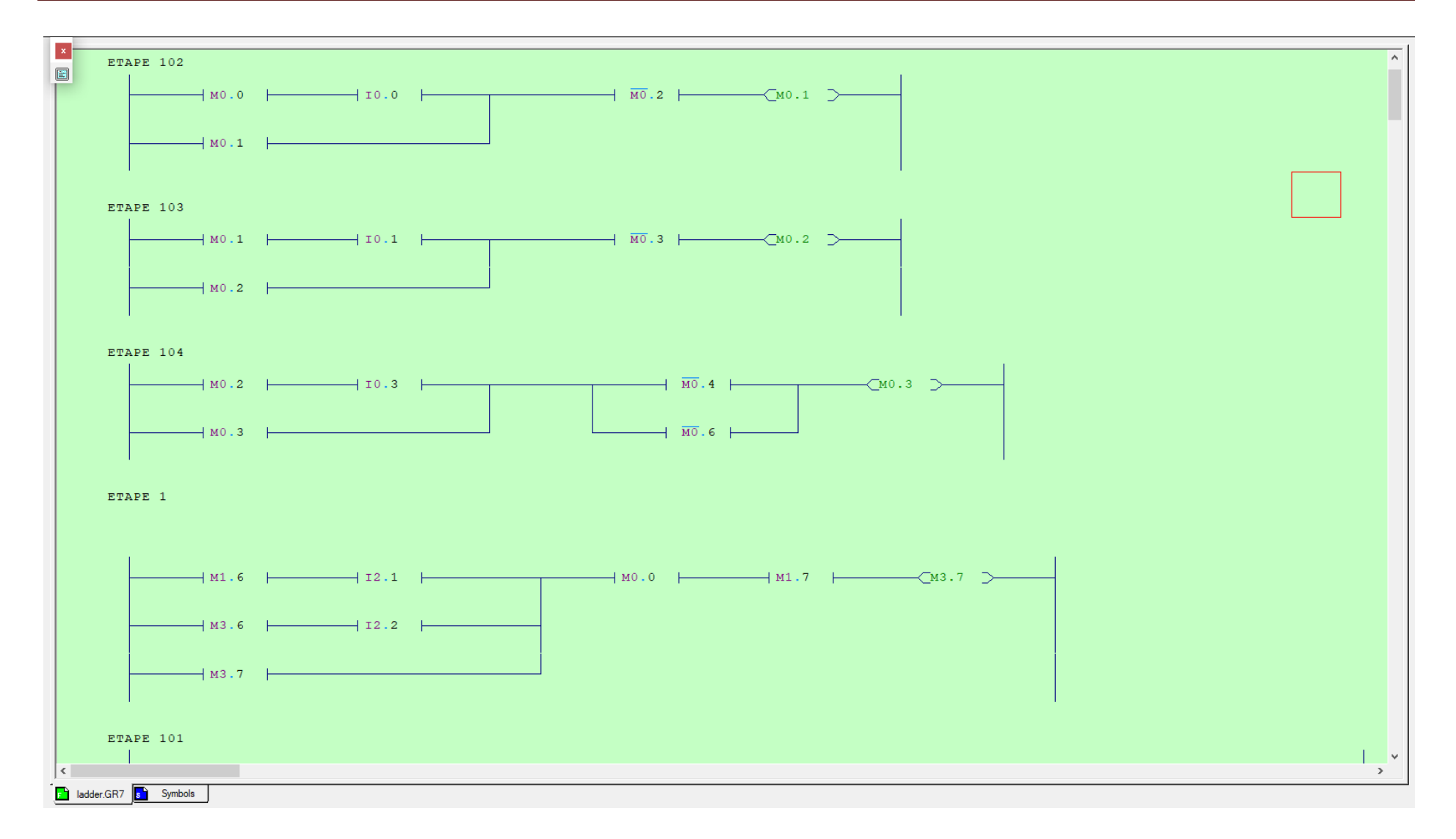

*Figure 56 : Langage LADDER*

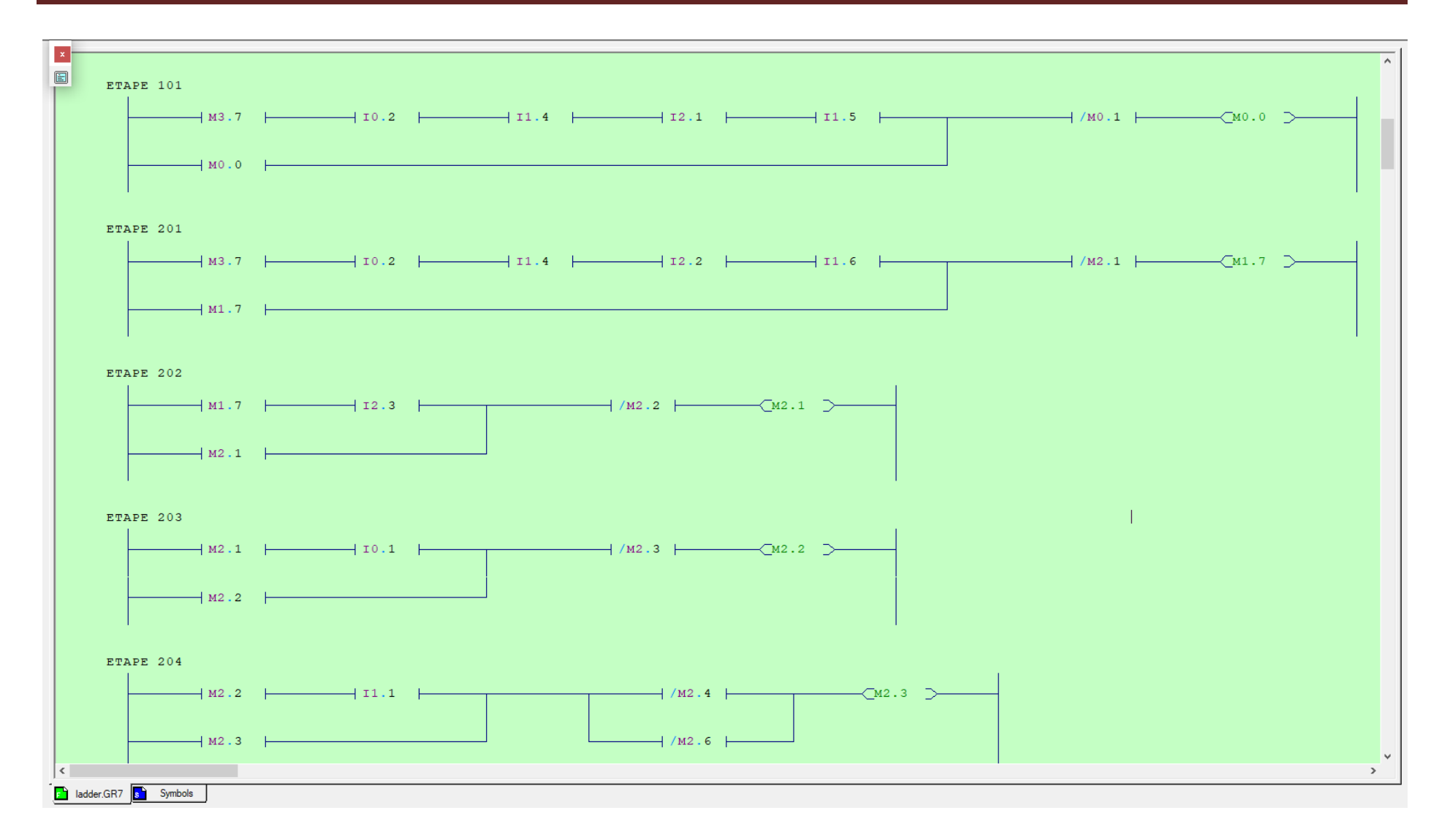

*Figure 57 : Langage LADDER*

Simulation de sorties du système

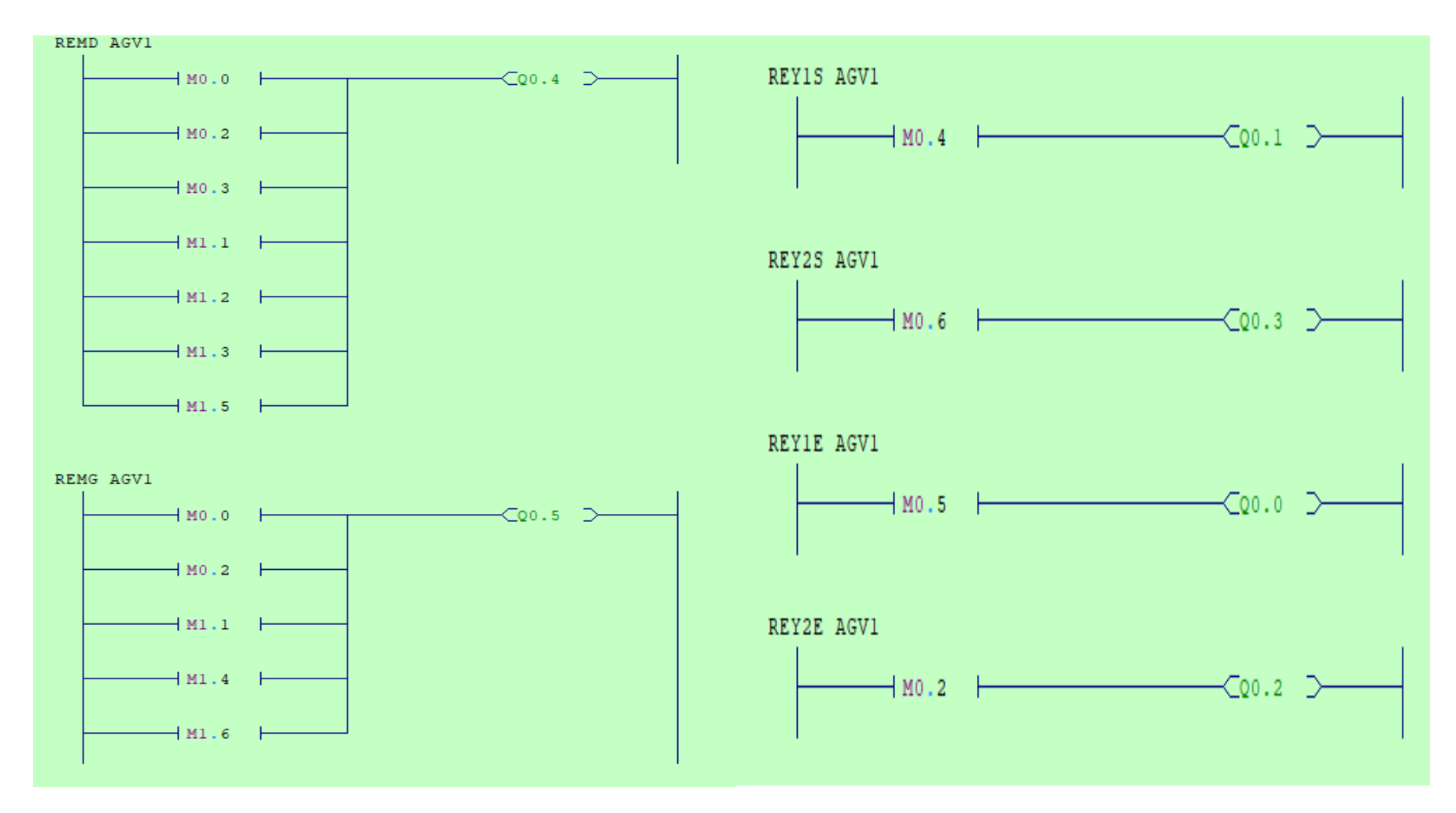

*Figure 58 : Langage LADDER*

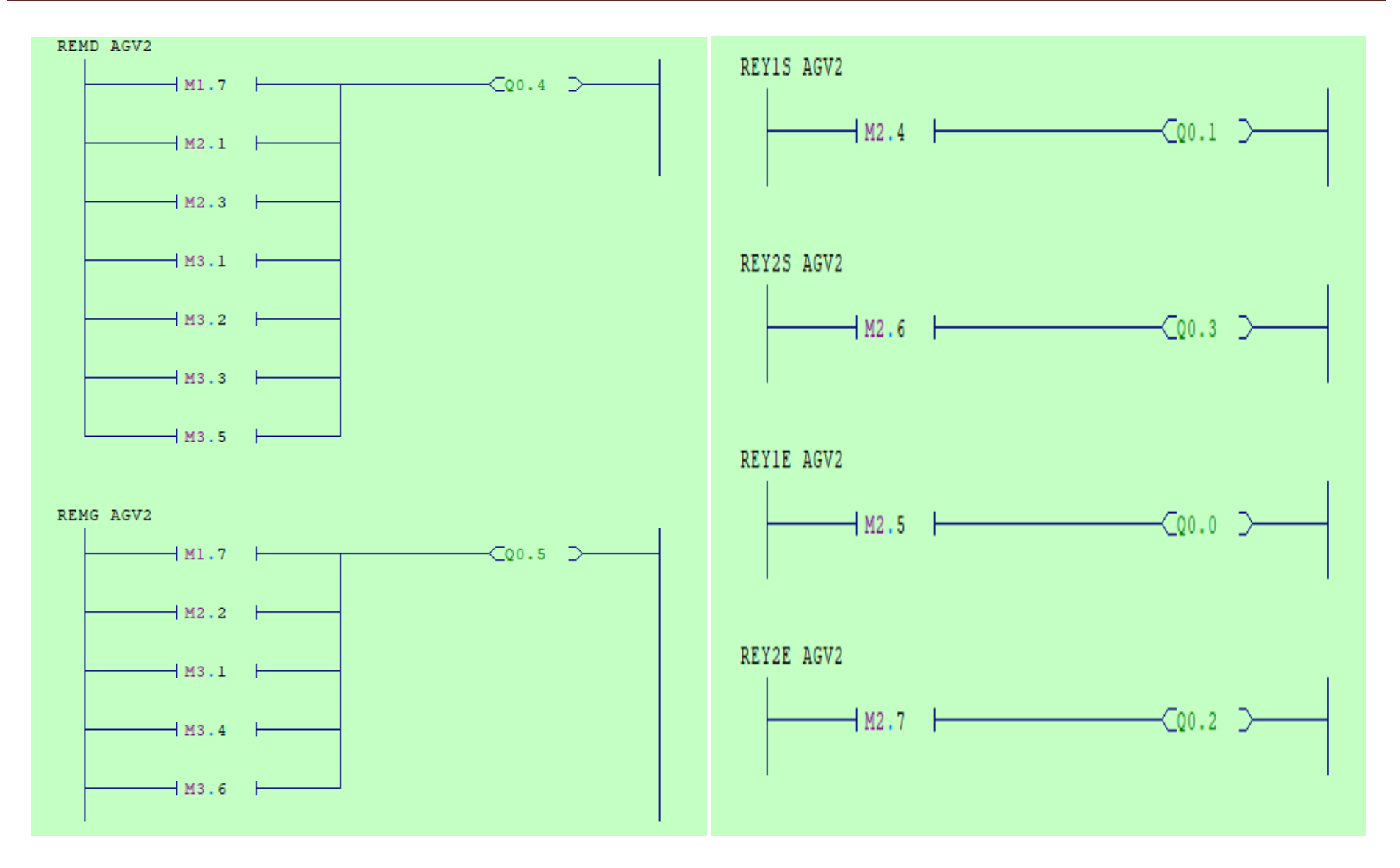

*Figure 59 : Langage LADDER*

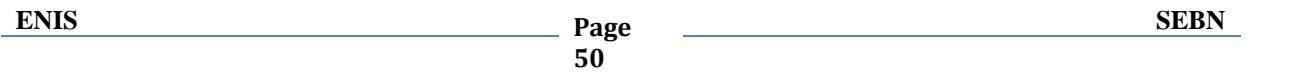

> <u>Langage IL</u> : traduction des exemples précédentes de langage LD en langage IL

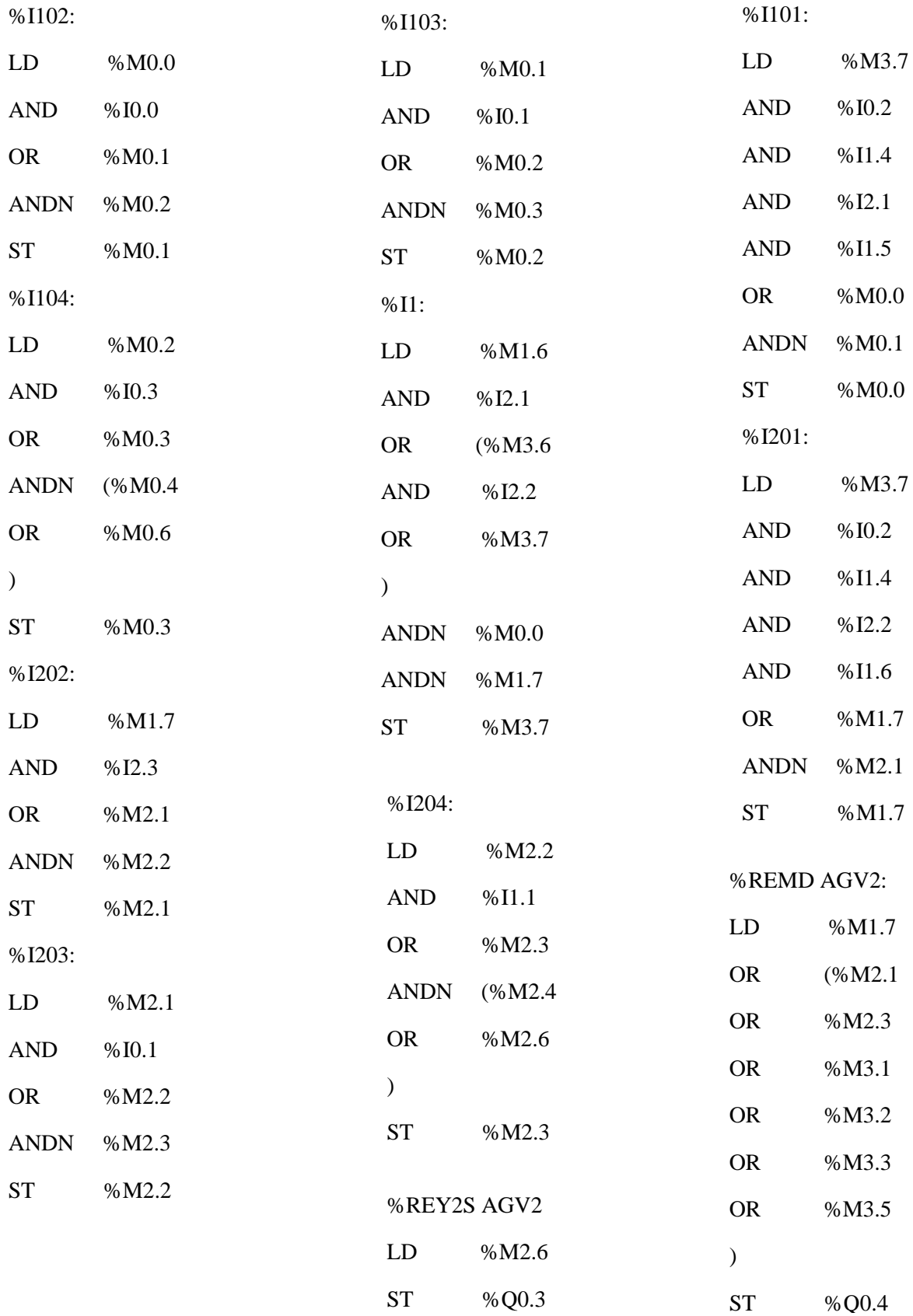

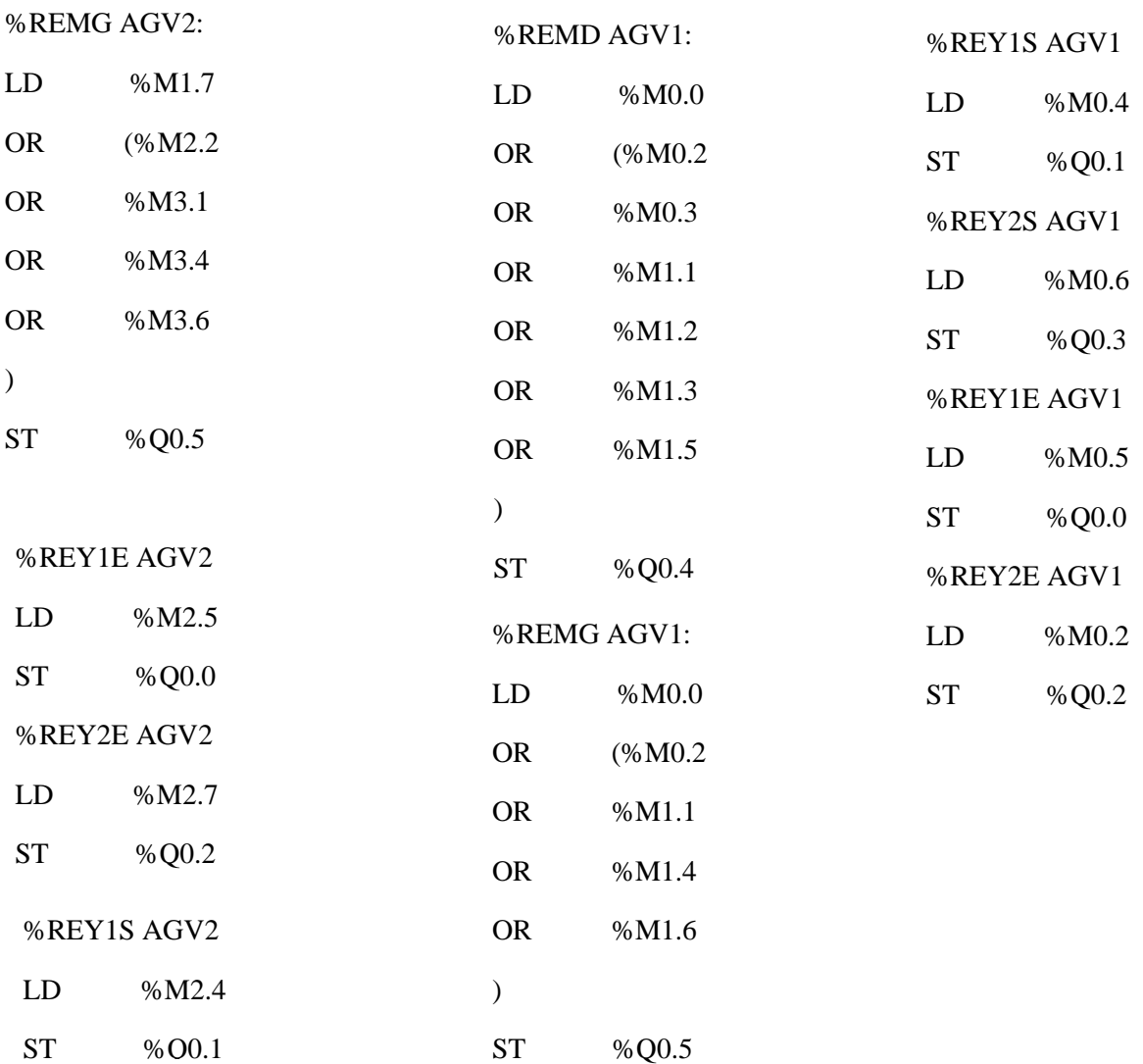

# 4.5.5 Simulation et modélisation avec Anylogic

AnyLogic est un outil de simulation développé par The AnyLogic Company. AnyLogic possède un langage de modélisation graphique et facilite également l'extension du modèle de simulation avec le code Java.

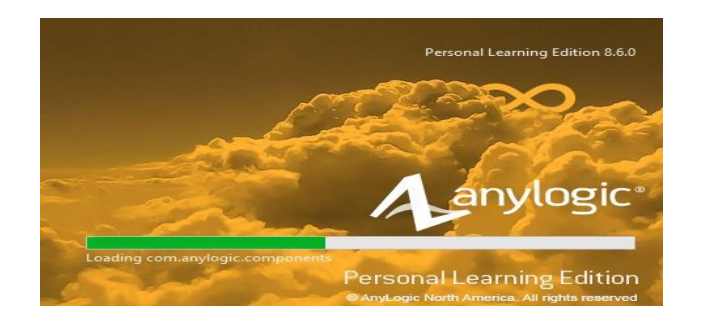

*Figure 60 : Logiciel AnyLogic*

#### > Montage générale

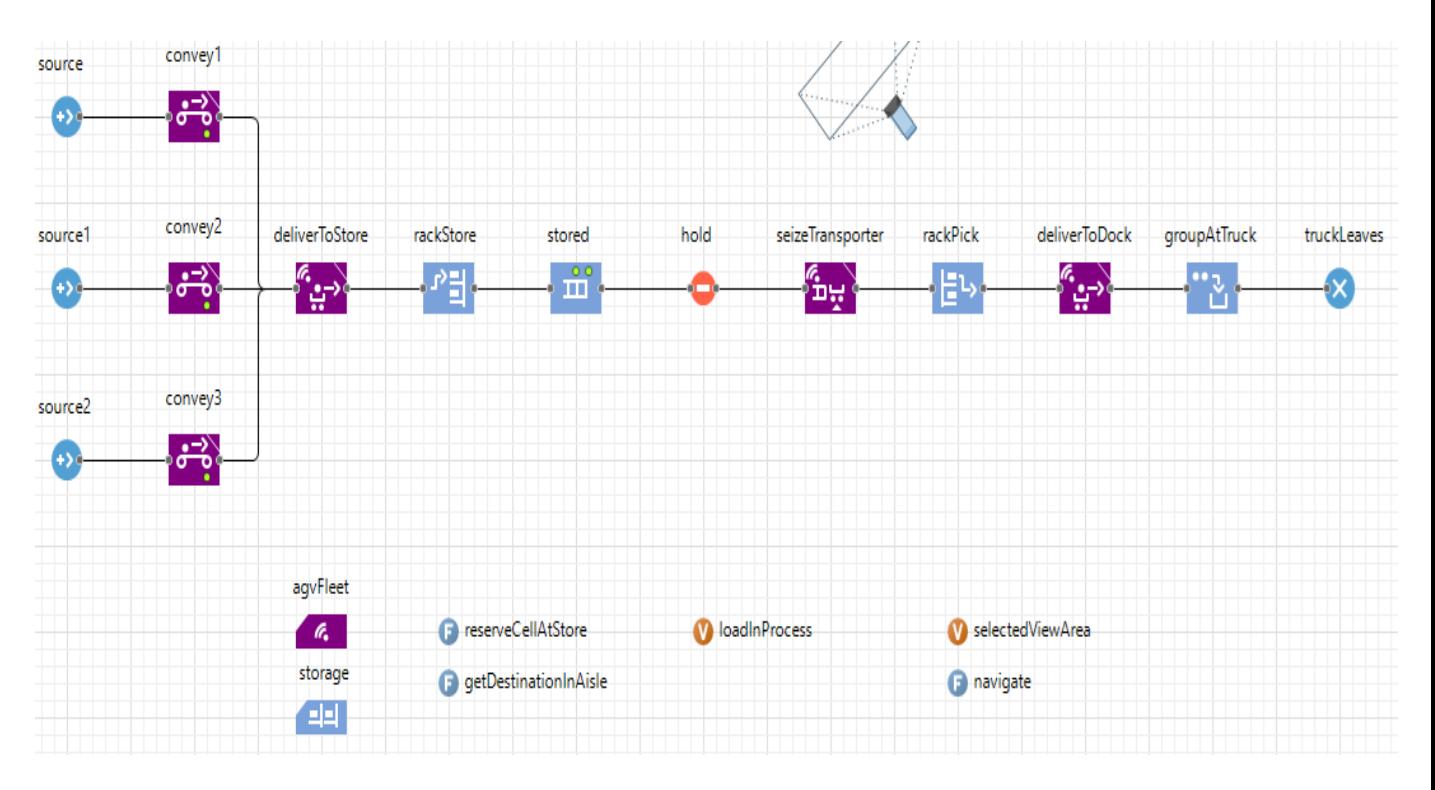

*Figure 61 : Montage générale du système* 

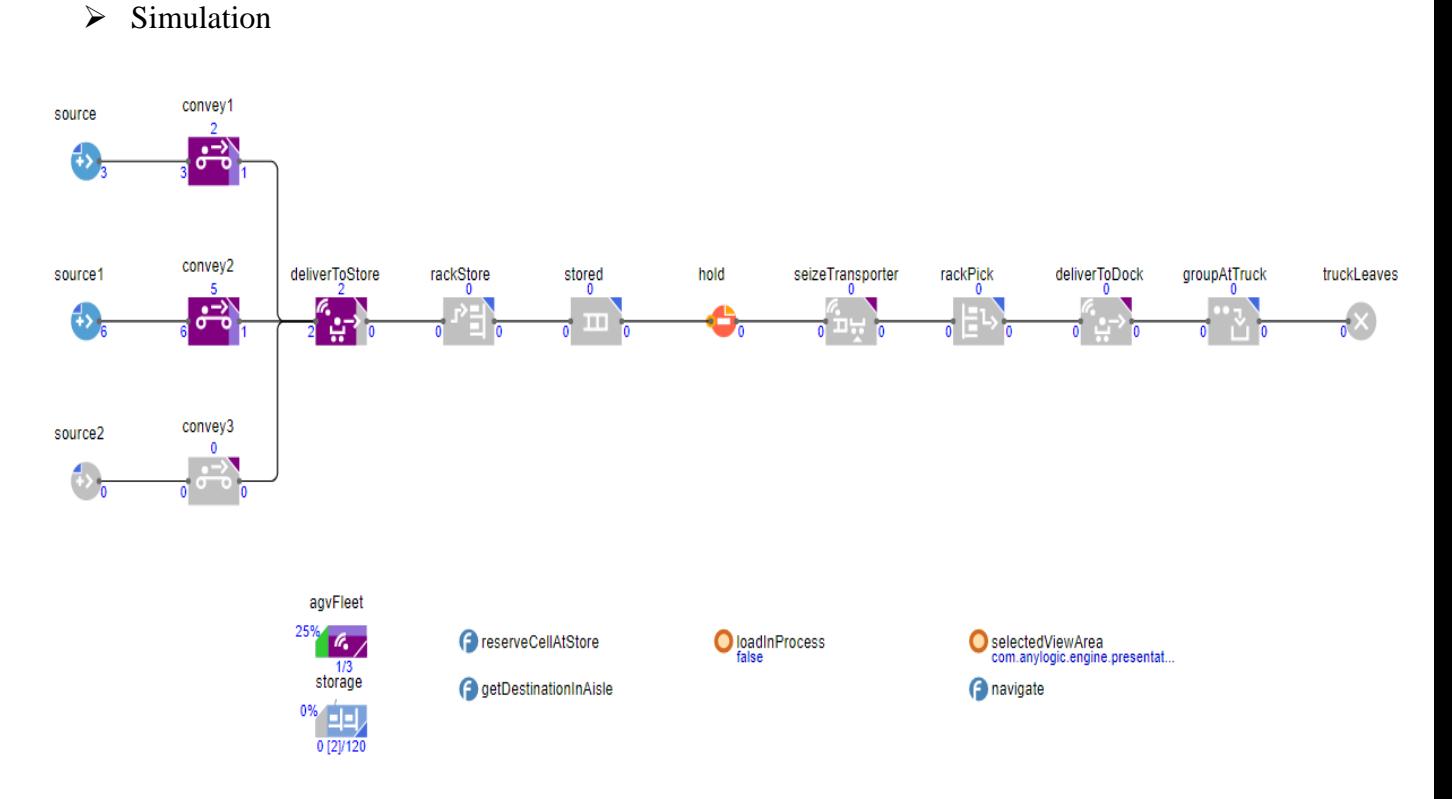

*Figure 62 : Simulation du montage avec AnyLogic*

 $\triangleright$  Simulation 3D (voir annexe 3)

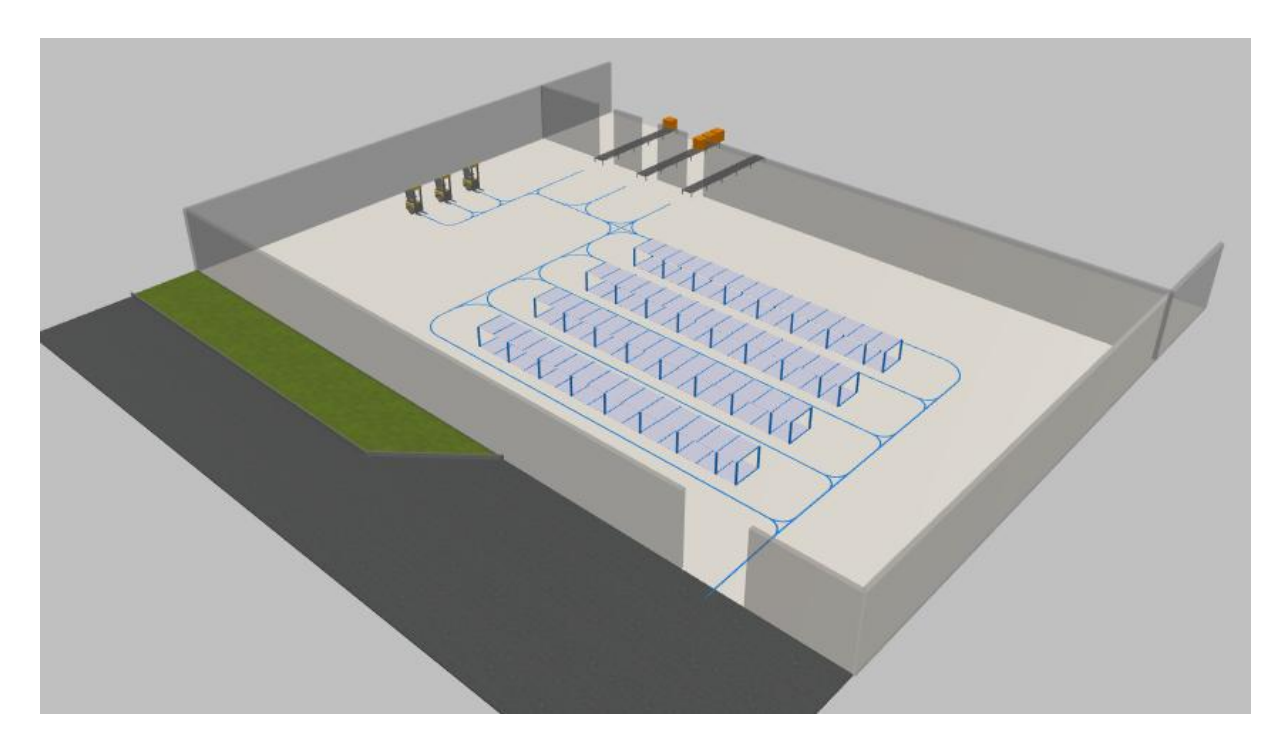

*Figure 63 : Modélisation 3D de l'espace de projet*

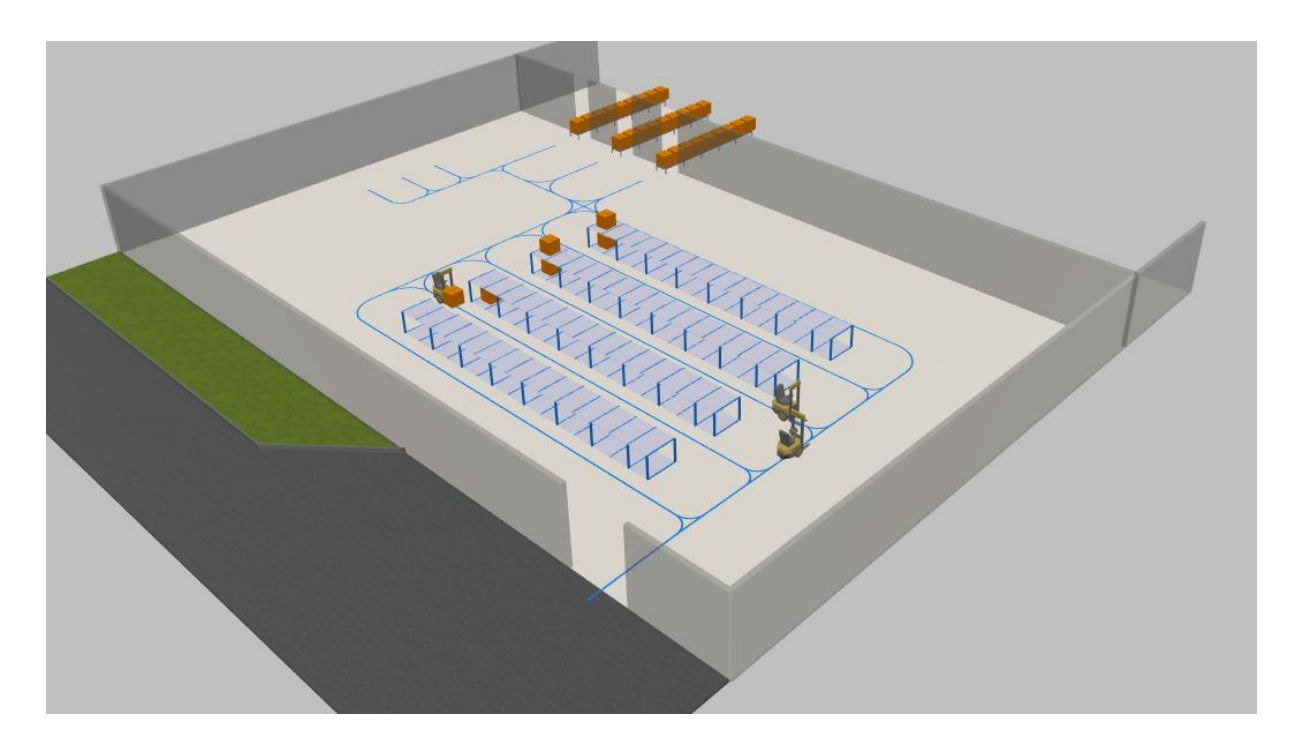

*Figure 64 : Simulation et modélisation 3D étape initial* 

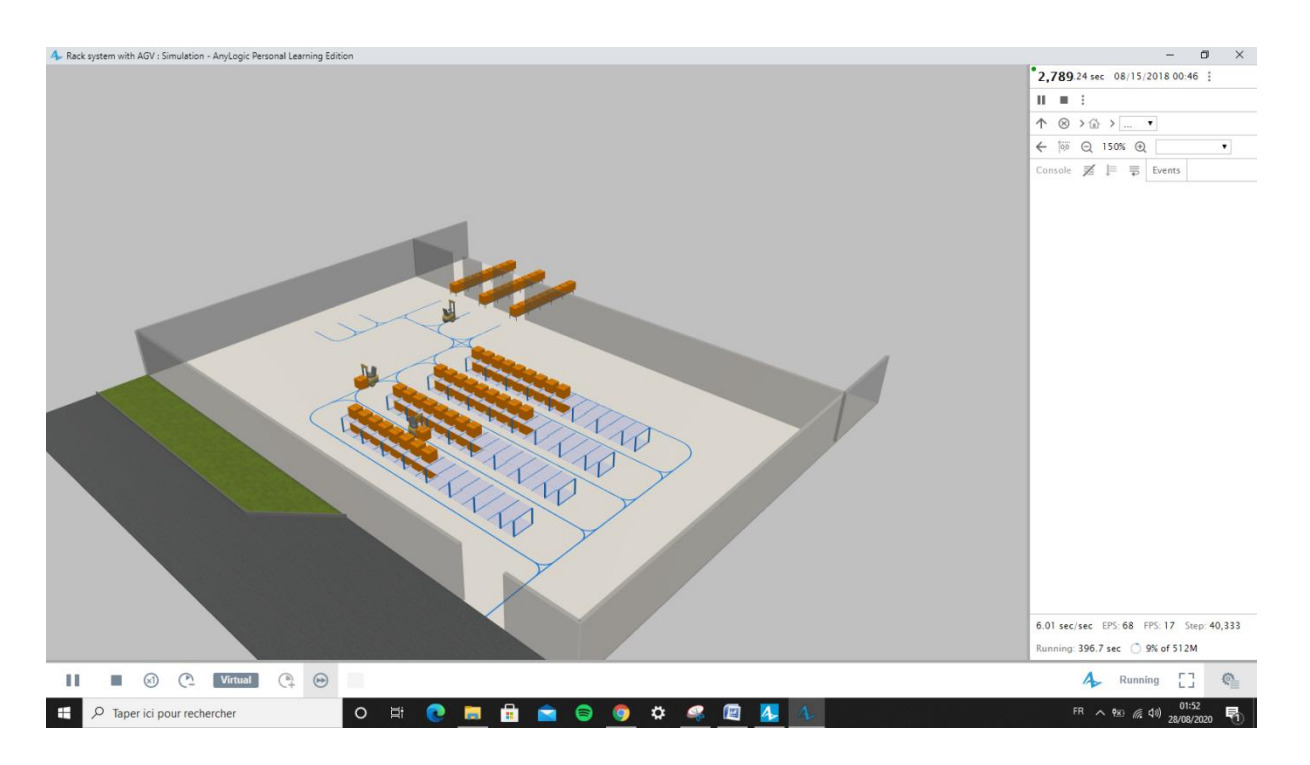

*Figure 65 : Simulation et modélisation 3D étape intermédiaire* 

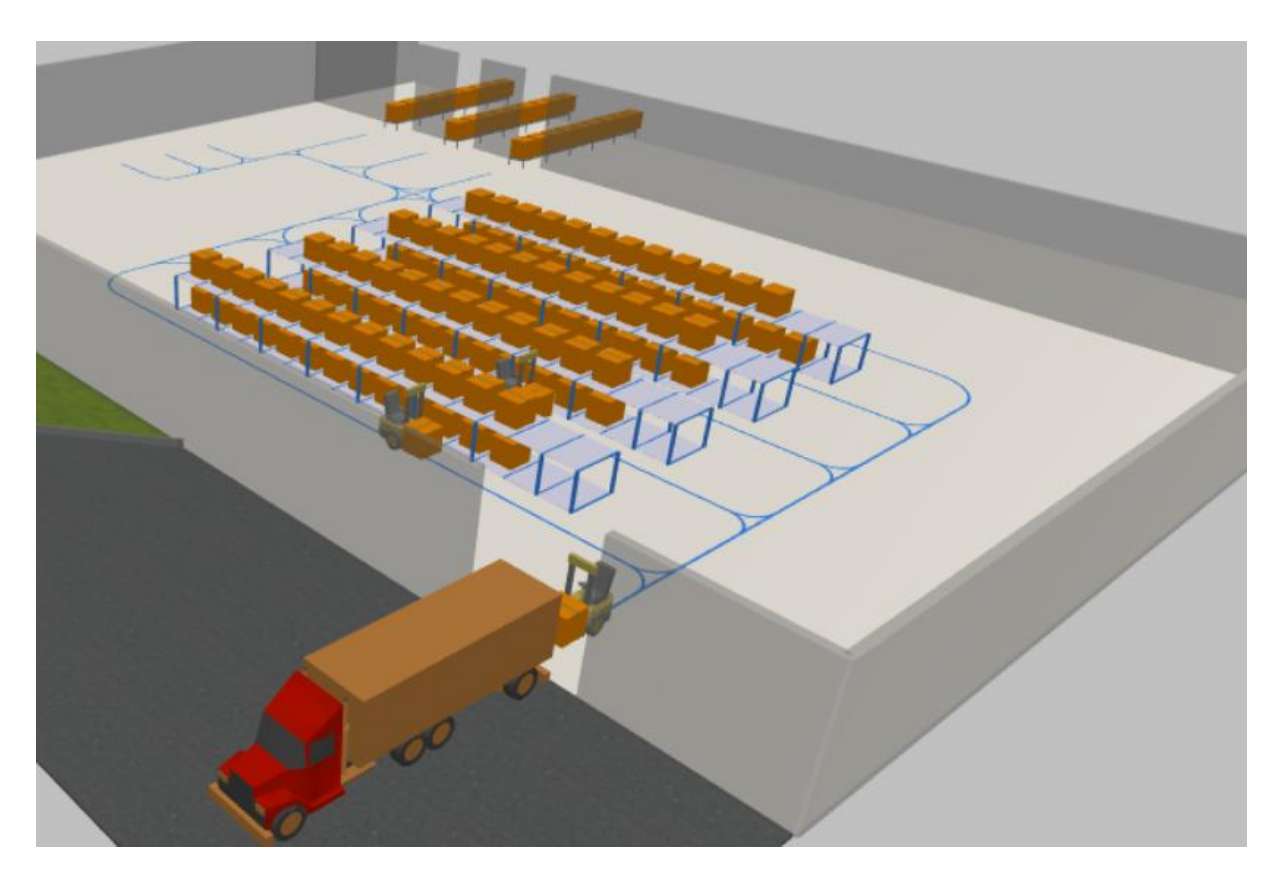

*Figure 66 : Simulation et modélisation 3D étape finale* 

# **CONCLUSION**

Dans ce chapitre j'ai effectué une étude technique moderne concernant l'installation d'un système de transport automatique, en passant par l'étude de circuit, le choix de système de contrôle , puis l'élaboration du programme de l'API sur AUTOMGEN A8, puis une réalisation d'un système de simulation et modélisation 3D.

# **CONCLUSION GENERALE ET PERSPECTIVES**

Le stage que j'ai effectué au sein de l'entreprise SEBN TN précisément dans le service qualité, a été une occasion profitable pour la découverte du monde du travail à l'intérieur d'une grande entreprise. J'ai pu profiter d'une expérience très riche dans le domaine câblage automobile et de découvrir ses détails, ses éléments, contraints… et il m'a donné l'opportunité de participer concrètement à ses enjeux au travers de ma mission.

Dans une perspective d'innovation continue qui est l'objectif principal du groupe SEBN et qui ma offrir l'opportunité pour travailler sur un sujet moderne concernant l'industrie 4.0, j'ai commencé le travail par une analyse fonctionnelle qui m'a conduit à l'idée de l'installation des véhicules a guidage automatique agv.

Cette étude est constituée généralement de :

- Etude et traçage du circuit de passage des agvs selon la zone actuelle.
- Automatisation et contrôle des agvs
- Simulation et modélisation 3D selon le circuit de travail.

Il faut bien noter que ce stage m'a permis aussi d'apprendre une nouvelle idée sur la vie professionnelle ; c'est d'être polyvalent avoir le minimum dans chaque domaine, sérieux, présenter physiquement et intellectuellement . Ce stage m'a aidé aussi d'être plus responsable de la tâche concernée et m'encourage à bien accéder au domaine de la vie active.

Ce projet est très compliqué côté étude et réalisation pratique, ainsi que la période de déroulement de stage est courte 1 mois et a cause d'infection des ouvriers par le virus Covid 19, la dernière semaine de stage à était éliminée pour les stagiaires pour des raisons de sécurité. Alors il était impossible de faire un bon avancement dans les deux côtés.

Les perspectives pour la continuation e l'amélioration de ce projet :

- Etude et conception mécanique de l'agv.
- Réalisation pratique avec matériels.
- Développement d'un programme et interface de contrôle personnel comme autre solution.

# **ANNEXES**

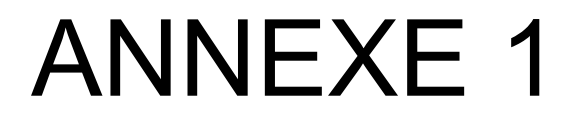

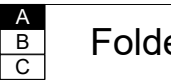

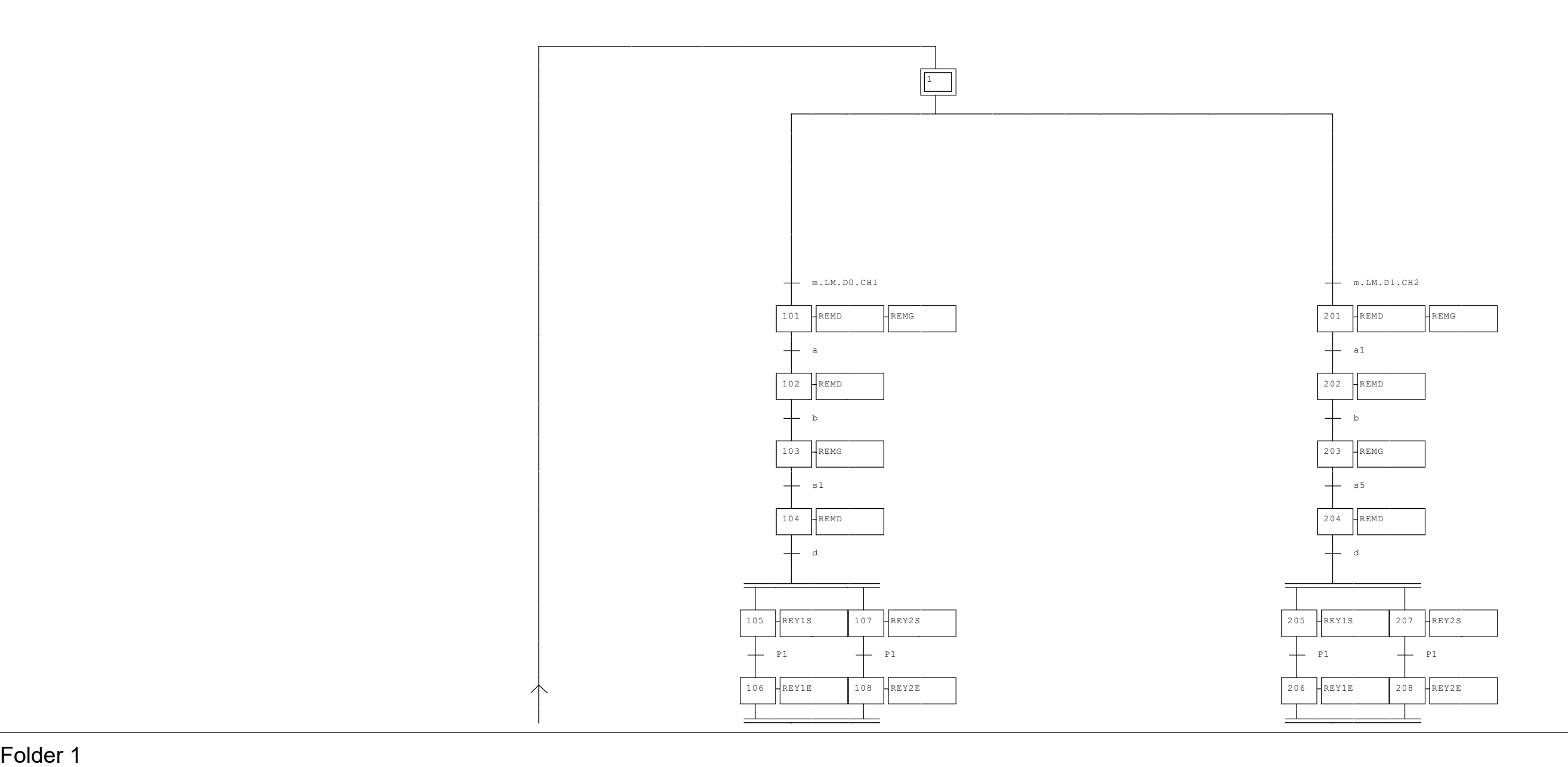

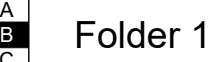

C

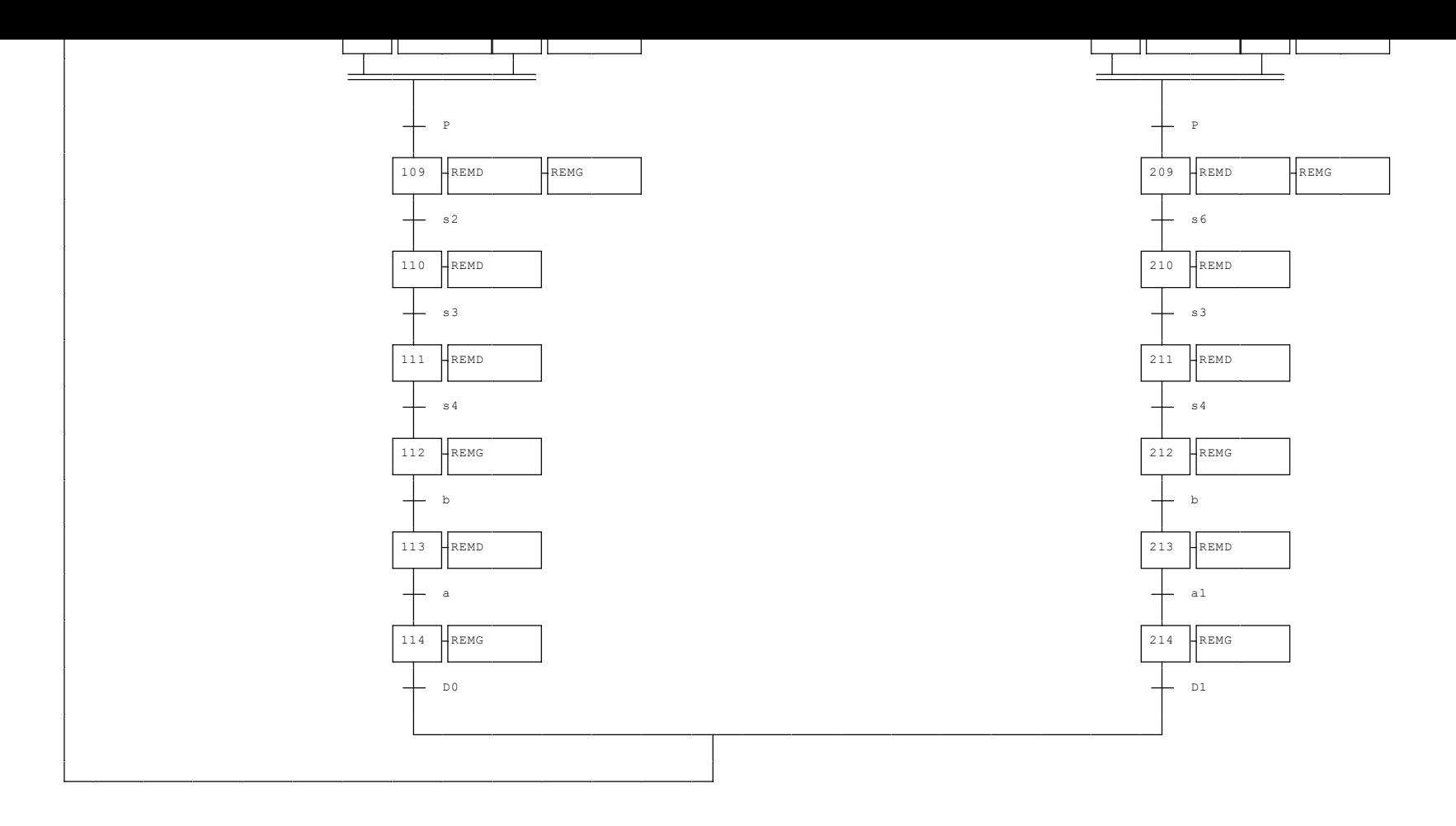

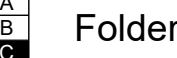

C

 $\longrightarrow$  M0.0  $\longmapsto$  T0.0  $\longmapsto$  M0.2  $\longmapsto$  M0.1  $\longrightarrow$  $\begin{picture}(180,10) \put(0,0){\line(1,0){100}} \put(0,0){\line(1,0){100}} \put(0,0){\line(1,0){100}} \put(0,0){\line(1,0){100}} \put(0,0){\line(1,0){100}} \put(0,0){\line(1,0){100}} \put(0,0){\line(1,0){100}} \put(0,0){\line(1,0){100}} \put(0,0){\line(1,0){100}} \put(0,0){\line(1,0){100}} \put(0,0){\line(1,0){100}} \put(0,0){\line($ ETAPE 103  $\longrightarrow$  M0.1  $\longmapsto$  T0.1  $\longmapsto$  M0.3  $\longmapsto$  M0.2  $\longrightarrow$  $\longrightarrow$  M0.2  $\longleftarrow$ ETAPE 104 M0.2 I0.3 M0.4 M0.3  $\begin{array}{|c|c|c|c|c|}\n\hline\n\text{M0.3}\quad & \text{M0.6}\quad\text{${\rm \dots}$} \\\hline\n\end{array}$ ETAPE 1 M1.6 I2.1 M0.0 M1.7 M3.7  $\longrightarrow$  M3.6  $\longleftarrow$  I2.2  $\longleftarrow$  $M3.7$ ETAPE 101 M3.7 I0.2 I1.4 I2.1 I1.5 M0.1 M0.0  $\longrightarrow$  M0.0  $\longmapsto$ ETAPE 201 M3.7 I0.2 I1.4 I2.2 I1.6 M2.1 M1.7  $\longrightarrow$  M1.7  $\longleftarrow$ ETAPE 202 M1.7 I2.3 M2.2 M2.1  $M2.1$ ETAPE 203 M2.1 I0.1 M2.3 M2.2  $\longrightarrow$  M2.2  $\longleftarrow$ ETAPE 204  $-$  M2.2  $+$  M2.1  $+$  M2.4  $+$  M2.4  $-$  M2.3  $-$ M2.3 M0.6

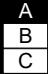

ETAPE 102
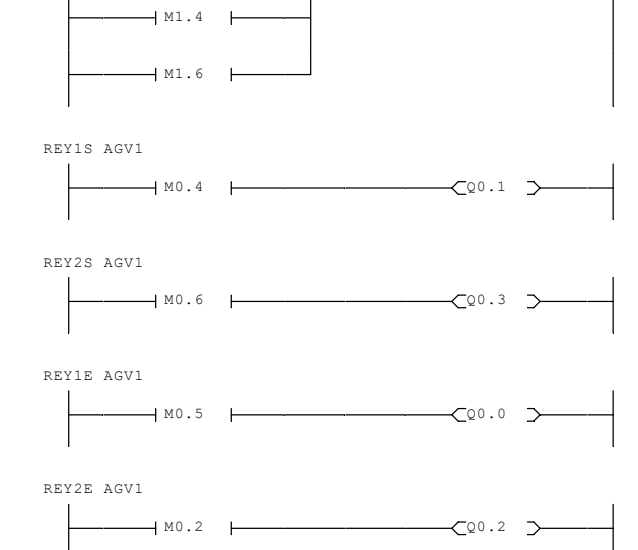

 $\longrightarrow$  M0.0  $\longleftarrow$   $\begin{array}{ccc} \text{M0.0} & \longleftarrow & \text{C} & \text{Q} & 0.5 \end{array}$ 

REMG AGV1

 $\longrightarrow$  MO.2  $\longleftarrow$ 

 $\longrightarrow$  M1.1  $\longleftarrow$ 

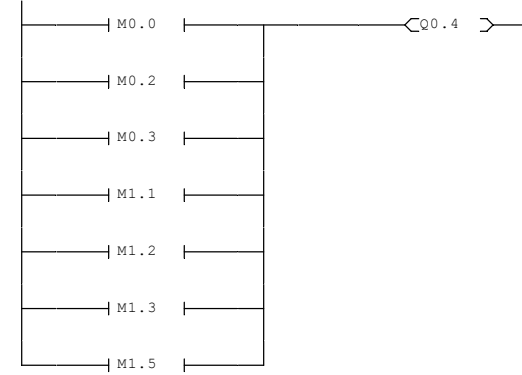

REMD AGV1

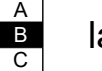

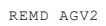

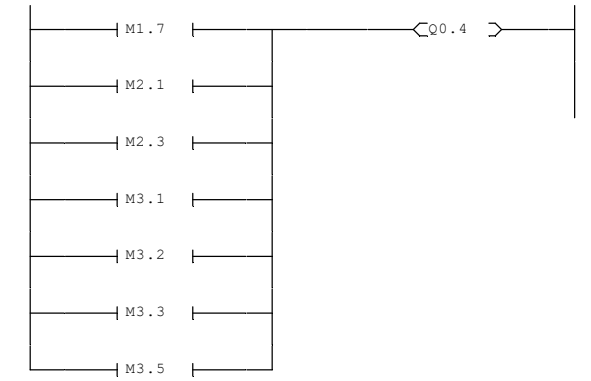

REMG AGV2

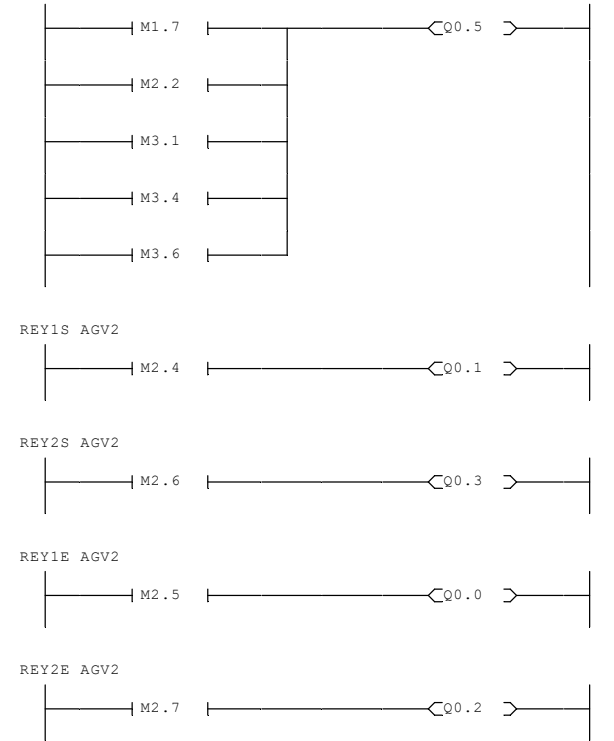

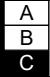

## **ANNEXE 3** ANNEXE 3

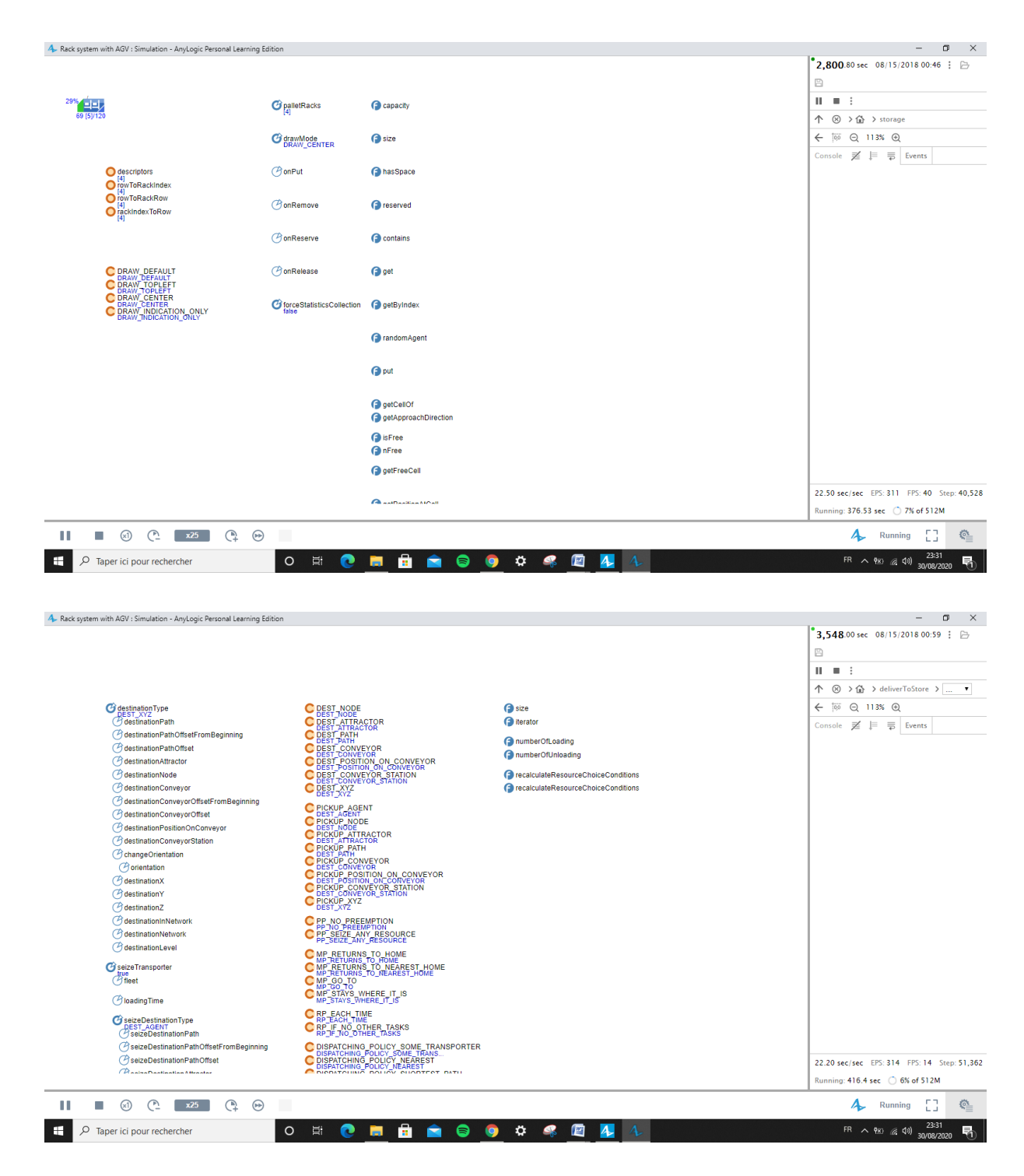

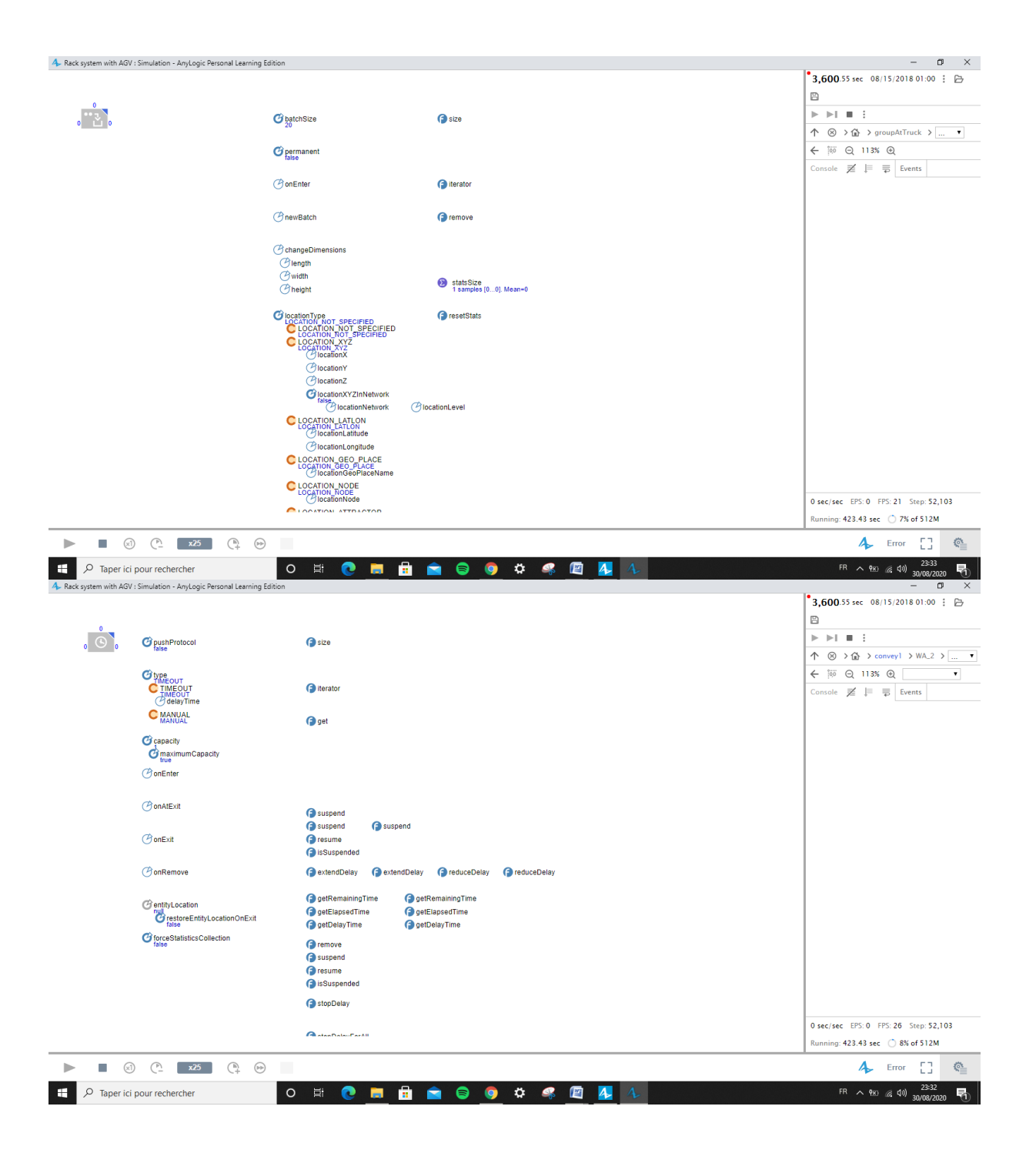

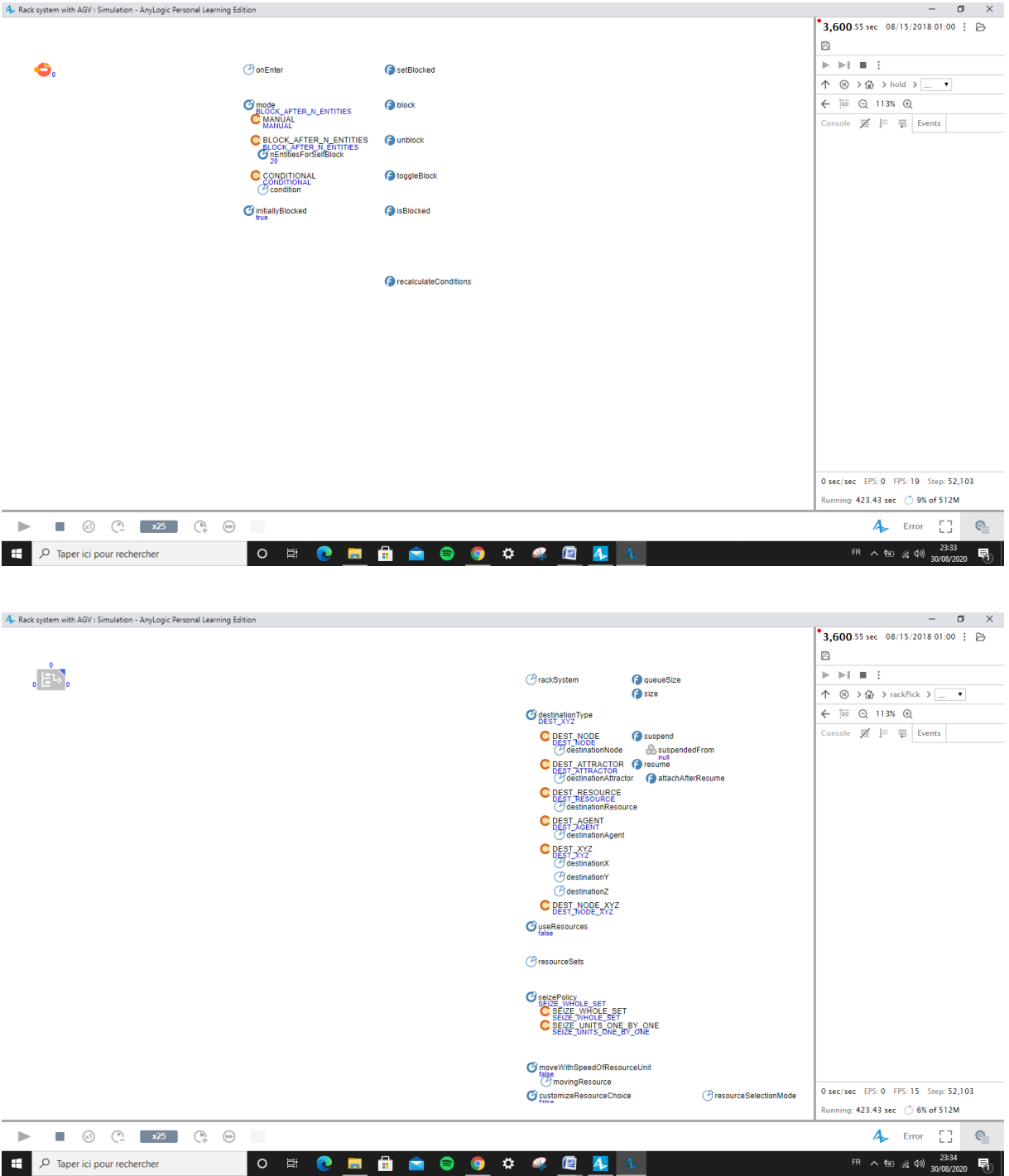

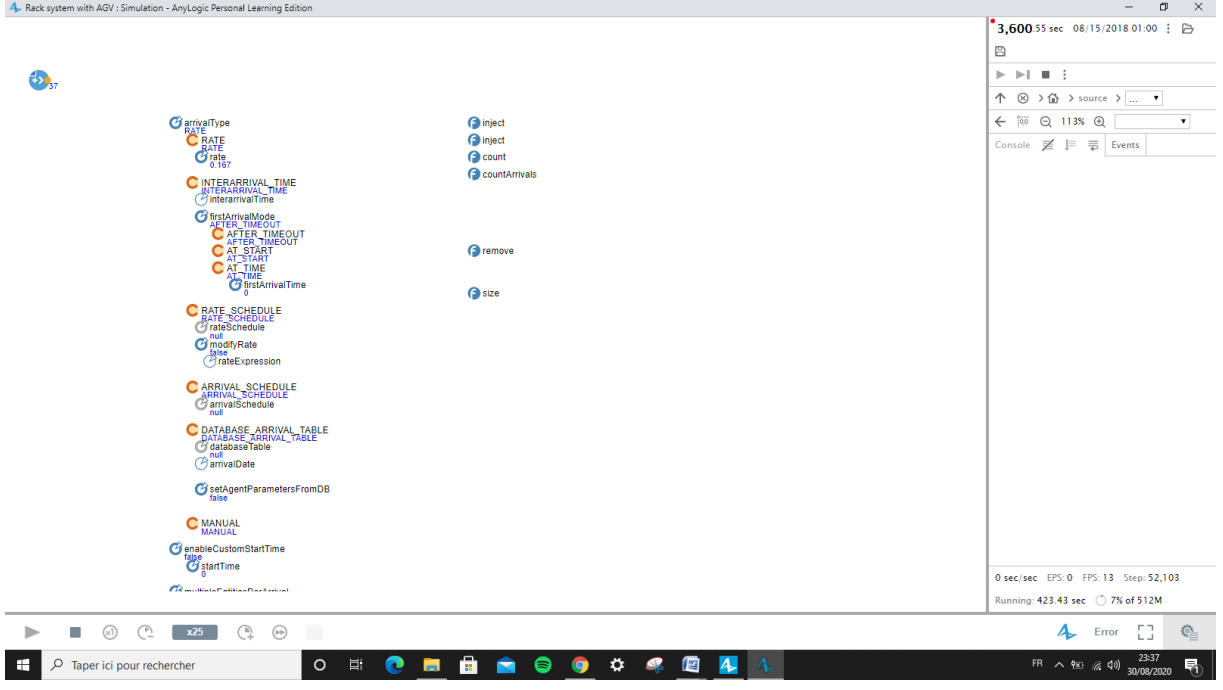

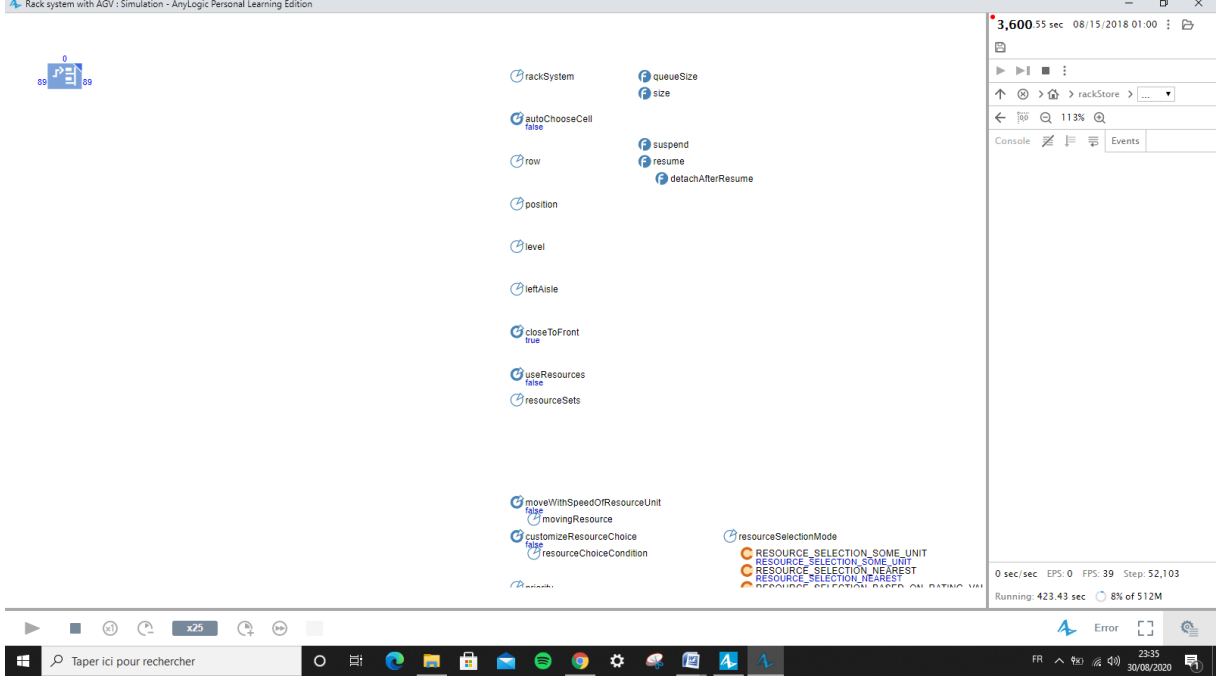

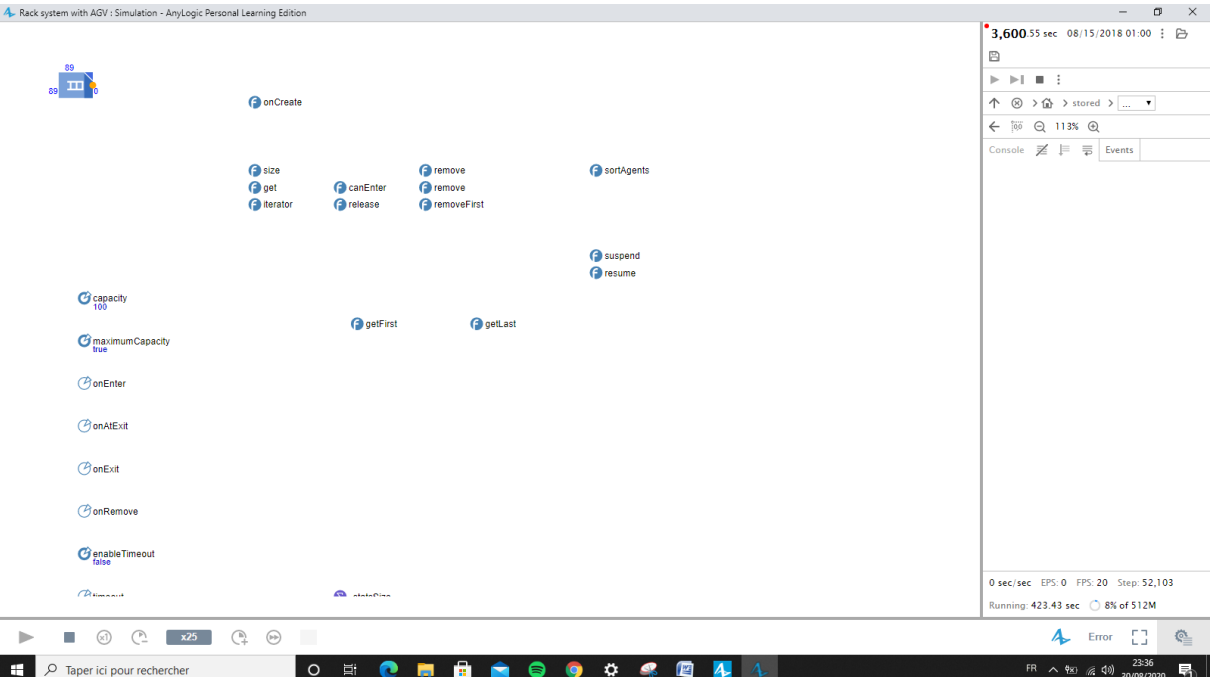

## **BIBLIOGRAPHIE**

- Document fournie par Sebn.
- Les cours étudiés au niveau de l'Ecole Nationale D'ingénieur de Sfax :

www.enis.rnu.tn/

## **WEBOGRAPHIE**

[www.automation-sense.com/](https://www.automation-sense.com/) [www.bdc.ca](http://www.bdc.ca/) [www.cite-telecoms.com/](https://www.cite-telecoms.com/) www.electromecanique.net www.anylogic.fr

Ce rapport sera publié sur mon site web en pdf : [khazrighazi.wordpress.com](https://khazrighazi.wordpress.com/?fbclid=IwAR3cmp_lw5mZa7YUNNE-Ue8pbWGfw_FqhvoWFu1vz-0DiIBR6KrZv3lh6pw) ©

# **Contacts**

- Site [Web:](http://www.snesometel.tn/)\_ khazrighazi.wordpress.com
- LinkedIn: [www.linkedin.com/in/ghazi-khazri-0a4028155/](http://www.linkedin.com/in/ghazi-khazri-0a4028155/)
- Mail: ghazi.khazri@stud.enis.tn

#### **RESUME**

Le présent document est la synthèse de mon travail dans le cadre d'un stage de perfectionnement. Dans le contenu de ce rapport, je vais présente le cycle de production des câbles automobile dans la société « SEBN-TN ». Je vais essayer de faire une solution de l'industrie 4.0 concernant une installation de véhicules à guidage automatique AGV.

### **SUMMARY**

**T**his document is the summary of my work within the framework of internship training. In the content of this report, I will present the production cycle of automotive cables in the company "SEBN-TN". I will try to make an industry 4.0 solution regarding an AGV automatic guided vehicle.

### **ABSTRAKT**

**D**ieses Dokument ist die Zusammenfassung meiner Arbeit im Rahmen der Praktikumsausbildung. Im Inhalt dieses Berichts werde ich den Produktionszyklus von Automobilkabeln in der Firma "SEBN-TN" vorstellen. Ich werde versuchen, eine Industrie 4.0-Lösung für ein automatisch geführtes FTF-Fahrzeug zu entwickeln.

#### **ملخص**

**هذه** انىثيقت هي يهخص نعًهي في إطار انتذريب انذاخهي. في يحتىي هذا انتقزيز ، سأقذو دورة إنتاج كابالث انسياراث .AGV سأحاول تقديم حل صناعي 4.0 فيما يتعلق بمر كبة موجهة أو تو ماتيكية ."SEBN-TN" في شركة

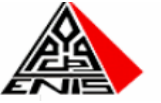

**Adresse**: Route de la Soukra km 4 - 3038 sfax **Tél**: +216 70 258 520 / **Fax**: +216 74 275 595 **Email** : webmaster@enis.tn